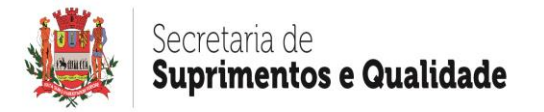

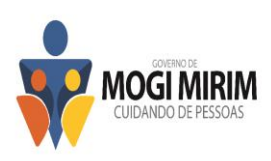

#### **PROCESSO N. 16.000/2022 PREGÃO ELETRÔNICO N. 125/2022 EDITAL N. 152/2022**

O Município de Mogi Mirim torna público, para conhecimento dos interessados, que fará realizar licitação na modalidade Pregão Eletrônico, do tipo menor preço, objetivando a contratação dos serviços descritos no Item I – OBJETO deste Edital, a qual será processada e julgada em conformidade com a qual será processada e julgada em conformidade com a Lei Federal n. 10.520/2002 e Decreto Federal n. 10.024/2019, com o Decreto Municipal n. 8.406/2021 e subsidiariamente pela Lei Federal 8.666/1993, Lei Complementar 123/2006, Lei Complementar n. 147/2014, e demais normas complementares e disposições deste instrumento.

O Pregão Eletrônico será realizado em sessão pública, por meio de sistema eletrônico de comunicação pela INTERNET. O sistema referido utiliza recursos de criptografia e de autenticação que asseguram condições adequadas de segurança em toda etapa do certame.

A informação dos dados para acesso deve ser feita na página inicial no site do Banco do Brasil S.A., www.bb.com.br, opção Licitações, ou diretamente em [www.licitacoes-e.com.br.](http://www.licitacoes-e.com.br/)

#### **INICIO DE ACOLHIMENTO DE PROPOSTAS:** às 08 horas do dia 10/10/2022. **ABERTURA DAS PROPOSTAS:** às 08 horas do dia 11/10/2022. **INÍCIO DA SESSÃO DE DISPUTA DE PREÇOS:** às 09 horas do dia 11/10/2022. **MODO DE DISPUTA ABERTO e FECHADO**.

## **I - OBJETO**

1.1 O presente pregão tem por objeto a contratação de empresa especializada em tecnologia da informação para fornecimento e manutenção de licença de sistema destinado à gestão de processos judiciais do acervo físico e eletrônico da Secretaria de Negócios Jurídicos do município de Mogi Mirim/SP, de acordo com as especificações técnicas e condições do Anexo I – TERMO DE REFERÊNCIA.

#### **II - DO PROCEDIMENTO**

2.1 O Pregão Eletrônico será realizado em sessão pública, por meio da INTERNET, mediante condições de segurança - criptografia e autenticação - em todas as suas fases.

2.2 O certame será realizado através da utilização da opção "Licitações", do Portal Eletrônico do Banco do Brasil S.A., conforme acordo de cooperação técnica celebrado entre o BANCO DO BRASIL S/A e o MUNICÍPIO DE MOGI MIRIM.

2.3 Os trabalhos serão conduzidos pela Pregoeira, com o suporte de sua Equipe de Apoio, os quais, juntamente com a autoridade competente do órgão promotor da licitação, formam o conjunto de operadores do sistema do Pregão Eletrônico.

## **III - CONDIÇÕES DE PARTICIPAÇÃO**

3.1 Poderão participar deste Pregão todas as empresas que atenderem a todas as exigências deste Edital, inclusive quanto à documentação constante deste instrumento e seus anexos.

3.2 Não poderão participar os interessados que se encontrem sob o regime falimentar, nem aqueles que tenham sido declarados inidôneos para licitar ou contratar com a

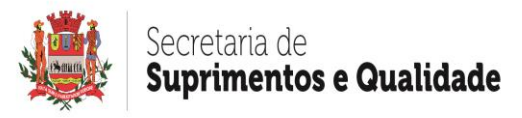

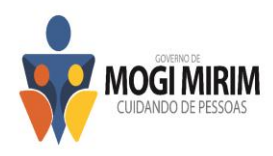

Administração Pública ou que estejam cumprindo a sanção de suspensão do direito de licitar e contratar com o Município de Mogi Mirim.

#### **IV - DO CREDENCIAMENTO NO SISTEMA E EFETIVA PARTICIPAÇÃO**

4.1 Para acesso ao sistema eletrônico, os interessados em participar do Pregão Eletrônico deverão dispor de chave de identificação e senha pessoal e intransferível, obtida junto às Agências do Banco do Brasil S.A. sediadas no País.

4.2 O credenciamento do licitante vencedor e de seu representante legal junto ao sistema eletrônico implica na responsabilidade legal pelos atos praticados e a capacidade técnica para realização das transações inerentes ao pregão eletrônico.

4.3 A chave de identificação e a senha terão validade de até 01 (um) ano e poderão ser utilizadas em qualquer pregão eletrônico, salvo quando canceladas por solicitação do credenciado ou por iniciativa do Banco, devidamente justificado.

4.4 É de exclusiva responsabilidade do usuário o sigilo da senha, bem como seu uso em qualquer transação efetuada diretamente ou por seu representante, não cabendo ao Banco do Brasil S.A., ao provedor do sistema ou ao órgão promotor da licitação responsabilidade por eventuais danos decorrentes de uso indevido da senha, ainda que por terceiros.

4.5 A participação no Pregão Eletrônico se dará por meio da digitação da senha pessoal e intransferível do representante credenciado e subsequente registro da proposta de preços, exclusivamente por meio do sistema eletrônico observado data e horário limite estabelecido.

4.6 O encaminhamento de proposta pressupõe o pleno conhecimento e atendimento às exigências de habilitação previstas no Edital. O fornecedor será responsável por todas as transações que forem efetuadas em seu nome no sistema eletrônico, assumindo como firmes e verdadeiras suas propostas e lances.

4.7 Caberá ao fornecedor acompanhar as operações no sistema eletrônico durante a sessão pública do pregão, ficando responsável pelo ônus decorrente da perda de negócios diante da inobservância de quaisquer mensagens emitidas pelo sistema ou de sua desconexão.

## **V - DA APRESENTAÇÃO DA PROPOSTA E DOS DOCUMENTOS DE HABILITAÇÃO**

5.1 As propostas serão recebidas até o horário previsto, após ocorrerá sua divulgação passando a Pregoeira a avaliar sua aceitabilidade.

5.1.1 O encaminhamento das propostas refere-se exclusivamente ao envio do valor global do lote para qual o licitante deseja participar junto ao portal eletrônico escolhido.

5.1.2 Fica vedado ao Licitante qualquer tipo de identificação quando do registro de sua proposta de preços, planilha ou outros Anexos exigidos neste Edital, sob pena de desclassificação do certame pela Pregoeira.

5.2 O Licitante será responsável por todas as transações que forem efetuadas em seu nome no Sistema Eletrônico, assumindo como firmes e verdadeiras sua proposta de preços e lances inseridos em sessão pública, inclusive os atos praticados diretamente ou por seu representante, excluída a responsabilidade do provedor do sistema ou do órgão ou entidade promotora da licitação por eventuais danos decorrentes de uso indevido da senha, ainda que por terceiros.

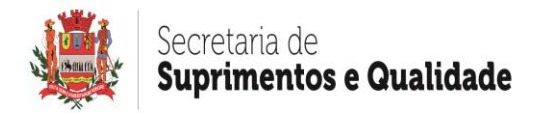

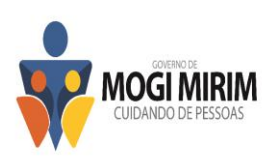

5.3 O Licitante que se enquadrar no que estabelece a Lei Complementar n.º 123/2006, deverá declarar que atende os requisitos do Artigo 3°, no ato de envio de sua proposta, em campo próprio do Sistema, para fazer jus aos benefícios previstos na referida lei.

5.4 O licitante declarará, em campo próprio do sistema, o cumprimento dos requisitos para a habilitação e conformidade de sua proposta com as exigências do edital.

5.5 A falsidade da declaração de que trata o § 4º sujeitará o licitante às sanções previstas neste Edital.

5.6 Incumbirá ao Licitante acompanhar as operações no Sistema Eletrônico durante o processo licitatório, ficando responsável pelo ônus decorrente da perda de negócios diante da inobservância de qualquer mensagem emitida pelo Sistema ou de sua desconexão.

5.7 O Licitante deverá comunicar imediatamente ao provedor do sistema qualquer acontecimento que possa comprometer o sigilo ou a inviabilidade do uso da senha, para imediato bloqueio de acesso.

5.8 O Licitante deverá solicitar o cancelamento da chave de identificação e a senha de acesso por interesso próprio, quando for o caso.

5.9 O Licitante deverá obedecer rigorosamente aos termos deste Edital e seus anexos e em caso de discordância existente entre as especificações deste objeto descritas no site e as especificações constantes do Anexo I – Termo de Referência deste Edital prevalecerão às últimas.

5.10 Os licitantes poderão retirar ou substituir a proposta e os documentos de habilitação anteriormente inseridos no sistema, até a abertura da sessão pública.

5.11 Na proposta de preços deverão constar, pelo menos, as seguintes condições:

5.11.1 Os preços deverão ser cotados em moeda corrente nacional, devendo o valor unitário proposto corresponder à unidade solicitada;

5.11.2 Excepcionalmente, nos casos em que o valor unitário for inferior a um real, poderão ser aceitas propostas com quatro casas decimais;

5.11.3 A marca do material deverá ser obrigatoriamente especificada.

5.11.4 Somente serão aceitos preços com duas casas decimais após a vírgula.

5.11.5 Deverá ser indicado na proposta o responsável pela assinatura do contrato, contendo os seguintes dados:

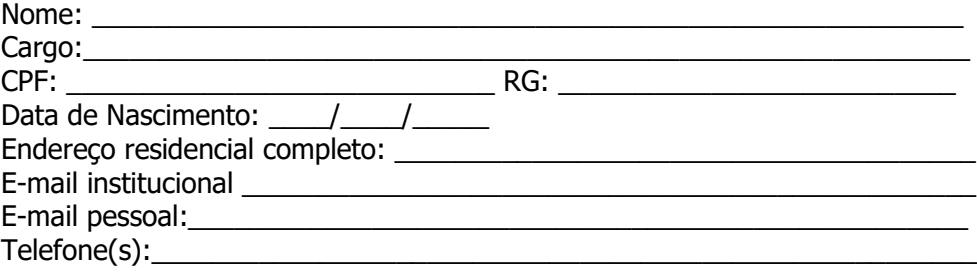

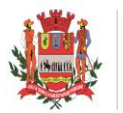

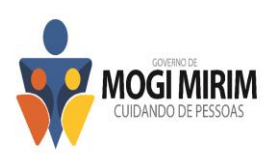

5.11.5.1 Deverá ser encaminhada juntamente a proposta o arquivo .pdf do cadastro corporativo do responsável pela assinatura. Caso a empresa não possua, o primeiro acesso será feito por meio de login na página inicial da internet **[https://www.tce.sp.gov.br](https://www.tce.sp.gov.br/)**

5.11.6 O prazo de validade da proposta é de 60 (sessenta) dias a contar da data de sua apresentação.

5.11.7 É de inteira responsabilidade do ofertante o preço e demais condições apresentadas, salvo se no momento da abertura da proposta for alegado erro, e aceito pela Pregoeira, será registrado em ata, devendo o item ser desconsiderado da proposta.

5.11.8 Os preços contidos incluem todos os custos e despesas, tais como e sem se limitar a: custos diretos e indiretos, tributos incidentes, despesas administrativas, materiais, serviços, encargos sociais, trabalhistas, seguros, frete, embalagens, lucro, despesas, acessórios e encargos, inclusive tributários, incidentes sobre a proposta, quando não incorporados ao preço oferecido e outros necessários ao cumprimento integral do objeto deste Edital e seus anexos.

5.11.9 Deverão ser apresentados juntamente com a proposta os folders, encartes, folhetos técnicos ou catálogos dos produtos, onde constem as especificações técnicas e a caracterização dos mesmos, permitindo a consistente avaliação dos itens, quando for solicitado pela Pregoeira pelo sistema eletrônico.

5.12 A proposta de preços enviada implicará plena aceitação, por parte do Licitante, das condições estabelecidas neste Edital e seus Anexos.

5.13 Os documentos que compõem a proposta e a habilitação pelo licitante melhor classificado somente serão disponibilizados para avaliação do pregoeiro e para acesso público após o encerramento do envio dos lances.

## **VI – DA SESSÃO PÚBLICA**

6.1 De conformidade com o estabelecido neste Edital terá início à sessão pública do presente Pregão Eletrônico será aberta pela pregoeira, com a divulgação das Propostas de preços em conformidade com o item 5 - Proposta de Preços, e que deverão estar em perfeita consonância com as especificações detalhadas no presente Edital e seus Anexos.

6.2 A Pregoeira verificará as propostas de preços enviados, antes da abertura da fase de lances, desclassificando, motivadamente, aquelas que não estejam em conformidade com os requisitos estabelecidos no Edital, que forem omissas ou apresentarem irregularidades insanáveis, informando de tal fato ao Licitante desclassificado, fato que será registrado no sistema, acompanhado em tempo real por todos os participantes. Somente as propostas classificadas pela Pregoeira participarão da etapa do envio dos lances.

6.3 A não desclassificação da proposta não impede o seu julgamento definitivo em sentido contrário, levado a efeito na fase de aceitação.

6.4 O sistema ordenará automaticamente as propostas classificadas, sendo que somente estas participarão da fase de lances.

6.5 A partir desta mesma data e horário ocorrerá o início da etapa de lances, via Internet, única e exclusivamente, no site [www.licitacoes-e.com.br,](http://www.licitacoes-e.com.br/) conforme Edital.

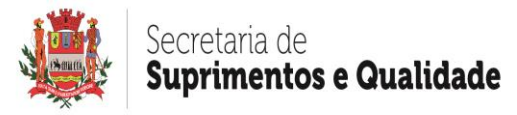

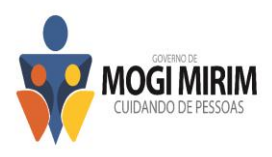

6.6 O sistema disponibilizará campo próprio para troca de mensagens entre o Pregoeiro e os licitantes.

#### **VII – DA FORMULAÇÃO DE LANCES**

7.1 Classificadas as propostas, o Pregoeiro dará início à fase competitiva, em que os licitantes poderão encaminhar lances exclusivamente por meio do sistema eletrônico, cuja importância deve corresponder ao valor total a ser ofertado para os produtos/serviços (art. 30, caput, do Decreto nº 10.024/2019).

7.2 O licitante será imediatamente informado do recebimento do lance e do valor consignado no registro (art. 30, § 1º, do Decreto nº 10.024/2019).

7.3 Assim como as propostas de preços, os lances serão ofertados pelo **VALOR TOTAL/GLOBAL DO LOTE**.

7.4 Os licitantes poderão oferecer lances sucessivos, até a hora de encerramento da fase de lances, observadas as regras de aceitação estabelecidas neste Edital (art. 30, § 2º, do Decreto nº 10.024/2019).

7.5 O licitante somente poderá oferecer valor inferior ou maior percentual de desconto ao último lance por ele ofertado e registrado no sistema, observado, quando houver, o intervalo mínimo de diferença de valores ou de percentuais entre os lances, que incidirá tanto em relação aos lances intermediários quanto em relação ao lance que cobrir a melhor oferta (art. 30, § 3º, do Decreto nº 10.024/2019).

7.6 Não serão aceitos dois ou mais lances iguais, mesmo que de licitantes distintos, prevalecendo aquele que for recebido e registrado em primeiro lugar (art. 30, § 4º, do Decreto nº 10.024/2019).

7.7 Durante a sessão pública, os licitantes serão informados, em tempo real, do valor do menor lance registrado, vedada a identificação do licitante (art. 30, § 5º, do Decreto nº 10.024/2019), bem como ter acesso a todos os documentos que sejam convocados como anexo.

7.8 Será adotado para o envio de lances no pregão eletrônico o modo de disputa aberto e fechado, no qual os licitantes apresentarão lances públicos e sucessivos, com lance final e fechado (art. 31, inciso II, do Decreto nº 10.024/2019).

7.9 A etapa de envio de lances da sessão pública terá duração de 15 (quinze) minutos (art. 33, caput, do Decreto nº 10.024/2019).

7.10 Encerrado o prazo previsto no item anterior, o sistema encaminhará o aviso de fechamento iminente dos lances e, transcorrido o prazo de até dez minutos, aleatoriamente determinado, a recepção de lances será automaticamente encerrada (art. 33, § 1º, do Decreto nº 10.024/2019).

7.11 Encerrado o prazo do item 7.10, o sistema abrirá a oportunidade para que o autor da oferta de valor mais baixo e os autores das ofertas com valores até 10% (dez por cento) superiores àquela possam ofertar um lance final e fechado em até 5 (cinco) minutos, que será sigiloso até o encerramento deste prazo (art. 33, § 2º, do Decreto nº 10.024/2019).

7.12 Na ausência de, no mínimo, 3 (três) ofertas nas condições do item precedente, os autores dos melhores lances subsequentes, na ordem de classificação, até o máximo de 3

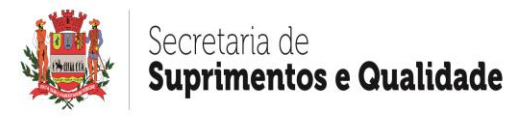

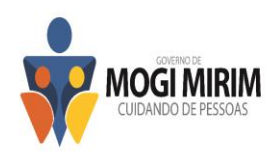

(três), poderão oferecer um lance final e fechado em até 5 (cinco) minutos, que será sigiloso até o encerramento do prazo (art. 33, § 3º, do Decreto nº 10.024/2019).

7.13 Encerrados os prazos estabelecidos nos itens 7.11 e 7.12, o sistema ordenará os lances em ordem crescente de vantajosidade (art. 33, § 4º, do Decreto nº 10.024/2019).

7.14 Na ausência de lance final e fechado classificado nos termos dos itens 7.11 e 7.12, haverá o reinício da etapa fechada para que os demais licitantes, até o máximo de três, na ordem de classificação, possam ofertar um lance final e fechado em até cinco minutos, que será sigiloso até o encerramento deste prazo, observado, após esta etapa, o disposto no item 7.13 (art. 33, § 5º, do Decreto nº 10.024/2019).

7.15 Na hipótese de não haver licitante classificado na etapa de lance fechado que atenda às exigências para habilitação, o pregoeiro poderá auxiliado pela equipe de apoio, mediante justificativa, admitir o reinício da etapa fechada, nos termos do disposto no item 7.14 (art. 33, § 6º, do Decreto nº 10.024/2019).

7.16 Na hipótese de o sistema eletrônico desconectar para o pregoeiro no decorrer da etapa de envio de lances da sessão pública e permanecer acessível aos licitantes, os lances continuarão a ser recebidos, sem prejuízo dos atos realizados (art. 34 do Decreto nº 10.024/2019).

7.17 Quando a desconexão do sistema eletrônico para o Pregoeiro persistir por tempo superior a dez minutos, a sessão pública será suspensa e reiniciada somente decorridas vinte e quatro horas após a comunicação do fato aos participantes no sítio eletrônico utilizado para divulgação no site [www.licitacoes-e.com.br](http://www.licitacoes-e.com.br/) (art. 35 do Decreto nº 10.024/2019).

7.18 Após a etapa de envio de lances será verificada a existência de microempresas ou empresas de pequeno porte, para os efeitos do contido nos arts. 44 e 45 da Lei Complementar nº 123/2006.

7.19 Será assegurado, como critério de desempate, preferência de contratação para as microempresas e empresas de pequeno porte (ME/EPP) (art. 44, caput, da Lei Complementar nº 123/2006).

7.20 Entende-se haver empate quando as ofertas apresentadas pelas ME/EPP sejam iguais ou até 5% (cinco por cento) superiores ao menor preço, quando a melhor oferta válida não houver sido apresentada por microempresa ou empresa de pequeno porte (§ 2º do art. 44, da Lei Complementar nº 123/2006).

7.21 A preferência de contratação para as ME/EPP será concedida da seguinte forma:

a) a ME/EPP mais bem classificada em cada item poderá apresentar proposta de preço inferior à de menor preço ao final da fase de lances, situação em que, depois de cumpridas as demais exigências para sua habilitação, será declarada vencedora do certame e adjudicado em seu favor o objeto licitado (art. 45, I, da Lei Complementar nº 123/2006);

b) não ocorrendo à contratação da ME/EPP, na forma da alínea anterior, serão convocadas as remanescentes que porventura se enquadrem na hipótese do item 7.19, na ordem classificatória, para o exercício do mesmo direito (art. 45, II, da Lei Complementar nº 123/2006);

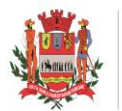

# ecretaria de iuprimentos e Qualidade

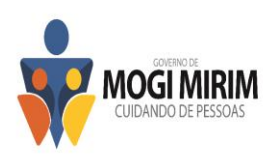

c) no caso de equivalência dos valores apresentados pelas ME/EPP que se encontrem no intervalo estabelecido no item 7.19, será realizado sorteio entre elas para que se identifique aquela que primeiro poderá apresentar melhor oferta (art. 45, III, da Lei Complementar nº 123/2006), esclarecido que o sorteio previsto não se aplica na fase de lances.

7.22 A ME/EPP convocada para apresentar nova proposta na forma do item anterior terá o prazo máximo de 5 (cinco) minutos para fazê-lo, após mensagem automática do sistema eletrônico no chat, sob pena de preclusão (art. 45, § 3º, da Lei Complementar nº 123/2006).

7.23 Havendo êxito no procedimento de preferência de contratação para ME/EPP, o sistema eletrônico disponibilizará a nova classificação dos licitantes para fins de aceitação.

#### **VIII – DO ENCERRAMENTO DA ETAPA DOS LANCES VIA MEIO ELETRÔNICO E DOS CRITÉRIOS DE JULGAMENTO DA PROPOSTA DE PREÇOS**

8.1 O julgamento da Proposta de preços dar-se-á pelo critério de MENOR PREÇO POR LOTE, observadas as especificações técnicas e os parâmetros mínimos de desempenho definidos no Edital.

8.2 Encerrada a etapa de envio de lances da sessão pública e eventual procedimento de preferência para ME/EPP, na forma do item 7.19, o Pregoeiro deverá encaminhar, pelo sistema eletrônico, contraproposta ao licitante que tenha apresentado o melhor preço, para que seja obtida melhor proposta, vedada a negociação em condições diferentes das previstas no edital (art. 38, caput, do Decreto nº 10.024/2019).

8.3 A negociação será realizada por meio do sistema e poderá ser acompanhada pelos demais licitantes (art. 38, § 1º, do Decreto nº 10.024/2019).

8.4 O Pregoeiro poderá solicitar documentos complementares sempre que julgar necessário (art. 38, § 2º, do Decreto nº 10.024/2019).

8.5 O licitante deverá apresentar a proposta adequada ao último lance ofertado após a negociação de que trata o item 8.2, bem como os documentos complementares solicitados, no prazo de 02 (duas) horas, contado da solicitação do pregoeiro no sistema (art. 38, § 2º, do Decreto nº 10.024/2019) pelo e-mail: larissa.vicente@mogimirim.sp.gov.br.

8.5.1 Na hipótese de necessidade de envio de documentos complementares após o julgamento da proposta, os mesmos deverão ser apresentados em formato digital, pelo email: larissa.vicente@mogimirim.sp.gov.br, no prazo definido no edital.

8.5.2 Na hipótese de contratação de serviços comuns em que o edital exija apresentação de planilha de composição de preços, esta deverá ser encaminhada exclusivamente pelo email: larissa.vicente@mogimirim.sp.gov.br, no prazo fixado no edital, com os respectivos valores readequados ao lance vencedor.

8.6 Encerrada a etapa de negociação de que trata o item 8.2 e recebidos tempestivamente os documentos complementares eventualmente solicitados na forma do item 8.4, o Pregoeiro examinará a proposta classificada em primeiro lugar quanto à adequação ao objeto e à compatibilidade do preço em relação ao máximo estipulado para contratação no Edital, bem como verificará a habilitação do licitante conforme as disposições estabelecidas por este instrumento convocatório (art. 39 do Decreto nº 10.024/2019).

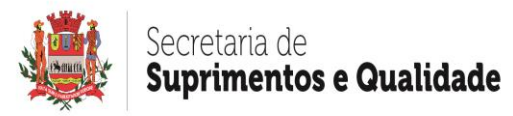

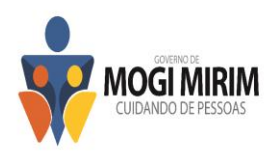

8.7 O lote cujo preço total seja superior ao estimado para a contratação, constante das Especificações Técnicas no Anexo I, poderá não ser aceito e adjudicado.

8.8 Na hipótese de a proposta vencedora não foi aceitável ou o licitante não atender às exigências para habilitação, o Pregoeiro examinará a proposta subsequente e assim sucessivamente, na ordem de classificação, inclusive levando em conta os critérios do item 8, até a apuração de uma proposta que atenda a este Edital (art. 43, § 4º, do Decreto nº 10.024/2019).

8.9 O pregoeiro poderá, no julgamento da habilitação e das propostas, sanar erros ou falhas que não alterem a substância das propostas, dos documentos e sua validade jurídica, mediante decisão fundamentada, registrada em ata e acessível aos licitantes, e lhes atribuirá validade e eficácia para fins de habilitação e classificação, observado o disposto na Lei n. 9.784, de 1999 (art. 47 do Decreto nº 10.024/2019).

8.10 Na hipótese de necessidade de suspensão da sessão pública para a realização de diligências, com vistas ao saneamento de que trata o item anterior, a sessão pública somente poderá ser reiniciada mediante aviso prévio no sistema com, no mínimo, vinte e quatro horas de antecedência, e a ocorrência será registrada em ata (art. 47, parágrafo único, do Decreto nº 10.024/2019).

8.11 Verificadas a aceitabilidade da proposta classificada em primeiro lugar em cada lote e a compatibilidade de seu preço com o valor estimado, o Pregoeiro divulgará o resultado do julgamento das propostas comerciais.

8.12 Atendidas às especificações do Edital, estando habilitado o Licitante e tendo sido aceito o menor preço apurado, a Pregoeira declarará a (s) empresa (s) vencedora (s) do (s) respectivo (s) lote (s).

8.13 A indicação do lance vencedor, a classificação dos lances apresentados e demais informações relativas à sessão pública do Pregão Eletrônico constarão de ata divulgada no Sistema Eletrônico, sem prejuízo das demais formas de publicidade prevista na legislação pertinente.

**8.14 A proposta de preços devidamente atualizada com o último lance e respectivos fôlderes, encartes, ou catálogos dos bens e/ou serviços ofertados, bem como a documentação no caso de empresa que não possua assinatura com certificado digital deverão ser enviados para a Pregoeira, na Secretaria de Suprimentos localizada Rua Dr. José Alves, 129, Centro, na cidade de Mogi Mirim/SP, CEP: 13.800-050, no prazo máximo de 03 (três) dias úteis contados da data da indicação do Licitante vencedor. Caso o vencedor seja uma empresa estrangeira, este prazo poderá ser prorrogado até 15 (quinze) dias.**

8.15 O resultado desta licitação será publicado no site [www.licitacoes-e.com.br.](http://www.licitacoes-e.com.br/)

8.16 Caso todas as Propostas de Preços sejam desclassificadas, o(a) Pregoeira (o) convocará todas as licitantes para que, no prazo de 08 (oito) dias úteis, apresentem novas propostas escoimadas das causas que motivaram a desclassificação.

# **IX – DA HABILITAÇÃO**

9.1 Os documentos de habilitação serão os seguintes:

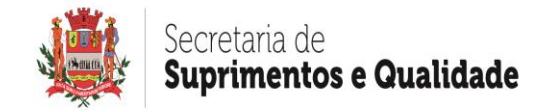

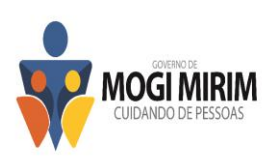

# **A) DA HABILITAÇÃO JURÍDICA:**

- 1. Registro Comercial, no caso de empresa individual.
- 2. Ato constitutivo, estatuto ou contrato social em vigor e da última alteração contratual, se houver, devidamente depositados ou arquivados na Junta Comercial do Estado onde estiver estabelecida a pessoa jurídica, em se tratando de sociedades comerciais, e, no caso de sociedade por ações, acompanhado de documentos de eleição de seus administradores.
- 3. Inscrição do ato constitutivo, no caso de sociedades civis, acompanhadas de prova de diretoria em exercício.
- 4. Decreto de autorização, em se tratando de empresa ou sociedade estrangeira em funcionamento no País, e ato de registro ou autorização para funcionamento expedido pelo órgão competente, quando a atividade assim o exigir.

## **B) DA REGULARIDADE FISCAL E TRABALHISTA**

- 1. **Cartão CNPJ.**
- 2. **Prova de inscrição no cadastro de contribuintes estadual ou municipal, relativo ao domicílio ou sede da licitante, pertinente ao seu ramo de atividade e compatível com o objeto contratual.**
- 3. **Prova de regularidade com a Fazenda Federal (Certidão de Débitos Relativos a Créditos Tributários Federais e à Dívida Ativa da União).**
- 4. **Prova de regularidade de débito com a Fazenda Estadual,** da sede ou do domicílio do licitante, relativa aos tributos incidentes sobre o objeto desta licitação Estadual, no que tange aos débitos efetivamente inscritos em Dívida Ativa.
- 5. **Prova de regularidade com a Fazenda Municipal** do domicílio ou sede do licitante, ou outra equivalente na forma da Lei, com validade da data da abertura dos envelopes de documentação.
- 6. **Prova de regularidade relativa ao Fundo de Garantia por Tempo de Serviço (CRF-FGTS)**, com validade na data da abertura dos envelopes de documentação.
- 7. **Prova de inexistência de débitos inadimplidos perante a Justiça do Trabalho, mediante a apresentação de certidão negativa**, nos termos do Título VII-A da Consolidação das Leis do Trabalho, aprovada pelo Decreto-Lei nº 5.452, de 1º de maio de 1943.

Quanto às certidões que omitirem a data de seu vencimento, só serão aceitas as que forem expedidas com prazo não superior a 06 (seis) meses a contar da data da abertura dos envelopes dos documentos para habilitação.

Os documentos referidos neste tópico poderão ser apresentados em original (Internet) ou por qualquer processo de cópia autenticada por Cartório competente ou publicação em órgão da imprensa oficial.

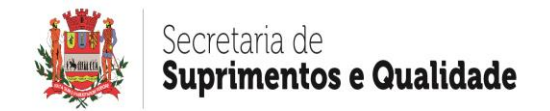

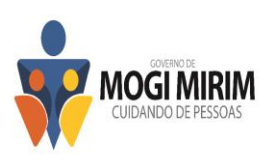

# **C) DA QUALIFICAÇÃO TÉCNICA**

1. Certidão (ões) ou atestado (s) fornecido (s) por pessoa (s) jurídica de direito público ou privado comprovando que realizou serviços similares ao objeto licitado.

A (s) certidão (ões)/ atestado (s) deverá (ão) ser apresentado (s) em papel timbrado, original ou cópia reprográfica autenticada, assinado (s) por autoridade ou representante de quem o (s) expediu, com a devida identificação.

# **D) DA QUALIFICAÇÃO ECONÔMICO-FINANCEIRA**

1. Certidão negativa de falência expedida pelo cartório judicial distribuidor da sede da pessoa jurídica.

Caso a empresa se encontre em processo de recuperação judicial, deverá apresentar durante a fase de Habilitação, Plano de Recuperação já homologado pelo Juízo competente e em pleno vigor.

#### **9.2 Juntamente com os documentos para habilitação deverá ser enviada declaração dando ciência de que a licitante não mantém em seu quadro de pessoal, menores em qualquer trabalho (Anexo III – Modelo), declaração de fato impeditivo de habilitação (Anexo II), Declaração de ME ou EPP (Anexo V).**

9.3 Os documentos apresentados deverão ser, obrigatoriamente, da mesma sede, ou seja, se da matriz, todos da matriz, se de alguma filial, todos da mesma filial, com exceção dos documentos que são válidos para matriz e todas as filiais.

9.4 Os documentos necessários à habilitação poderão ser apresentados por qualquer processo de cópia reprográfica autenticada por Cartório competente, ou mediante publicação em órgão de Imprensa Oficial, ou ainda mediante assinatura por certificado digital, devendo, preferencialmente ser relacionados, separados e colecionados na ordem estabelecida neste Edital.

9.5 O não atendimento de qualquer das condições aqui previstas provocará a inabilitação do Licitante.

9.6 A Pregoeira e sua equipe poderão verificar nos sítios eletrônicos oficiais de órgãos e entidades emissores de certidões e constituirá meio legal de prova, para fins de habilitação.

9.6.1 A Pregoeira poderá, no julgamento da habilitação e das propostas, sanar erros ou falhas que não alterem a substância das propostas, dos documentos e sua validade jurídica, mediante decisão fundamentada, registrada em ata e acessível aos licitantes, e lhes atribuirá validade e eficácia para fins de habilitação e classificação, observado o disposto na Lei n. 9.784/1999.

9.6.2 Na hipótese de necessidade de suspensão da sessão pública para a realização de diligências, com vistas ao saneamento de que trata este item, a sessão pública somente poderá ser reiniciada mediante aviso prévio no sistema com, no mínimo, 24 (vinte e quatro) horas de antecedência, e a ocorrência será registrada em ata.

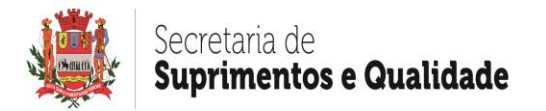

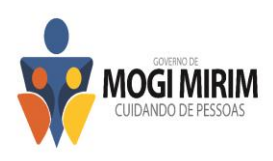

# **X – DA IMPUGNAÇÃO**

10.1 Até 03 (três) dias úteis anteriores à data fixada para a abertura da sessão pública, qualquer pessoa poderá impugnar o ato convocatório do Pregão Eletrônico, por meio eletrônico, no horário de 08h às 17h, através do email larissa.vicente@mogimirim.sp.gov.br.

10.1.1 À Pregoeira, auxiliada pelo setor responsável pela elaboração do Edital, decidirá sobre a petição no prazo de 02(dois) dias úteis, contado da data de recebimento da impugnação.

10.1.1.2 A concessão de efeito suspensivo à impugnação é medida excepcional e deverá ser motivada pela pregoeira, nos autos do processo de licitação.

10.1.2 Acolhida a impugnação contra o ato convocatório, desde que altere a formulação da proposta de preços, será definida e publicada nova data para realização do certame.

## **XI – DOS RECURSOS**

11.1 Declarado vencedor, qualquer Licitante poderá, durante o prazo concedido na sessão pública, de forma imediata, em campo próprio do sistema, manifestar sua intenção de recorrer (art. 44, caput, do Decreto nº 10.024/2019).

11.1.1 Será concedido ao Licitante que manifestar a intenção de interpor recurso o prazo de 03 (três) dias para apresentar as razões de recurso, ficando os demais Licitantes, desde logo, intimados para, se desejarem, apresentarem contrarrazões em igual prazo, que começará a contar da data final do prazo do recorrente assegurada vista imediata dos elementos indispensáveis à defesa dos seus interesses (art. 44, § 1º, do Decreto nº 10.024/2019 e art. 44, § 2º, do Decreto nº 10.024/2019).

11.2 A ausência de manifestação imediata e motivada do Licitante quanto à intenção de recorrer, importará a decadência direito e a Pregoeira estará autorizada a adjudicar o objeto pela Pregoeira ao licitante declarado vencedor (art. 44, § 3º, do Decreto nº 10.024/2019).

11.3 O acolhimento do recurso importará na invalidação apenas dos atos insuscetíveis de aproveitamento (art. 44, § 4º, do Decreto nº 10.024/2019).

11.4 A decisão da Pregoeira deverá ser motivada e submetida à apreciação da Autoridade Competente pela licitação, se não aceito o recurso interposto.

11.5 Decididos os recursos e constatada a regularidade dos atos praticados, a Autoridade Competente adjudicará o objeto e homologará o procedimento licitatório.

11.6 Os autos do processo permanecerão com vista franqueada aos interessados na Prefeitura Municipal situada à Rua Dr. José Alves, 129, Centro, na cidade de Mogi Mirim/SP.

## **XII – DA ADJUDICAÇÃO E DA HOMOLOGAÇÃO**

12.1 Na ausência de recurso caberá à Pregoeira adjudicar o objeto e encaminhar o processo devidamente instruído à autoridade superior e propor homologação (art. 46 do Decreto nº 10.024/2019).

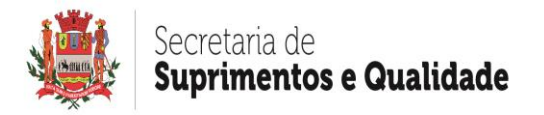

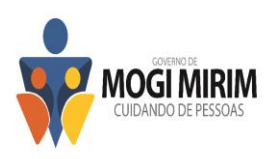

12.2 A homologação da licitação é de responsabilidade da Autoridade Competente e só poderá ser realizada depois da adjudicação do objeto ao Licitante vencedor pela Pregoeira (art. 45 do Decreto nº 10.024/2019.

12.3 Quando houver recurso e a Pregoeira mantiver sua decisão, deverá ser submetido à Autoridade Competente para decidir acerca dos atos da Pregoeira.

## **XIII – DO PAGAMENTO**

13.1 O Município pagará à CONTRATADA o preço estabelecido na proposta, o qual inclui todos os custos necessários à perfeita execução do objeto do presente licitatório e fica condicionado à apresentação da Nota Fiscal Eletrônica, que deverá ser entregue juntamente com a Certidão de Débitos Relativos a Créditos Tributários Federais e à Dívida Ativa da União e o CRF do FGTS, em plena validade, devidamente atestado por funcionário credenciado do CONTRATANTE.

§1° No corpo da nota fiscal número da licitação, o número do contrato e o número da nota de empenho, o número da conta, banco e agência para que seja efetuada a ordem de pagamento ou ainda ficha de compensação (boleto do banco), anexo.

§2° Nenhum pagamento será efetuado à contratada, enquanto pendente de liquidação qualquer obrigação financeira que lhe for imposta, em virtude de penalidade ou inadimplência, a qual poderá ser compensada com o pagamento pendente, sem que isso gere direito a acréscimos de qualquer natureza.

§3° As notas fiscais/faturas que forem apresentadas em desconformidade ao descrito acima e com erro, serão devolvidas à contratada para retificação e nova apresentação.

13.2 O pagamento será efetuado em 15 dias após a data do aceite da Nota Fiscal do recebimento definitivo dos serviços, após a entrega da Nota Fiscal e fica condicionado a Certidão de Débitos Relativos a Créditos Tributários Federais e à Dívida Ativa da União e CRF do FGTS estarem em plena validade.

13.3 A CONTRATADA não poderá negociar títulos provenientes deste termo.

## **XIV – DOS RECURSOS ORÇAMENTÁRIOS**

14.1 Os recursos necessários para fazer frente às despesas da presente licitação onerarão as dotações orçamentárias:

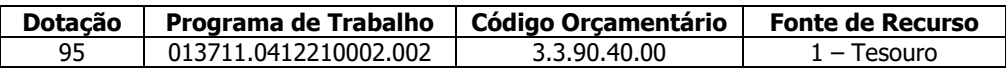

## **XV – PRAZO E CONDIÇÕES PARA ASSINATURA DO CONTRATO**

15.1 Constam da Minuta de Contrato – Anexo IV, as condições e forma de pagamento, as sanções para o caso de inadimplemento e demais obrigações das partes, que faz parte integrante deste Edital.

15.2 Até a data de assinatura do Contrato poderá ser eliminado da licitação qualquer licitante que tenha apresentado documentos (s) ou declaração (ões) incorreta (s), bem como aquela cuja situação técnica ou econômica/ financeira tenha se alterado após início de processamento do pleito licitatório, prejudicando o seu julgamento.

Rua Dr. José Alves, 129, Centro, Mogi Mirim/SP – CEP: 13.800-050 15.3 Nos termos do art. 64 da Lei 8.666/93, ocorrendo recusa em assinar o contrato, sem justificativa aceita pelo Município de Mogi Mirim, no prazo de 05 (cinco) dias contados da homologação, ou então na hipótese de silêncio, dentro do mesmo prazo, o proponente

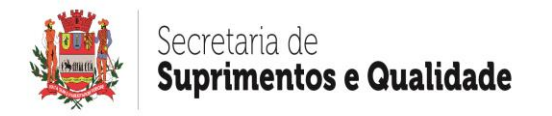

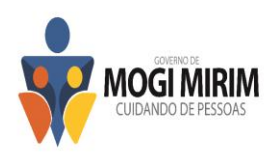

vencedor, garantido o direito prévio de citação e ampla defesa, decairá do direito de contratação, sem prejuízo da aplicação das sanções previstas no art. 81 da Lei 8.666/93.

#### **XVI – DAS PENALIDADES**

16.1 A licitante vencedora que descumprir quaisquer das cláusulas ou condições do presente Pregão ficará sujeita às penalidades previstas no art. 7º da Lei n. 10.520/2002, bem como aos artigos 86 e 87 da Lei n. 8.666/93.

16.2 De conformidade com o art. 86 da lei n. 8.666/93, a licitante, garantida a prévia defesa, ficará sujeita à multa de 1% (um por cento) sobre o valor dos produtos, por dia de atraso em que, sem justa causa, não cumprir as obrigações assumidas, até o máximo de 05 (cinco) dias, sem prejuízo das demais penalidades previstas na Lei n. 8.666/93.

16.3 Pela inexecução total ou parcial do objeto deste Edital, a licitante, garantida a prévia defesa, ficará sujeita às seguintes sanções:

16.3.1 – Advertência;

16.3.2 – Multa de 10 % (dez por cento) do valor do contrato;

16.3.3 – Suspensão temporária de participação em licitação e impedimento de contratar com a Administração Pública Municipal, pelo prazo de 05 (cinco) anos;

16.4 Se o valor da multa ou indenização devida não for recolhido, será automaticamente descontada do preço a que a contratada vier a fazer jus, acrescido de juros moratórios de 1% (um por cento) ao mês, ou quando for o caso, cobrado judicialmente.

## **XVII - DISPOSIÇÕES GERAIS**

17.1 As informações administrativas e técnicas relativas a presente licitação poderão ser obtidas junto a Secretaria de Suprimentos e Qualidade, no endereço citado no preâmbulo do presente edital, Fone: (19) 3814 1049, das 8 horas às 12 horas e das 14 horas às 17 horas, ou pelo email larissa.vicente@mogimirim.sp.gov.br.

17.2 As dúvidas a serem dirimidas por telefone serão somente aquelas de ordem estritamente informal.

17.3 Fica a licitante ciente de que a apresentação da proposta implica a aceitação de todas as condições deste Edital e seus anexos.

17.4 As licitantes devem ter pleno conhecimento de todas as disposições constantes do edital, não podendo invocar qualquer desconhecimento como elemento impeditivo da formulação de sua proposta.

17.5 O desatendimento de exigências formais não essenciais, não importará o afastamento da licitante, desde que possíveis à aferição da sua qualificação e a exata compreensão de sua proposta, durante a realização da sessão pública do pregão.

17.6 As normas que disciplinam este pregão serão sempre interpretadas em favor da ampliação da disputa entre os interessados.

17.7 A licitante vencedora deverá manter, durante toda a execução do objeto do presente procedimento, em compatibilidade com as obrigações assumidas, todas as condições de habilitação e qualificação exigidas na licitação.

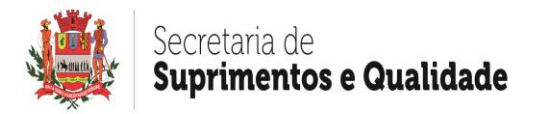

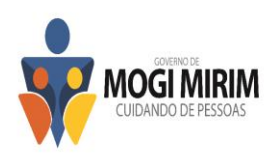

17.8 O Município de Mogi Mirim no interesse da Administração poderá, a qualquer tempo, motivadamente, revogar ou anular, no todo ou em parte a licitação.

17.9 As declarações e procurações deverão ter reconhecimento de firma ou o agente administrativo deverá confrontar a assinatura com aquela constante do documento de identidade do signatário, ou estando este presente e assinando o documento diante do agente, lavrar sua autenticidade no próprio documento. No caso de não serem enviadas as Declarações constantes do Edital nos moldes citados, a licitante, deverá declarar a veracidade da assinatura, que, em caso de declaração falsa, ficará sujeito às sanções administrativas, civis e penais aplicáveis, nos moldes da Lei n. 13.726/2018.

17.10 Os licitantes que forem microempresas ou empresas de pequeno porte, nos termos da lei, caso decidam valer-se dos benefícios da Lei Complementar n. 123/2006 e Lei Complementar 147/2014, deverão apresentar a declaração constante do Anexo V do presente Edital juntamente com a proposta de preços.

17.10.1 A apresentação da declaração constante do Anexo V do presente edital não impede o Município de realizar as diligências que forem necessárias para perquirir se a licitante que se apresentou como ME ou EPP realmente preenche as condições legais para o gozo dos benefícios da Lei Complementar n. 123/2006 e Lei Complementar 147/2014.

17.10.2 Na hipótese de se constatar a inveracidade do afirmado pela licitante na declaração apresentada ao Município nos termos do Anexo V do presente edital, ou no caso de não apresentação de informações exigidas nos termos da cláusula 17.10.1, no prazo assinalado pela municipalidade, a licitante será desclassificada e punida com as sanções previstas na cláusula 16.3, convocando-se logo em seguida o segundo colocado da disputa.

## **XVIII - ANEXOS INTEGRANTES DO EDITAL**

- 18.1 Anexo I Termo de Referência.
- 18.2 Anexo II Modelo de Declaração de atendimento as exigências de habilitação.
- 18.3 Anexo III Modelo de Declaração de proteção ao menor.
- 18.4 Anexo IV Minuta de Contrato
- 18.5 Anexo V Declaração de ME ou EPP
- 18.6 Anexo VI Termo de Ciência e Notificação
- 18.7 Anexo VII Cadastro do Responsável
- 18.8 Anexo VIII Declaração de Documentos à Disposição do Tribunal de Contas

Mogi Mirim, 27 de setembro de 2022.

ELISEU DAVID ASSUNÇÃO VASCONSELOS Secretário de Negócios Jurídicos

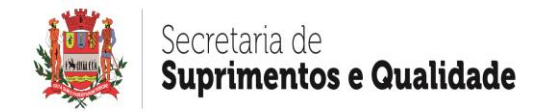

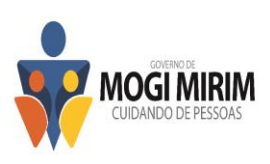

# **ANEXO I – TERMO DE REFERÊNCIA**

**OBJETO:** Contratação de empresa especializada em tecnologia da informação para fornecimento e manutenção de licença de sistema destinado à gestão de processos judiciais do acervo físico e eletrônico da Secretaria de Negócios Jurídicos do município de Mogi Mirim/SP.

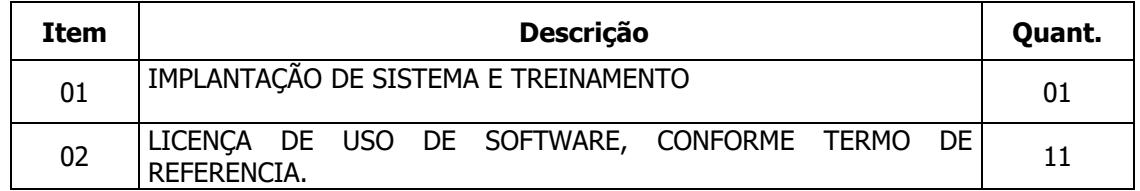

## **Justificativa**

A contratação pretendida tem como objetivo aprimorar o controle e garantir o sucesso na tramitação dos processos judiciais através de sistema informatizado que possibilite a integração entre a PREFEITURA e o Judiciário.

## **Caracterização**

O sistema deverá estar apto a suportar e gerenciar o volume de dados advindos dos processos judiciais da Execução Fiscal, do Contencioso Fiscal e do Contencioso Comum, devendo abranger manutenção, atendimento técnico integrado e multiusuário, com implantação que garanta as alterações legais, corretivas e evolutivas, com interface gráfica, não sendo permitido interface em modo caractere ou simples emulação de ambiente gráfico.

# **Ambiente Tecnológico**

O sistema deverá ser executado no ambiente de processamento da tecnologia da informação da PREFEITURA, conforme aqui descrito, ao qual estará perfeitamente compatibilizado, devendo apresentar as seguintes características:

- Possuir arquitetura cliente/servidor ou web, garantindo a centralização dos dados. O executável cliente deverá ser compatível com os sistemas operacionais da família Microsoft (Windows XP/Vista/Win8/Win10 ou superior);
- O banco de dados poderá ser de versão Free/Open Source, todavia deverá possuir boa capacidade de armazenamento, com suporte ao padrão de linguagem SQL e multiplataforma, compatível com os sistemas operacionais MS Windows Server e Linux;
- Os requisitos de integridade e segurança dos dados deverão ser garantidos pela aplicação ou pelo software gerenciador do banco de dados;
- O sistema deverá permitir, sem comprometer sua integridade, a adaptação às futuras necessidades dos usuários, por meio de parametrizações e/ou customizações.

## **Recuperação de Falhas e Segurança de Dados**

A recuperação de falhas deverá ser, na medida do possível, automática, ocorrendo de forma transparente ao usuário. O sistema deverá conter mecanismos de proteção que impeçam a perda de transações já efetivadas pelo usuário;

Mesmo que o banco de dados esteja aberto ou em uso, o sistema deverá permitir a realização de backups dos dados;

Rua Dr. José Alves, 129, Centro, Mogi Mirim/SP – CEP: 13.800-050 Fone (19) 3814.1001 Em caso de falha operacional ou lógica, o sistema deverá recuperar-se, de modo a

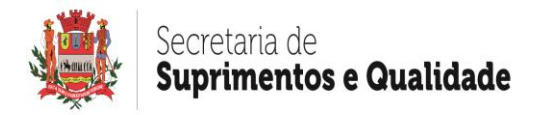

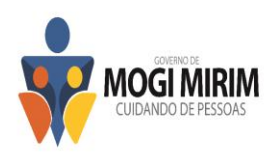

resguardar a última transação executada com êxito, mantendo a integridade interna das bases de dados correspondente ao último evento completado antes da falha.

#### **Caracterização Operacional**

O sistema deverá operar por transações, sendo que os dados recolhidos em uma transação deverão ficar imediatamente disponíveis em toda a rede, devendo cada dado ser recolhido uma única vez, diretamente no órgão onde é gerado;

As tarefas deverão ser compostas por telas gráficas específicas, sendo que os dados transcritos pelos usuários deverão ser imediatamente validados, bem como o efeito da transação;

O sistema deverá assegurar a integração de cadastros e tabelas do sistema, garantindo que a informação seja alimentada uma única vez;

Deverá garantir a integridade referencial de arquivos e tabelas, não permitindo a exclusão física de registro que tenha vínculo com outros registros ativos;

#### **Segurança de Acesso**

O sistema deverá possuir ferramenta de controle de acesso de usuários ou grupos de usuários através de senhas criptografadas e individualizadas, e/ou biometria e certificado digital padrão A3, através da qual o administrador poderá ampliar ou restringir, aos mesmos, acessos a determinadas funções ou ferramentas;

A ferramenta de controle de acesso deverá permitir a configuração de intervalo de horários individuais em que os usuários ou grupo de usuários cadastrados poderão trabalhar no sistema, de modo a evitar o logon dos mesmos em horários não autorizados pela PREFEITURA.

O sistema deverá permitir o armazenamento, em ambiente seguro, de um log de auditoria, compreendendo o salvamento das informações detalhadas de todas as ações do usuário referentes a alterações em campos, inclusão ou exclusão de registros, armazenando o conteúdo do campo modificado, data e hora e usuário responsável pela modificação;

Todos os acessos deverão ser registrados e armazenados juntamente com a identificação do usuário, data e hora do acesso e IP do computador.

A empresa deverá declarar que se responsabiliza pelo atendimento integral das exigências da Lei Geral de Proteção de Dados Pessoais nº 13.709/2018, tanto na utilização dos seus serviços, como nos softwares e da base de dados disponibilizados e sobre sua responsabilidade.

#### **Composição da Base de Dados**

Todo o processo de levantamento de requisitos e análise, durante o processo inicial de customização, deverá ser feito em conjunto com os funcionários da PREFEITURA, incluindo os técnicos do setor de informática;

A PREFEITURA providenciará junto à empresa ou setor responsável pelo sistema da Dívida Ativa, a disponibilização dos dados para a formação da base a ser utilizada pelo sistema licitado, com efetiva participação da proponente para adaptação do formato a ser convertido e seus relacionamentos.

Para compor a base de dados do sistema contratado, a proponente deverá executar os

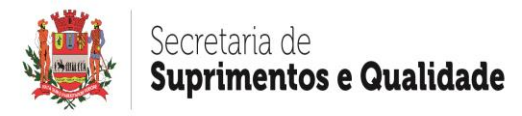

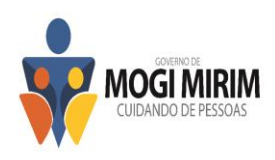

serviços de migração dos dados existentes nos atuais cadastros e tabelas dos sistemas da PREFEITURA, a qual fornecerá os dados em formato ".txt ou xlm", com os respectivos layouts.

## **Plano de Instalação do Sistema**

A apresentação de um plano para instalação do sistema é de suma importância para estudo, preparação e adequação do ambiente tecnológico existente na PREFEITURA. Assim, uma vez contratada e antes de dar início à sua implantação, a proponente deverá apresentar seu plano de instalação, devendo abranger:

- Detalhamento técnico do software, banco de dados e demais arquivos de uso do sistema;
- Regras de acesso e armazenamento dos arquivos utilizados pelo sistema;
- Estrutura física de pastas e arquivos do sistema;
- Equipamentos, espaço em disco e demais configurações necessárias para o perfeito funcionamento do sistema;
- Políticas de segurança e acesso aos arquivos e pastas do sistema;
- Cronograma das etapas de instalação do sistema, com tempo previsto para execução e prazo de conclusão, individualizados por cada etapa;
- Demais orientações administrativas e organizacionais pertinentes ao sistema.

#### **Integração com a Dívida Ativa**

De forma a permitir organização, precisão e celeridade processual, será disponibilizado para o sistema licitado todas as informações da Dívida Ativa necessárias ao bom andamento dos processos de execução fiscal. O sistema licitado, por sua vez, também deverá alimentar a base de dados da Dívida para ciência automática das despesas processuais realizadas nos processos de Execução Fiscal, para efeito de ressarcimento do erário pelo devedor, quando do pagamento ou parcelamento do débito. Portanto, além do controle processual inerente à Procuradoria, o sistema pretendido deverá contemplar a manutenção da base de dados da Execução Fiscal, pela integração das informações destas, atualizadas de forma dinâmica pelo sistema da dívida ativa. Entre as atualizações cadastrais mais importantes destaca-se o controle de endereço para localização de pessoas, a ser utilizado tanto para o controle de envio e retorno de correspondências, quanto para diligências de oficiais de justiça na realização de intimações e citações. Assim, quando da implantação do sistema, o mesmo deverá se fazer acompanhar de um plano e cronograma de integração para com o sistema da Dívida Ativa existente na PREFEITURA, devendo:

- Definir política de acesso entre as bases e estabelecer os padrões técnicos para disponibilização e compartilhamento de dados entre os sistemas da Dívida Ativa e o Sistema licitado, tais como estrutura dos dados, arquitetura, SGBD, linguagem, formas de comunicação e outros detalhes técnicos essenciais para a correta sincronização das informações;
- Exemplificar sua aplicação teórica, respeitando o tipo de banco de dados do Sistema da Dívida Ativa;
- Manter uma boa performance de processamento, segurança, consistência dos dados, realizando a troca de informações de maneira transparente ao usuário;

A metodologia proposta poderá ser revisada e adaptada pela empresa que mantém o sistema de gestão da Dívida Ativa, em participação conjunta com a PREFEITURA e a própria proponente;

Para ideal funcionamento da integração pretendida, o sistema deverá disponibilizar

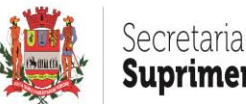

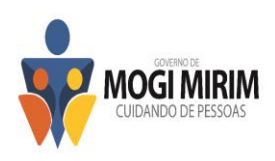

ferramenta que permita a troca de informações relativas aos ajuizamentos de execuções fiscais e informações relativas ao fluxo financeiro de pagamentos de acordos constantes na base de dados do sistema com as informações provenientes do setor de Dívida Ativa, devendo disponibilizar as seguintes funcionalidades:

- Permitir pesquisar junto ao setor de Dívida Ativa a situação financeira referente às Certidões de Dívida Ativa e também aos processos de execução fiscal constantes da base de dados do sistema;
- Permitir ao usuário, considerando informações financeiras obtidas por meio de integração com o setor de Dívida Ativa, tomar as cabíveis providências jurídicas ou administrativas que sejam necessárias;
- Apresentar ao usuário informações como número da CDA, exercício, tributo, nome do devedor e valor original;
- Permitir ao usuário selecionar, individualmente ou em lote, registros para os quais tomará providências, informando ao usuário o número do processo, o número do acordo, a data do acordo, a quantidade de parcelas, a quantidade de parcelas pagas e a data do último pagamento;
- Permitir ao usuário visualizar as tarefas a serem realizadas em um fluxo de trabalho, de modo que as informações obtidas pela integração com setor de Dívida Ativa sejam distribuídas, de maneira automática, entre categorias específicas, informando e norteando o usuário durante a operacionalização das funcionalidades disponibilizadas pela ferramenta;
- Permitir a configuração para a automatização da confecção das petições com pedidos de Suspensão/Sobrestamento, Extinção, Prosseguimento e/ou Cancelamento, conforme a situação do crédito tributário seja alterada para parcelado, quitado ou cancelado, de forma que o sistema confeccione automaticamente as referidas petições e as disponibilize para conferência e assinatura ao usuário responsável;

O sistema da Procuradoria deverá ser responsável pelo gerenciamento e compartilhamento das informações, ou seja, deverão coletar do Sistema da Dívida Ativa as informações necessárias para:

- ajuizamento da Dívida Ativa e posterior retorno ao mesmo do número do processo, protocolo, data e hora da distribuição e demais informações que efetivem o ajuizamento da dívida, de acordo com a exigência da estrutura do banco de dados;
- registro dos acordos realizados diariamente para pagamento ou parcelamento da dívida ativa ajuizada, bem como de parcelas pagas de acordos já em andamento, a fim de proporcionar a atualização automática do andamento processual e da consequente emissão de petições de extinção ou suspensão, conforme o caso;

O sistema licitado deverá devolver ao sistema da Dívida Ativa as informações referentes às despesas praticadas nas cobranças, para ressarcimento do erário quando do pagamento ou parcelamento do débito.

A tecnologia apresentada para compartilhamento das informações deverá prezar por uma boa performance de processamento, segurança, consistência dos dados, realizando a troca de informações de maneira transparente ao usuário;

## **Treinamento**

No início da implantação do sistema a contratada deverá apresentar material impresso contendo o Plano de Treinamento para a Equipe de Implantação, abrangendo 01 (uma) vaga para analista (nível técnico) do Departamento de Informática e 10 (dez) vagas para

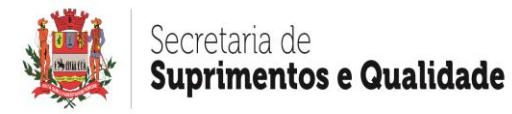

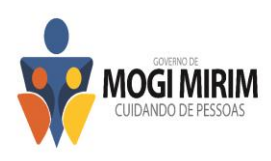

os usuários (nível funcional) da PREFEITURA.

Os Planos de Treinamento devem conter os seguintes requisitos mínimos:

- a) Nome e objetivo de cada módulo de treinamento;
- b) Público alvo;
- c) Conteúdo programático;
- d) Carga horária de cada módulo do treinamento;

O treinamento para o nível técnico deverá abranger o suporte ao sistema nos aspectos relacionados à linguagem em que este foi desenvolvido, permitindo que a equipe técnica da PREFEITURA possa efetuar checklist de problemas ocorridos antes da abertura de chamado para suporte da proponente;

A Proponente deverá considerar, para apresentação da sua proposta, a realização dos treinamentos, nas seguintes condições:

- a) Caberá à PREFEITURA o fornecimento de mobiliário e equipamentos de informática, assim como locais adequados, necessários à realização dos treinamentos;
- b) As despesas relativas à hospedagem, transporte, diárias dos instrutores serão de responsabilidade da Proponente;
- c) As turmas admissíveis por curso serão:
	- I. matutino (8:00h às 12:00h)
	- II. vespertino (14:00h às 17:00)
	- III. integral (8:00h às 12:00 e 14:00 às 17:00)
- d) Os equipamentos disponíveis serão no mínimo de um microcomputador para cada dois participantes;
- e) Deverá haver disponibilidade de uma impressora, na sala de treinamento, para testes de relatórios;

As instalações terão iluminação compatível e, se possível, refrigeração para melhor conforto no aprendizado;

A realização do treinamento deverá obedecer às seguintes condições:

- a) As datas para início de cada sistema e módulo deverão obedecer ao estipulado no Cronograma de Implantação;
- b) O treinamento e o respectivo material didático deverão ser em idioma português, sendo um kit para cada participante;
- c) O curso de utilização e operação do sistema será para formação de técnicos sobre a utilização de suas funções;
- d) O curso de administração e suporte do sistema será para capacitação do perfeito conhecimento da aplicação, principalmente na sua parametrização e nos recursos oferecidos por funções;

A PREFEITURA resguardará o direito de acompanhar, adequar e avaliar o treinamento contratado com instrumentos próprios, sendo que, se o treinamento for julgado insuficiente, caberá à Proponente, sem ônus para a PREFEITURA, ministrar o devido reforco.

Quando solicitado pela PREFEITURA, a Proponente deverá providenciar alterações no

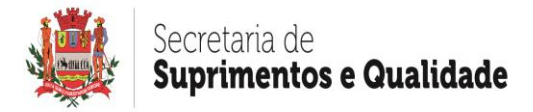

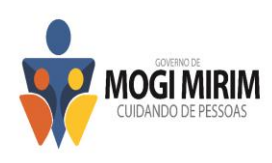

programa de treinamento, incluindo recursos, instrutores, conteúdo etc.

## **Suporte Técnico**

Implantado o sistema, através de termo de recebimento definitivo, a contratada iniciará a execução do serviço de suporte técnico pelo período que vigorar o contrato, contemplando:

- Suporte técnico e atualização do sistema;
- Garantia da manutenção corretiva e evolutiva do sistema;

O suporte técnico, realizado por funcionários qualificados da contratada, será prestado durante o horário comercial e deverá, dentre outras atividades, e quando o caso exigir, abranger atendimento destinado à análise e adequação de processos de negócio bem como à implementação de fluxos automatizados de trabalho e à manutenção corretiva do sistema, mediante elaboração de relatórios, avaliando os impactos de eventuais atualizações de versão e o esforço necessário para manter a compatibilidade do produto com a ferramenta, ficando a critério da PREFEITURA decidir sobre a conveniência e oportunidade do momento de sua implementação.

No suporte técnico deverão estar incluídas as atualizações de versões. Assim, caso a contratada venha a disponibilizar novas versões do sistema durante a execução contratual, deverá fornecê-las, realizando todos os serviços necessários à manutenção da compatibilidade da solução.

Deverá ser garantido o atendimento para pedidos de suporte no horário das 08h às 17h, de segundas às sextas-feiras.

O atendimento à solicitação de suporte deverá ser realizado por um atendente apto a prover o devido suporte ao sistema, com relação ao problema relatado, ou redirecionar o atendimento a quem o faça.

A Contratada deverá estar apta a acessar remotamente o sistema contratado de forma a poder verificar condições de erros que não possam ser reproduzidas em ambientes internos da Contratada. Os procedimentos de acesso serão definidos, analisados, liberados "por demanda" e "caso a caso" e com a supervisão do gestor do contrato;

#### **Registro e Documentação das Solicitações - Ordens de Serviço**

As solicitações de correções do sistema por parte da PREFEITURA deverão ser feitas mediante ordem de serviço, cujo registro deverá ser efetivado em ferramenta própria da proponente;

O protocolo da ordem de serviço deverá estar disponível vinte e quatro horas por dia nos sete dias da semana, inclusive sábados, domingos e feriados, sendo que deverá conter campos para informações sobre o nome e e-mail do solicitante, a data e hora da solicitação, a descrição do problema, o nível de prioridade para o atendimento de cada solicitação, numeração de controle e possibilidade de anexar ou inserir imagem da tela do sistema, de forma a demonstrar e/ou exemplificar o ocorrido;

A tramitação da ordem de serviço deverá ser informada de forma automática desde o registro até sua conclusão, imediatamente a cada interação ocorrida dentro dos departamentos da proponente, mediante envio de e-mail para o usuário do solicitante;

O histórico de interações da ordem de serviço aberta deverá estar disponível para consulta ao usuário que a solicitou e seu superior;

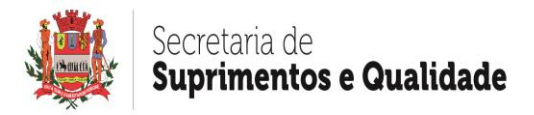

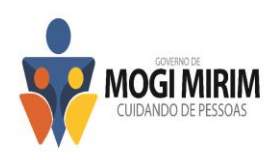

Com o objetivo de analisar tecnicamente esta ferramenta, poderá ser solicitada à proponente uma simulação da mesma quando da amostragem do sistema ofertado.

# **Especificações Funcionais**

## **Configuração e Manutenção de Formulários**

O sistema deverá possuir formulários de fácil manutenção e configuração. Para a adequada gestão dos processos judiciais, é considerada essencial a existência dos formulários a seguir:

- Formulário para cadastro e configuração dos magistrados e demais serventuários da justiça, de maneira a permitir a confecção e impressão de peças processuais (mandados de citação, carta de citação, editais, despachos, certidões, termos etc) contendo as informações necessárias à validade do documento (nome, cargo, matrícula, vara ou cartório de atuação etc). O formulário deverá permitir a configuração de unidade, dezena ou milhar final do número de processos em que cada magistrado ou serventuário atua para fins de aplicação de filtros e utilização de ferramentas do sistema;
- Formulário para cadastro e configuração dos Procuradores da PREFEITURA com possibilidade de armazenamento do nome, cargo, endereço completo, OAB/UF, telefone e e-mail.
- Formulário para redirecionamento da atuação nos processos quando o procurador, originalmente designado para o mesmo, esteja em gozo de férias, licença ou qualquer outro motivo de afastamento de sua jornada de trabalho;
- Formulário que possibilite a distribuição de processos e atos processuais aos procuradores de forma automatizada, utilizando-se de regras pré-configuradas que permitam a distribuição das citações, intimações, notificações e demais atos entre os mesmos utilizando-se de critérios individuais ou combinados entre si, tais como Foro ou Jurisdição, Competência, Classe Processual, Assunto, CPF/CNPJ da parte contrária, Intervalo de Ajuizamento e Intervalo de Valor da Causa; Deverá permitir a distribuição, automaticamente, a um dos procuradores, através de sorteio, quando localizar mais de um candidato para a mesma regra de distribuição, de modo a garantir o equilíbrio da carga de trabalho;
- Formulário que permita a configuração de outros filtros para a divisão dos processos entre os procuradores considerando o nome do executado, o cadastro ou inscrição do débito, a unidade, dezena ou milhar final do número de processos bem como Cartório judicial em que cada Procurador atua, possibilitando a efetiva divisão, organização e controle da atuação dos mesmos e também para fins de aplicação de regras e utilização de ferramentas do sistema;
- Formulário para associação de incidentes processuais ao número de processos principal, de modo a direcionar os autos principais e as questões incidentais ao mesmo procurador, mesmo que se trate de critério de divisão de trabalho diferente daquele previamente estabelecido;
- Formulário para cadastro e configuração das despesas processuais como diligências de oficial de justiça, com certidões imobiliárias e postagens. O formulário deverá permitir o armazenamento da descrição das despesas e seus respectivos valores, que deverão ser lançados para o respectivo processo que a elas deu causa, para efeito de ressarcimento ao erário público quando do pagamento ou parcelamento do débito pelo devedor;
- Formulário para cadastro e configuração de índices monetários, em especial os da Tabela Prática para Cálculo de Atualização Monetária do Tribunal de Justiça de São Paulo e da Unidade Fiscal do Estado de São Paulo (UFESP). O formulário deverá estar previamente alimentado com todos os índices da Tabela Prática desde outubro de 1964 e da Ufesp desde janeiro de 2004;

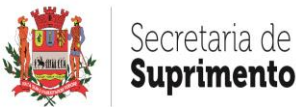

# Suprimentos e Qualidade

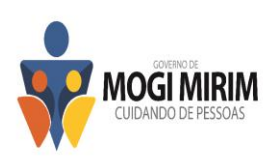

- Formulário para cadastro e configuração das partes e contatos (terceiros interessados, peritos, testemunhas etc.) do processo com possibilidade de armazenamento de nome, endereço completo, CPF/CNPJ, RG/Inscrição Estadual, tipo de pessoa (física ou jurídica), telefone, e-mail e filiação, bem como nome do Advogado do contato, com número de inscrição na Ordem dos Advogados do Brasil;
- Formulário para cadastro das instituições financeiras contendo todos os dados necessários para fins de geração de boletos bancários correspondentes aos pagamentos das custas processuais e honorários advocatícios (número e nome do banco, número da agência e dígito, endereço completo da agência, número da conta e dígito, número do convênio e carteira, nome do cedente, CNPJ ou CPF do cedente, código e dígito do cedente, campo para instruções de pagamento no boleto);
- Formulário para cadastro do Cartório judicial responsável pelo processamento da Execução Fiscal na Comarca, contendo todos os dados necessários à confecção de documentos cartoriais (código da cidade e fórum segundo tabela do TJSP, Instância, Nome do Cartório, Endereço Completo, e-mail, telefone, Nome do Diretor do Cartório, Cargo, Matrícula e número de ordem de serviço para cumprimento de atos ordinatórios);
- Formulário para cadastro, configuração e mapeamento das sequências de tarefas de cada grupo de usuário do sistema. Esse formulário permitirá indicar o fluxo de trabalho a ser realizado pelo grupo do usuário logado, para que, de maneira intuitiva, o mesmo seja direcionado a operar o sistema de forma organizada; Esse mapeamento de tarefas objetiva minimizar erros, melhorar as condições de trabalho e aumentar a eficiência operacional, distribuindo automaticamente aos grupos de usuários as tarefas necessárias às diversas etapas do processamento que lhes forem previamente atribuídas através da configuração deste formulário.
- Formulário para cadastro e configuração de envio automático de SMS (short message service) e e-mail ao usuário do sistema com tarefas vencidas e/ou compromissos agendados sob sua responsabilidade, com possibilidade de parametrização do intervalo de horário que os envios ocorrerão. O formulário deverá permitir o cadastramento dos gestores que também receberão SMS e email;
- Formulário para o cadastro e configuração de documentos do processo, considerando modelos previamente criados e formatados pela Proponente, com conteúdo juridicamente válido, devendo conter, como padrão, os seguintes modelos:
	- a) Petição inicial com citação postal;
	- b) Petição inicial com citação por Oficial de Justiça;
	- c) Petição inicial com citação por edital;
	- d) Petição de citação postal;
	- e) Petição de citação por Oficial de Justiça;
	- f) Petição de citação por carta precatória;
	- g) Petição de adjudicação de bens penhorados;
	- h) Petição de extinção do processo por pagamento da dívida e levantamento de penhora;
	- i) Petição de extinção do processo por cancelamento da dívida;
	- j) Petição de juntada de CRI (certidão de registro de imóvel);
	- k) Petição de juntada de guia de depósito de despesas processuais com Oficial de Justiça;

l) Petição de expedição de ofício à JUCESP solicitando informações sobre a empresa devedora;

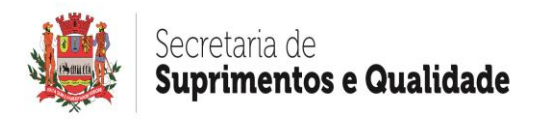

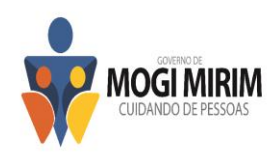

m)Petição de expedição de ofício ao Departamento de Trânsito solicitando informações sobre veículos de propriedade do devedor;

n) Petição de expedição de ofício dirigido a Receita Federal solicitando informações cadastrais do devedor;

o) Petição de penhora do bem que deu origem ao débito;

p) Petição de penhora on-line (Sistema Bacen-Jud);

q) Petição para designação de data para hasta pública;

- r) Petição de prosseguimento do processo por não cumprimento de acordo;
- s) Petição de inclusão de polo passivo por meio de citação postal;
- t) Petição de exclusão de polo passivo;
- u) Petição de sobrestamento do processo para cumprimento do acordo;
- v) Petição de suspensão do processo para providências administrativas;
- w) Petição de sobrestamento do processo por prazo determinado;
- x) Notificação Administrativa para cobrança da dívida;

y) Notificação Administrativa para pagamento de honorários advocatícios e/ou despesas processuais;

z) Aviso de recebimento de correspondências (AR);

- O formulário de documentos deverá permitir configurações necessárias para que o sistema realize automaticamente as devidas anotações de prazo, trâmite e demais atos praticados no processo quando da emissão do documento. Assim, a título de exemplo, para o pedido de suspensão para cumprimento do acordo, deverá permitir configurar a suspensão automática do processo e registrar o prazo da suspensão na agenda; para o pedido de prosseguimento do processo por não cumprimento de acordo, deverá permitir a configuração para retirar a suspensão do processo e retirar o compromisso da agenda, devolvendo o processo à tramitação normal.
- O formulário deverá permitir também a configuração de documentos a serem emitidos de forma automática e sequencial à confecção das petições elencadas nos subitens "a" a "z" do item anterior.

## **Importação e Consistência de Dados**

Para a efetiva importação, validação e eventual correção dos dados importados, o sistema deverá:

- Possuir ferramenta que possibilite a importação em arquivo TXT, XML ou similar, dos créditos inscritos em dívida ativa em vias de cobrança judicial, contendo as informações mínimas necessárias ao correto ajuizamento;
- Possuir ferramenta que possibilite ao usuário, se assim preferir, o cadastramento manual, mediante digitação, dos créditos inscritos em dívida ativa em vias de cobrança administrativa ou judicial, contendo as informações mínimas necessárias ao correto ajuizamento;
- Possuir ferramenta de validação e consistência dos dados importados da dívida ativa para ajuizamento, seguindo regras pré-estabelecidas, de maneira a indicar, no fluxo de trabalho, os registros que apresentarem os seguintes impedimentos para ajuizamento:
	- a) incompetência do Juízo;
	- b) objeto da ação duplicado;
	- c) débito prescrito;
	- d) endereço incorreto do objeto da ação;
	- e) endereço incorreto das partes;
	- f) situações de imunidade ou isenção;

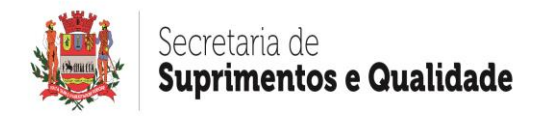

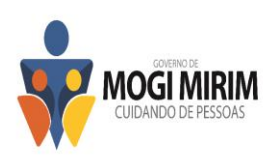

- g) situações de falência;
- h) situações de espólio;
- i) ausência de CPF/CNPJ no cadastro da parte.
- Possuir ferramenta de alerta ao usuário sobre essas inconsistências, possibilitando seu bloqueio para não ajuizamento, se assim o desejar;
- Possuir ferramenta de análise de precisão de postagens que deverá informar ao usuário acerca da probabilidade de sucesso de futura citação no endereço do devedor inscrito em dívida ativa, considerando informações previamente registradas na base de dados. Deverá também, em ato contínuo, oferecer ao usuário do sistema possibilidade de selecionar e atualizar o endereço sugerido pela ferramenta, de modo que a correção seja feita de maneira automática e estendida para os registros importados correlacionados com o devedor apresentado;
- Possuir ferramenta de reparação das inconsistências encontradas na importação dos dados da dívida ativa, de maneira individual ou em lote, preparando-os para o correto ajuizamento, de modo a dar celeridade e facilitar o trabalho do usuário na correção das informações;
- Permitir a pesquisa de dados cadastrais do devedor ou de seu endereço na própria base de dados do sistema, caso este já figure como tal em outro processo, ou com outras bases de dados integradas ao sistema, como a base com código de endereçamento postal ou em outros serviços integrados de busca online, com base de dados mantida e atualizada por empresas especializadas em compilação de informações.;
- Possuir ferramenta de pesquisa online, em base de dados mantida e atualizada por empresas especializadas em compilação de informações, a qual deverá possuir controle de acesso de usuários e previa autorização do administrador do sistema, bem como manter controle de pesquisas, alertando aos usuários do sistema nas hipóteses em que já houver sido realizada recentemente pesquisa do mesmo CPF ou CNPJ, dentro de determinado prazo parametrizado, permitindo a visualização dos dados cadastrais encontrados anteriormente;
- Possuir ferramenta que realize acesso e anotação na base de dados do sistema licitado, das informações constantes do portal da Secretaria da Receita Federal, de modo a possibilitar pesquisas, considerando como critério o número de CNPJ da parte pesquisada, quando a mesma for pessoa jurídica, devendo apresentar o nome empresarial, se se trata de matriz ou filial, a data de abertura, o título do estabelecimento (nome de fantasia), o endereço completo, a situação cadastral perante a Secretaria da Receita Federal, o(s) código(s) e descrição(ões) da(s) atividade(s) econômica(s) principal e secundária(s) e o Quadro de Sócios e Administradores;
- Possuir parametrização de alerta para ações consideradas de alto valor, de modo a alertar o usuário quando o mesmo estiver validando registros cujo valor da causa atinja valor parametrizado como tal;
- Possuir ferramenta que possibilite o registro de endereços padronizados, para envio de correspondência às pessoas com alto índice de incidência na base de dados do sistema, como instituições bancárias, companhias de habitação etc., de maneira que, durante a validação e consistência dos dados, o sistema aponte os endereços incompatíveis com aqueles previamente cadastrados como domicílio padrão (matriz, sede, etc.) da parte;
- Possuir ferramenta que emita alerta quando o endereço de determinada parte não for compatível com aquele já existente na base de dados, considerando o histórico de citações positivas, devendo oferecer ao usuário a possibilidade de selecionar e atualizar o endereço sugerido pela ferramenta, de modo que a correção, uma vez selecionada a opção, seja feita de maneira automática, estendendo a mesma regra

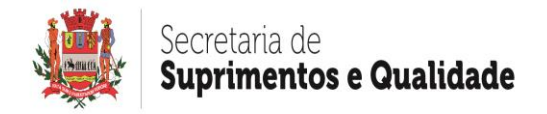

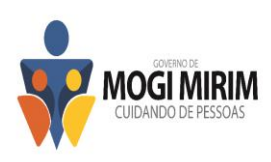

para os demais registros daquela parte.

# **Integração Webservice ao Tribunal de Justiça do Estado de São Paulo**

Objetivando a redução dos trabalhos manuais, diminuição do uso de papel e aumento da celeridade na tramitação dos processos, o sistema deverá possibilitar a integração com o TJSP, de modo a permitir o ajuizamento de ações, recebimento de intimações e citações bem como o peticionamento intermediário em meios eletrônicos, nos termos constantes do manual "Padrão de Integração entre o Tribunal de Justiça do Estado de São Paulo e Instituições Conveniadas" via webservice, devendo, para tanto:

- Permitir comunicação por meio de interfaces padronizadas disponibilizadas pelo sistema adotado pelo Tribunal de Justiça do Estado de São Paulo, de maneira a possibilitar a interoperabilidade entre o sistema contratado e o do Poder Judiciário Paulista;
- Permitir integração com arquitetura baseada em serviços (Webservices) acessíveis por meio de chamadas SOAP (Simple Object Access Protocol), por meio da internet, utilizando documentos em formatos XML e PDF para a troca de informações;
- Permitir a compactação ZIP e codificação em base 64, de documentos em formato PDF, possibilitando o tráfego de informações dentro da requisição SOAP;
- Permitir a utilização de protocolos criptografados, infraestrutura de chave pública e protocolização digital, garantindo a integridade de documentos eletrônicos e sua validade jurídica, de acordo com a Lei nº 11.419/06 e medida provisória 2.200, de 24 de agosto de 2001, com adoção de técnicas de assinatura digital, protocolização digital de documentos e conexão segura HTTPS, fundamentada a segurança em criptografia na transmissão de dados, integridade de conteúdo de documentos, autenticidade que permita comprovar a origem e autoria de um determinado documento, não repúdio quanto à autoria da assinatura digital aposta e irretroatividade, evitando a geração de documentos de forma retroativa no tempo;
- Permitir a utilização de certificados digitais padrão ICP Brasil, nos modelos A1 e A3, para acesso ao webservice bem como assinatura de documentos eletrônicos e atendimento de definições apresentadas no manual "Padrão de Integração entre o Tribunal de Justiça do Estado de São Paulo e Instituições Conveniadas via Webservice";
- Permitir acesso ao Webservice do sistema adotado pelo TJSP por meio do uso de protocolo HTTPS (HyperText Transfer Protocol Secure), como forma de garantir a identidade do servidor da PREFEITURA onde haja sido estabelecida a conexão;
- Permitir realizar todas as chamadas ao Webservice dentro de uma mesma sessão, sendo que uma sessão seja identificada por cookie (JSESSIONID), que precisará estar presente em todas as requisições dessa sessão;
- Permitir iniciar sessão Webservice do sistema adotado pelo TJSP, utilizando identificação por meio de certificado digital autorizado pela ICP Brasil, de modo a possibilitar acesso aos demais serviços disponibilizados pelo TJSP;
- Permitir aposição de assinatura digital da PREFEITURA, por certificado padrão ICP Brasil, em todos os documentos XML enviados de maneira integrada ao TJSP;
- Permitir utilização de documentos XML padronizados que contenham a especificação da codificação de caracteres, cabeçalho, corpo da mensagem e assinatura digital padrão xmldsig para descrever as solicitações realizadas pela PREFEITURA junto ao Webservice do TJSP;
- Permitir o envio de documentos digitais em formato PDF, compactados em formato ZIP e codificados em base 64 para tráfego por meio de mensagem SOAP;
- Permitir acesso utilizando certificação digital própria da PREFEITURA, realizando o envio de requisição SOAP de acesso ao Webservice do TJSP, com consequente envio de mensagem SOAP com desafio devidamente assinado e posteriorvresposta

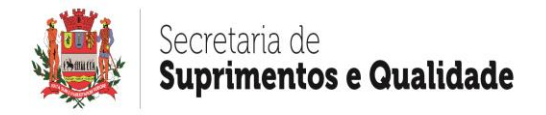

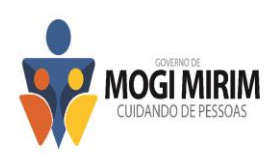

SOAP, confirmando início da sessão junto ao TJSP.

# **Acesso à Pasta Digital e Movimentação Processual do TJSP**

O sistema deverá permitir, na ferramenta para gerenciamento eletrônico de documentos, acesso direto à pasta digital do processo constante do portal do Tribunal de Justiça de São Paulo;

Deverá disponibilizar mecanismo ou funcionalidade que permita ao usuário pesquisar o andamento processual através de link de acesso no website do Tribunal de Justiça do Estado de São Paulo considerando como critério de busca o número de processo ou o nome da parte.

#### **Peticionamento Inicial Eletrônico via Webservice perante o Tribunal de Justiça do Estado de São Paulo.**

O sistema deverá possuir ferramenta que realize o ajuizamento eletrônico de processos, respeitando a Lei Federal nº 11.419/06 e demais regulamentações aplicáveis ao Processo Eletrônico no Estado de São Paulo, permitindo a geração de arquivos XML e arquivos PDF em atendimento às premissas constantes do manual "Padrão de Integração entre o Tribunal de Justiça do Estado de São Paulo e Instituições Conveniadas via Webservice". Nesse sentido deverá:

- Permitir assinatura digital em lote de petições iniciais, CDA's e demais documentos que comporão o processo, através de certificado digital padrão ICP- Brasil, com vistas a garantir a autenticidade, a integridade e a validade jurídica de documentos, de acordo com a Lei Federal nº 11.419/06 e demais regulamentações aplicáveis ao Processo Eletrônico no Estado de São Paulo;
- Possuir conversor próprio de documentos para o formato PDF, de modo a atender às regras estabelecidas pelo Tribunal de Justiça do Estado de São Paulo;
- Permitir o acesso ao Webservice do Tribunal de Justiça de São Paulo através de certificado digital, assinando o desafio retornado, utilizando os algoritmos RSA e SHA1, conforme as regras do "Padrão de Integração entre o Tribunal de Justiça do Estado de São Paulo e Instituições Conveniadas via Webservice", de modo a possibilitar a troca de informações e documentos nos formatos XML e PDF;
- Possuir ferramenta que permita pesquisar, na base de dados do sistema, as CDA´s, petições iniciais e documentos prontos para geração de lotes para ajuizamento eletrônico, em formato XML, acompanhados do respectivo arquivo compactado ZIP, nos quais constem os arquivos eletrônicos em PDF, ao Tribunal de Justiça de São Paulo;
- Permitir pesquisa por critérios de busca como o número da CDA, o número de lote da importação das mesmas ou por todos os documentos que houver registro, permitindo ao usuário selecionar petições iniciais, CDA´s e/ou documentos, com o objetivo de gerar lotes para transmissão eletrônica do ajuizamento de processos, observadas premissas constantes do "Padrão de Integração entre o Tribunal de Justiça do Estado de São Paulo e Instituições Conveniadas via Webservice";
- Permitir a anexação, individualizada ou em lote, de documentos digitalizados em cada pacote de transmissão;
- Permitir a inserção de petição pronta, em formato PDF, para assinatura e transmissão por meio do sistema;
- Permitir a assinatura digital do documento no momento de sua anexação ao processo;
- Possuir ferramenta que permita pesquisar, na base de dados do sistema, lotes gerados que aguardam ajuizamento eletrônico, considerando como critério, o número do lote de transmissão ou todos os lotes registrados, observadas premissas

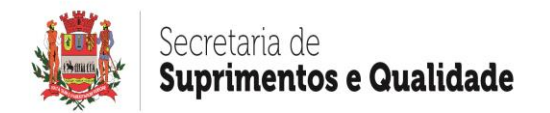

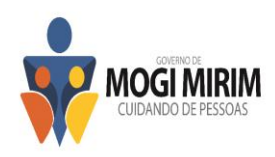

constantes do "Padrão de Integração entre o Tribunal de Justiça do Estado de São Paulo e Instituições Conveniadas via Webservice".

- Permitir limitar a quantidade de processos eletrônicos a serem ajuizados pelo Webservice do Tribunal de Justiça de São Paulo, objetivando reduzir o risco de comprometimento no envio de lotes, ocasionado por eventuais instabilidades de conexão com a internet e/ou congestionamentos do Webservice;
- Permitir visualizar o tempo médio de transmissão dos registros enviados ao Webservice, com a finalidade de monitoramento da eficiência da conexão;
- Apontar ocorrências havidas quando do envio dos lotes de ajuizamento;
- Registrar automaticamente o número de protocolo judicial para os lotes de ajuizamentos transmitidos com sucesso;
- Apresentar inconsistências eventualmente ocorridas na transmissão de arquivos ao TJSP, bem como seus motivos, de modo a possibilitar as devidas correções para reenvio;
- Permitir obtenção da confirmação da distribuição dos processos eletrônicos por meio de acesso ao Webservice do TJSP;
- Permitir a geração de arquivo em formato estabelecido pela PREFEITURA para exportação dos números de protocolo para o sistema de gestão de dívida ativa;
- Armazenar em pasta digital própria, os documentos digitais retornados e assinados pelo Tribunal de Justiça de São Paulo, como meio de comprovar o momento da prática do ato processual, armazenando, também, em banco de dados, o arquivo XML de envio e de retorno;
- Apresentar ao usuário, em fluxo de trabalho, o mapeamento das etapas das tarefas previstas no procedimento de ajuizamento de processos, constantes do "Padrão de Integração entre o Tribunal de Justiça do Estado de São Paulo e Instituições Conveniadas via Webservice", sugerindo, quando for o caso a:
	- a) Aposição de assinatura digital nas petições iniciais e CDA;
	- b) Geração de lotes para ajuizamento eletrônico de processos;
	- c) Transmissão de lotes aguardando o envio ao TJSP;
	- d) Providência para lotes em que houve erro de transmissão;
	- e) Exclusão do(s) lote(s) de registro(s) retornado(s) com anotação de erro de transmissão;

## **Peticionamento Intermediário Eletrônico via Webservice perante o Tribunal de Justiça do Estado de São Paulo**

O sistema deverá possuir ferramenta que realize o peticionamento intermediário eletrônico, respeitando a Lei Federal nº 11.419/06 e demais regulamentações aplicáveis ao Processo Eletrônico, permitindo a geração de arquivos XML e arquivos PDF em atendimento às premissas constantes do manual "Padrão de Integração entre o Tribunal de Justiça do Estado de São Paulo e Instituições Conveniadas via Webservice". Nesse sentido, o sistema deverá:

- Permitir assinatura digital em lote de petições e documentos através de certificados autorizados pela ICP- Brasil, com vistas a garantir a autenticidade, a integridade e a validade jurídica dos documentos, de acordo com a Lei Federal nº 11.419/06 e demais regulamentações aplicáveis ao Processo Eletrônico;
- Possuir conversor próprio de documentos para o formato PDF, de modo a atender às regras estabelecidas pelo manual "Padrão de Integração entre o Tribunal de Justiça do Estado de São Paulo e Instituições Conveniadas via Webservice";
- Permitir o acesso ao Webservice do Tribunal de Justiça de São Paulo através de certificado digital, assinando o desafio retornado, utilizando os algoritmos RSA e SHA1, conforme as regras do manual "Padrão de Integração entre o Tribunal de

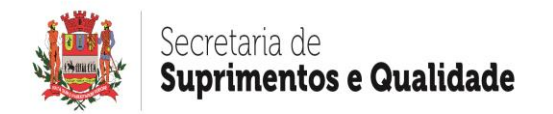

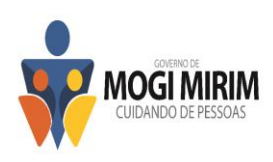

Justiça do Estado de São Paulo e Instituições Conveniadas via Webservice", de modo a possibilitar a troca de informações e documentos nos formatos XML e PDF;

- Permitir pesquisar, na base de dados do sistema, petições intermediárias e documentos prontos para geração de lotes para peticionamento eletrônico, em formato XML, acompanhados do respectivo arquivo compactado ZIP, nos quais constem os documentos eletrônicos em PDF pendentes de envio ao TJSP;
- Permitir pesquisa por critérios de busca como o número da CDA, o número de lote da importação das CDA ou por todos os documentos que houver registro. Deverá permitir ao usuário selecionar petições iniciais e CDA com fim de gerar lotes para transmissão eletrônica do peticionamento, observadas as premissas constantes do manual "Padrão de Integração entre o Tribunal de Justiça do Estado de São Paulo e Instituições Conveniadas via Webservice";
- Permitir, na ferramenta de geração de lotes para envio eletrônico, anexação e/ou digitalização individualizada de documentos em cada lote de transmissão que será confeccionado, permitindo ao usuário selecionar o Foro para o qual pretende encaminhar os lotes que serão enviados para peticionamento eletrônico;
- Permitir selecionar, assinar digitalmente e incluir em lotes de peticionamento intermediário, arquivos digitalizados que estejam armazenados em disco rígido;
- Permitir pesquisar, na base de dados do sistema, lotes gerados que aguardem transmissão eletrônica do peticionamento, considerando como critério, o número do lote de transmissão ou todos os lotes registrados;
- Permitir a inserção de petição pronta, em formato PDF, para assinatura e transmissão por meio do sistema;
- Possibilitar o peticionamento em lotes, permitindo a transmissão de arquivos em formato XML e arquivos compactados em formato ZIP, contendo os PDF anexados;
- Apresentar ocorrências havidas no envio dos lotes de peticionamento e, simultaneamente, para os lotes enviados com sucesso, registrar o número de protocolo judicial, de maneira automática;
- Armazenar, em pasta digital própria, os arquivos de peticionamento intermediário retornados e assinados pelo TJSP como meio de comprovar o momento da prática do ato processual, devendo armazenar, também, em banco de dados, o(s) arquivo(s) XML de envio e XML de retorno;
- Apresentar inconsistências verificadas na transmissão de arquivos de peticionamento intermediário ao Tribunal de Justiça de São Paulo, permitindo as devidas correções para reenvio. O sistema deverá apresentar o motivo da inconsistência que tenha sido declinado pelo Tribunal de Justiça de São Paulo;
- Apresentar ao usuário, em fluxo de trabalho, o mapeamento sequencial das etapas de tarefas previstas no procedimento de peticionamento eletrônico, constantes do manual "Padrão de Integração entre o Tribunal de Justiça do Estado de São Paulo e Instituições Conveniadas via Webservice", sugerindo:
	- a) Aposição de assinatura digital nas petições e documentos;
	- b) Geração de lotes para peticionamento eletrônico;
	- c) Envio de lotes aguardando a transmissão ao TJSP;
	- d) Providências para lotes em que houve erro de transmissão;
- Permitir a parametrização de petições diversas para atendimento ao quanto indicado no manual "Padrão de Integração entre o Tribunal de Justiça do Estado de São Paulo e Instituições Conveniadas via Webservice";
- Permitir automatizar a tramitação de alguns tipos de pedidos junto ao TJSP, possibilitando parametrização de documento XML em que se inclua elemento indicado no manual "Padrão de Integração entre o Tribunal de Justiça do Estado de São Paulo e Instituições Conveniadas via Webservice", com fim de possibilitar o

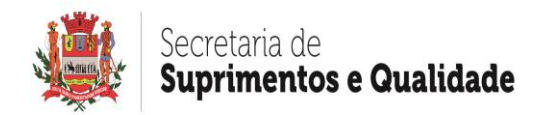

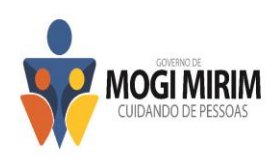

processamento automático do peticionamento pelo sistema adotado pelo TJSP;

- Permitir a configuração de petições e documentos de maneira a possibilitar a inclusão no registro, da despesa que o ato processual, advindo da emissão da petição ou documento, vier a acarretar;
- Permitir a configuração de petições e documentos de maneira a exigir campos de CPF/CNPJ, RG, Endereço da Parte, devidamente preenchidos, quando o pedido e/ou o ato processual subsequente o exigir; quando da emissão da petição ou documento, o sistema deverá alertar o usuário sobre a ausência de dados nestes campos;
- Permitir a configuração de petições e documentos de maneira a possibilitar a parametrização para a alteração automática dos trâmites processuais de suspensão, sobrestamento e extinção do feito quando o ato processual procedente do pedido o exigir;
- Permitir a configuração de petições e documentos de maneira a possibilitar a parametrização para que o prazo processual seja anotado automaticamente na agenda de prazos e compromissos do processo, quando a situação o exigir;

## **Citações e Intimações Eletrônicas via Webservice do Tribunal de Justiça do Estado de São Paulo.**

Considerando que no processo eletrônico as citações e intimações serão realizadas através da integração ao Webservice do TJSP, o sistema deverá:

- Permitir acesso ao Webservice do TJSP para solicitar, de maneira automatizada, a relação das citações e/ou intimações que estejam aguardando a tomada de ciência, permitindo a recepção de arquivo XML contendo o número de citações e/ou intimações disponíveis e uma lista de citações e/ou intimações que estejam aguardando ciência, com indicação de número do ato, processo, Foro, Vara, classe, assunto do processo e data de disponibilização das citações e/ou intimações, observadas as definições do manual "Padrão de Integração entre o Tribunal de Justiça do Estado de São Paulo e Instituições Conveniadas via Webservice";
- Permitir buscar as citações e/ou intimações de um Foro, Vara ou Comarca específicos ou, ainda, de todas as disponibilizações eletrônicas havidas, permitindo o recebimento das citações e/ou intimações, uma a uma e, a partir da segunda solicitação desse tipo, deverá, também, confirmar o recebimento da anterior;
- Permitir o envio da requisição de solicitação das citações e/ou intimações que aguardam ciência, contendo documento XML assinado pela PREFEITURA, solicitando a próxima citação/intimação e confirmando o recebimento da anterior (se houver). Deverá enviar pacote ZIP, codificado em base 64, com arquivo PDF, assinado pela PREFEITURA e recebido no chamamento anterior deste método;
- Permitir a recepção da resposta da solicitação por meio de pacote ZIP, codificado na base 64, contendo arquivo "Resposta.xml" com a citação/intimação assinada digitalmente pelo Tribunal de Justiça; os arquivos PDF de despacho/sentença; e o arquivo "Ciencia.xml" para ser assinado digitalmente pelo usuário ou pela instituição e retornado na confirmação do recebimento desta citação/intimação;
- Permitir solicitação de citação/intimação aguardando ciência, informando o número do ato e enviando o arquivo de ciência da citação/intimação, permitindo solicitar citações/intimações de qualquer Foro, Vara ou processo sem obedecer a uma sequência específica. Deverá enviar documento de ciência desse ato assinado pelo usuário ou pela PREFEITURA, possibilitando obtenção de documento de ciência necessário para a solicitação de intimação ou ciência pelo número do ato;
- Permitir solicitação de citações/intimações com contagem de prazo iniciado automaticamente para as quais não houver confirmação, durante o prazo de carência para ciência, e que terão seu prazo judicial iniciado automaticamente,

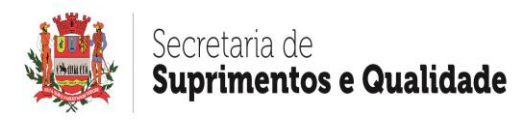

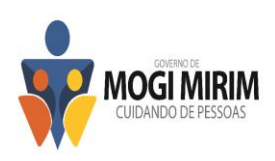

possibilitando o recebimento de citações/intimações com prazo iniciado automaticamente para um determinado Foro e Vara ou, ainda, para todos os Foros e Varas de somente uma Comarca ou de um Foro, observadas as definições do manual "Padrão de Integração entre o Tribunal de Justiça do Estado de São Paulo e Instituições Conveniadas via Webservice";

- Permitir indicar, no fluxo de trabalho do sistema, ciência da intimação ou citação, que forem eventualmente tomadas diretamente através do portal e-saj, sem utilização do sistema, para que, uma vez identificada, seja registrado o ato na base de dados do sistema;
- Permitir obter documentos anexos às citações/intimações, informando o número do ato e número do documento recebido no XML da citação ou da intimação;
- Permitir a tomada de ciência das citações e/ou intimações disponibilizadas por meio da integração Webservice com o TJSP, respeitando os critérios definidos para divisão de trabalho entre os procuradores da PREFEITURA, tais como, o numeral final do número de ordem, o numeral final do número unificado CNJ, pela letra inicial do nome do executado ou pelo número do cadastro/inscrição, com vistas ao resguardo da divisão equânime dos trabalhos e autonomia profissional dos procuradores;
- Permitir que o gestor realize a substituição do procurador responsável pela atuação nas citações e/ou intimações que a ele tenham sido atribuídas, nos casos de ausência deste por motivos de licença, férias etc., possibilitando, assim, dinâmica e reorganização estratégica que faça frente à urgência dos prazos para realização das manifestações processuais;
- Permitir ao usuário que visualize e providencie o cadastramento automatizado dos dados do processo para os casos de citações e/ou intimações recepcionadas eletronicamente, em que o sistema não tenha localizado o correlato processo em sua base de dados;
- Possuir ferramenta de classificação automatizada das intimações com uso de palavras-chave para interpretação do seu teor bem como a sugestão de providências conforme regras pré-definidas;
- Possuir ferramenta que permita ao usuário cadastrar novas providências para as intimações recebidas eletronicamente, considerando a seleção de palavras-chave que, uma vez combinadas, possam classificar a providencia a ser adotada, de acordo com a configuração estabelecida pelo usuário;
- Permitir, uma vez configurada determinada providência, a aplicação automática da regra nas intimações já recebidas ou em vias de recebimento, de modo a encontrar as palavras-chave, classificando e sugerindo as providências previamente configuradas;
- Permitir a indicação manual, individualmente ou em série, das providências escolhidas para as intimações;
- Permitir compartilhar o conjunto de palavras-chaves selecionadas bem como a providência dela decorrente, com outros usuários ou grupos do sistema;
- Permitir selecionar petições que devem ser sugeridas pelo sistema quando determinada providência for identificada;
- Permitir destacar e realçar as palavras-chave escolhidas, de maneira a facilitar a leitura das intimações;
- Permitir, controlar e alertar aos usuários do transcurso de prazos correlatos às citações e/ou intimações disponibilizadas, apresentando em fluxo de trabalho, especificamente categorizadas, observadas as situações previstas no manual "Padrão de Integração entre o Tribunal de Justiça do Estado de São Paulo e Instituições Conveniadas via Webservice" e, ainda, situações que a PREFEITURA julgue necessárias;
- Possuir ferramenta de validação dos prazos obtidos nas intimações eletrônicas, de

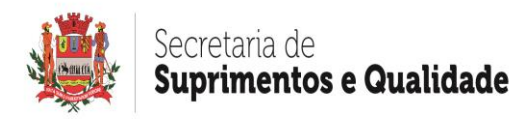

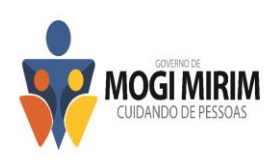

modo a alertar o usuário sobre eventuais divergências. A validação deverá ser automática e se utilizará da comparação do prazo contido no texto da intimação com o valor obtido nos arquivos de extensão xml oriundos da integração com o Tribunal de Justiça, gerando alertas nos casos em que houver divergência entre os mesmos;

- Permitir que o usuário altere manualmente o prazo concedido na intimação, deixando-o em destaque bem como mantendo-o como original, para eventual consulta, quando posicionado o mouse sobre o mesmo;
- Permitir, por meio de atalho na própria ferramenta de gestão das citações e/ou intimações disponibilizadas, a confecção de manifestações processuais, de forma individualizada ou em lote, para atendimento do quanto exigido pelas citações e/ou intimações recepcionadas pelo sistema, conferindo, assim, maior celeridade na realização dos atos;
- Permitir, por meio de atalho na própria ferramenta de gestão das citações e/ou intimações disponibilizadas, a abertura de pasta digital onde estejam armazenados os documentos dos processos para os quais serão realizadas manifestações processuais, facilitando, assim, a consulta de informações necessárias para confecção de documentos e petições;
- Impedir a impressão de petições e documentos por quem não seja o responsável pela manifestação relacionada à citação/intimação eletrônica disponibilizada para o processo;
- Permitir ao Procurador o reenvio das citações e/ou intimações a outro procurador ou mesmo ao seu assistente, indicando observações ou petições a serem confeccionadas;
- Permitir a visualização e transmissão de petições intermediárias ao Webservice do TJSP, que foram confeccionadas para atendimento de prazos provenientes de citações/intimações recepcionadas pelo sistema;
- Permitir ao usuário que visualize casos em que a manifestação processual confeccionada tenha sido cancelada e/ou excluída antes da respectiva transmissão do documento ao TJSP, de modo que lhe seja permitido tomar providências para que não ocorra perda de prazos processuais;

# **Peticionamento Eletrônico em Segundo Grau via Webservice perante o Tribunal de Justiça do Estado de São Paulo**

O sistema deverá possuir ferramenta que realize o peticionamento inicial e intermediário eletrônico em segundo grau via Webservice, permitindo a geração de arquivos XML e arquivos PDF em atendimento às premissas constantes do manual "Padrão de Integração entre o Tribunal de Justiça do Estado de São Paulo e Instituições Conveniadas via Webservice". Nesse sentido, deverá:

- Permitir peticionar Recursos selecionando o grau ao qual será direcionado, primeiro ou segundo, bem como o tipo de recurso, em conformidade com os padrões de tipos de recursos do TJSP, gerando um subprocesso dependente ao processo principal;
- Possuir no formulário opção de selecionar, em segundo grau, o Foro da Câmara de Direito Público, a competência, o tipo de ação, o assunto, o valor da causa, o tipo de pedido de acordo com as categorias do sistema do TJSP e o fundamento da causa;
- Permitir adicionar/alterar partes para distribuição de recursos em Segundo Grau;
- Possuir opção de informar se a ação que está distribuindo deverá seguir em segredo de justiça e/ou se possui pedido de liminar/tutela antecipada que determinará maior celeridade na avaliação do Juízo.

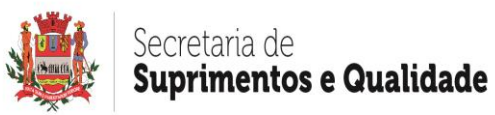

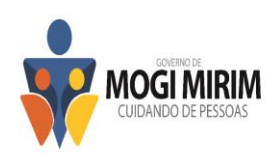

#### **Integração Webservice no Padrão MNI – Modelo Nacional de Interoperabilidade.**

O padrão MNI (Modelo Nacional de Interoperabilidade), instituído por meio da Resolução Conjunta nº 03, de 16 de abril de 2013, observado o Termo de Cooperação nº 58/2009, bem como o contido na Resolução nº 12, de 14 de fevereiro de 2006, do Conselho Nacional de Justiça, que estabelece as bases para o intercâmbio de informações de processos judiciais e assemelhados entre os diversos órgãos de administração da Justiça, vem sendo adotado pelos tribunais judiciais nacionais, como sistema de gestão de processos eletrônicos, inclusive por Tribunais aos quais esta PREFEITURA está jurisdicionada; Atualmente o PJe – Processo Judicial Eletrônico – possui serviços que atendem as necessidades comuns de interoperabilidade das informações processuais, como Peticionamento Eletrônico (Inicial e Intermediário), Consulta de Processos, Consulta de Avisos Pendentes e Ciência de Comunicação. Assim, visando segurança, confiabilidade e celeridade processual, o sistema deverá possibilitar, também, a integração de sistemas, via Webservice, conforme estabelecido pelo MNI – Modelo Nacional de Interoperabilidade, adotado pelo PJe, observadas as seguintes regras de integração:

- Permitir a execução do serviço "entregarManifestaçãoProcessual", definido pelo MNI, por meio do qual será possível transmitir petições iniciais e intermediárias, anexar documentos a um processo existente e, também, responder a expedientes em aberto;
- Permitir a execução do serviço "consultarProcesso", definido pelo MNI, o qual permite a visualização do processo;
- Permitir a execução do serviço "consultarAvisosPendentes", por meio do qual é possível verificar se há avisos de comunicação ou expedientes pendentes de ciência, recepcionando o id que identifica o aviso;
- Permitir a execução do serviço "consultarTeorComunicacao", por meio do qual é realizada consulta ao conteúdo da comunicação (ou expediente), baixando o documento para leitura, conferindo ciência da sua visualização, identificando o id do aviso consultado por meio do serviço "consultarAvisosPendentes";
- Executar os parâmetros do modelo intercomunicacao-2.2.2.xsd (ou versão superior), no qual são definidos os objetos básicos para troca de informações processuais, pelo qual se incluem os dados de cabeçalhos, movimentações, assuntos, classes, polos processuais, partes do processo, documentos, tipos de documentos entre diversos outros elementos;

## **Peticionamento Inicial e Intermediário Eletrônico via Webservice no Padrão MNI – Modelo Nacional de Interoperabilidade.**

Para o peticionamento inicial, o sistema deverá permitir a execução do serviço "entregarManifestacaoProcessual", definido pelo MNI, com a realização da operação Peticionamento, devendo realizar o tratamento das informações básicas de cada petição, observando as regras definidas pelo PJe, como classes, polos, assuntos, entre outros atributos, sendo que, caso alguma regra do PJe não seja respeitada, o envio da petição deverá apresentar erro e sua possível e correlata causa;

Deverá permitir a recepção de arquivo eletrônico contendo elemento que encapsula a resposta decorrente da manifestação inicial apresentada ao Webservice do Tribunal, devendo, ainda, recepcionar o número de protocolo e arquivar, em pasta digital do processo no sistema, o recibo de protocolo, em caso de sucesso;

Deverá permitir enviar os dados básicos do processo para sua autuação e distribuição, devendo possibilitar a recepção de resposta decorrente da manifestação apresentada, recepcionando os protocolos individuais das operações, bem como, quando apresentado

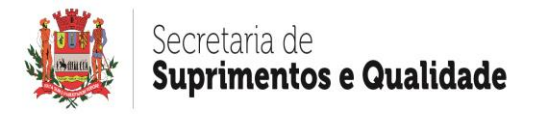

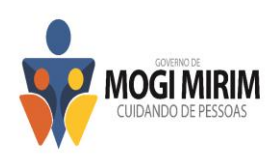

em caso de sucesso, o recibo de peticionamento fornecido pelo Tribunal;

Deverá permitir, tanto para o peticionamento inicial quanto para o intermediário, a inserção de petição pronta, em formato PDF, para assinatura e transmissão por meio do sistema;

Para o peticionamento intermediário, o sistema deverá permitir a execução do serviço "entregarManifestaçãoProcessual", definido pelo MNI, possibilitando a transmissão de arquivo eletrônico contendo elemento que encapsula os dados da manifestação processual intermediária que está sendo apresentada;

Deverá permitir a recepção de arquivo eletrônico contendo elemento que encapsula a resposta decorrente da manifestação intermediária apresentada ao Webservice do Tribunal, devendo recepcionar o número de protocolo e arquivar, em pasta digital do processo no sistema, o recibo de protocolo em caso de sucesso;

#### **Consultas Processuais no Padrão MNI – Modelo Nacional de Interoperabilidade.**

O sistema deverá executar o serviço "consultarProcesso", o qual retornará um processo judicial se o nível de sigilo interno permitir a consulta pelo Requerente;

O sistema deverá estar apto à receber o retorno da requisição de consulta processual, com dados do processo em si, com as informações dos polos, classe, assunto, movimentações entre outras informações, conforme especificação do serviço no MNI – Pje;

#### **Acesso à Pasta Digital e Movimentação Processual Padrão MNI**

Permitir, na ferramenta para gerenciamento eletrônico de documentos, acesso direto à pasta digital do processo constante do portal do tribunal;

O sistema deverá disponibilizar mecanismo ou funcionalidade que permita ao usuário pesquisar o andamento processual através de link de acesso no website do tribunal.

#### **Recepção de Avisos de Comunicação Eletrônica via Webservice no Padrão MNI – Modelo Nacional de Interoperabilidade.**

Os atos de comunicação são realizados de forma passiva pelo Judiciário, conforme previsto na Lei nº 11.419/2006, art. 5º, com a disponibilização no Webservice, de cada Tribunal de Justiça, dos avisos pertinentes;

O sistema deverá executar o serviço "consultarAvisosPendentes" e "consultarTeorComunicacao", definido pelo MNI, via Webservice;

O sistema deverá permitir a recepção de aviso de comunicação pendente (objeto aviso Comunicação Pendente), sendo este unívoco e disponível para consulta pelo prazo legal, ou seja, até a expiração do prazo de 10 (dez) dias ou até o momento em que houver a ciência por meio da operação de consulta de comunicação processual;

Para a operação "consultarAvisosPendentes", o sistema deverá pesquisar se há alguma comunicação em aberto no processo (ou expedientes pendentes de ciência), podendo ser intimações, notificações, citações, etc.;

O sistema deverá recepcionar o retorno da operação de consulta de avisos pendentes com todos os id´s das comunicações destinadas à pessoa parte ou seu representante legal e, caso não haja aviso pendente, deverá recepcionar uma lista vazia, confirmando, assim, a ausência de comunicações;

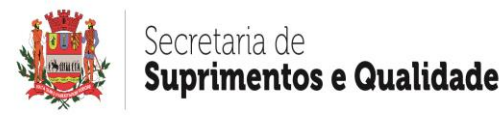

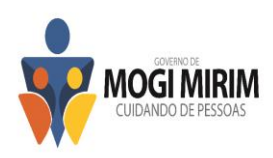

Para a operação "consultarTeorComunicação", o sistema deverá consultar o teor específico de uma comunicação processual pendente (ou um expediente pendente);

No ato dessa consulta, se o expediente em questão estiver pendente de ciência, o sistema deverá realizar anotação de registro automático realizada pelo sistema do Tribunal de Justiça, permitindo, ainda, a obtenção de retorno desta operação com a obtenção de documento e de seu conteúdo, registrando ciência do teor e iniciando a contagem de prazos do processo;

#### **Editor de Textos**

O sistema deverá possuir editor de textos, compatível com padrão RTF ou similar, permitindo a integração com os campos das tabelas do banco de dados do sistema, com possibilidade de formatação de fonte, margens, cabeçalho e rodapé, inserção de tabelas, inserção de máscaras, imagens, marcadores e numeração, corretor ortográfico, bem como:

- Permitir a configuração de petições e documentos de maneira a possibilitar seu registro para emissão de relatórios estatísticos de teor e quantidade impressa;
- Permitir a configuração de petições e documentos de maneira a possibilitar a inclusão, exclusão ou substituição do polo passivo na sua emissão, quando o ato processual o exigir;
- Permitir a configuração de petições e documentos de maneira a possibilitar a impressão do mesmo apenas para determinado tipo de cadastro (mobiliário ou imobiliário);
- Possuir indexação e pesquisa textual de documentos por palavra, combinação de palavras ou parte do texto informado, permitindo a facilidade e rapidez na localização de documentos elaborados e máscaras que os compõem;
- Permitir a configuração de petições e documentos de maneira a possibilitar a assinalação, de forma abreviada, do teor do documento emitido, no histórico processual, após sua impressão, evitando o trabalho repetitivo de digitação dessas informações no andamento do processo;
- Permitir o carregamento de impressão com utilização de leitor óptico, de modo a lançar para impressão lotes de petições através de códigos de barras contidos nas capas dos processos;
- Possuir ferramenta de confecção e edição de manifestação processual mediante quota nos autos, quando a situação a permitir, em substituição à manifestação via petição;
- Permitir a configuração das petições de maneira a possibilitar a inserção dos despachos dos magistrados no corpo das mesmas ou em folhas subsequentes a serem impressas sequencialmente às petições;
- Permitir a configuração de petições ou quota nos autos, de maneira a possibilitar a impressão, de forma automática e sequencial, de documentos correspondentes aos atos processuais subsequentes à manifestação realizada pela petição ou quota;
- Permitir a inserção do código de barras no padrão utilizado pelo Judiciário Paulista em todas as petições, manifestações por quotas nos autos, correspondências e capas dos processos, de maneira a possibilitar a localização dos dados do processo e anotação de atos processuais em qualquer estágio do feito mediante utilização de leitor óptico;
- Possuir ferramenta de confecção, edição e impressão de petições, com modelos próprios dos mais variados pedidos processuais (Extinção e Suspensão do processo, Designação de Hasta Pública, Penhora, Alteração do Polo Passivo, Citação Postal, Citação por Oficial de Justiça, Citação por Edital, Adjudicação, Requisição de Ofícios, Cartas Precatórias etc.);
- Permitir a configuração de petições e documentos de maneira a possibilitar as

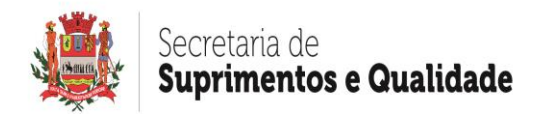

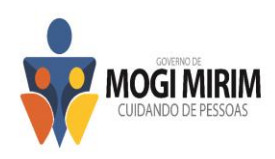

emissões em tantas cópias quantos forem as partes litisconsortes que figurarem no polo passivo do processo, quando o ato processual assim o exigir;

- Permitir a configuração de petições e documentos de maneira a possibilitar a assinatura digitalizada do firmatário;
- Permitir a configuração de petições e documentos de maneira a possibilitar a inclusão no registro, da despesa que o ato processual, advindo da emissão da petição ou documento, vier a acarretar;
- Permitir a configuração de petições e documentos de maneira a exigir campos de CPF/CNPJ, RG, Endereço da Parte ou imóvel devidamente preenchidos, quando o pedido e/ou o ato processual subsequente o exigir; No ato da emissão da petição ou documento, o sistema deverá alertar o usuário sobre a ausência de dados nestes campos;
- Permitir a configuração de petições e documentos de maneira a possibilitar, quando da sua emissão, a alteração automática dos trâmites processuais de suspensão, sobrestamento e extinção do feito quando o ato processual procedente do pedido o exigir;
- Permitir a configuração de petições e documentos de maneira a possibilitar, quando da sua emissão, que o prazo processual seja anotado automaticamente na agenda de prazos e compromissos do processo, quando a situação o exigir;
- Possuir ferramenta que permita, para os processos físicos, a criação e controle de expedientes administrativos judiciais de acordo com os itens 140 e 140.1 do Capítulo IV das Normas de Serviço da Corregedoria Geral de Justiça, alterado pelo Provimento CG 10/2009 da Egrégia Corregedoria Geral da Justiça;

a) A ferramenta deverá possibilitar a geração de expedientes administrativos dos processos com abertura de vista, criando-os e agrupando-os de forma automática e previamente configurada, conforme o juiz de atuação, em lotes individualizados de acordo com o pedido/despacho do documento;

b) O Sistema deverá gerar e imprimir o pedido e todas as certidões e documentos cartoriais que compõem o expediente, a saber: capa de identificação do expediente, pedido principal, certidão de conclusão, certidão de cumprimento, certidões de traslado e relatório dos processos contidos no expediente, armazenando automaticamente no sistema os expedientes administrativos gerados conforme seu número sequencial de controle, mantendo-os organizados e disponíveis para futuras consultas e impressões.

## **Peticionamento Intermediário Físico**

Para o legado de processos físicos, o sistema deverá apresentar as seguintes funcionalidades:

- Permitir a assinatura digital de petições e documentos, por meio de certificados autorizados pela ICP-Brasil, respeitados os preceitos da Medida Provisória nº 2.200- 2/01, com geração de protocolo de controle para consulta em sítio próprio na internet, com vistas a garantir a autenticidade, a integridade e a validade jurídica dos documentos emitidos e assinados;
- Permitir, através de fluxo de trabalho, o encaminhamento automático ao procurador responsável pela aposição de assinatura digital em petições e documentos confeccionados que estejam sob sua responsabilidade;
- Apresentar os certificados digitais localizados no equipamento utilizado pelo procurador e permitir aplicação de assinatura digital em lote para todos os documentos por ele definidos;
- Permitir a impressão de todas as petições e documentos assinados digitalmente pelo procurador;

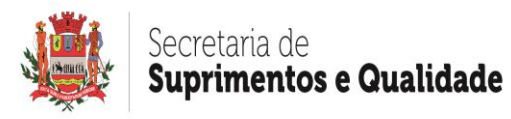

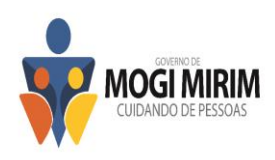

- Permitir a inserção de petição pronta, em formato PDF, para gestão por meio do sistema;
- Registrar a correlata manifestação no andamento processual de cada um daqueles para os quais houve a impressão de petições e documentos assinados digitalmente;
- Permitir visualizar o documento confeccionado, possibilitando a conferência do conteúdo antes da aposição de assinatura digital;
- Permitir visualizar a data de confecção do documento, o pedido constante, o responsável pela geração do documento e, quando houver, a numeração unificada CNJ do respectivo processo judicial;
- Permitir, caso haja incorreção, cancelar o documento emitido, possibilitando ao usuário responsável declinar o motivo do cancelamento, pesquisar e indicar novo documento a ser refeito;
- Permitir visualizar os documentos cancelados em fluxo de trabalho do usuário responsável pela confecção do novo documento;
- Permitir visualizar o motivo declinado para cancelamento do documento e a sugestão de petição ou documento a ser utilizado;
- Permitir a exclusão do documento confeccionado incorretamente;
- Permitir a visualização, em fluxo de trabalho, da demanda de geração de arquivo em meio magnético, para envio em conjunto com as petições física assinadas digitalmente e impressas;
- Permitir recepção de arquivo gerado pelo cartório com informações sobre documentos aprovados e rejeitados, registrando em base de dados, automaticamente, o número de protocolo daqueles;
- Permitir visualização e tomada de providências nas situações em que houver documentos rejeitados em fluxo de trabalho.

#### **Organização e Controle**

Possuir ferramenta de gerenciamento eletrônico de documentos a compor uma "pasta do processo", consistindo no armazenamento, visualização e impressão de documentos em formato PDF, gerados e convertidos direta e automaticamente pelo próprio sistema, ou pela digitalização de documentos com utilização de scanner;

- O gerenciamento eletrônico de documentos na pasta do processo deverá possibilitar o arquivamento, desarquivamento, exclusão, criação e substituição de documentos que a compõem, com conversão direta e automática de documentos para o formato PDF;
- A pasta do processo deverá manter filtro para localização de documentos considerando o número do processo ou da CDA bem como permitir a assinatura digital das peças processuais que a compõem;

Possuir agenda padronizada com visualização diária, semanal e mensal, com o controle de prazos, audiências e demais compromissos e pendências geradas à medida que ocorre a tramitação dos processos, podendo ser individualizada ou compartilhada entre os usuários ou grupos de usuários e com opção de encaminhamento de compromissos entre os mesmos. Permitir também a renovação de prazos de compromissos, bem como sua baixa, ou seja, anotação de sua ocorrência;

• A agenda deverá possuir calculadora de prazos, possibilitando que o usuário informe a quantidade de dias, a contar de uma data escolhida, para que o sistema aponte qual da data fatal do prazo ou compromisso. A calculadora deverá considerar, seguindo a escolha do usuário, os dias corridos ou úteis, sendo que neste último caso, deverá desconsiderar os sábados, os domingos e feriados, inclusive os municipais, que deverão estar anotados em tabela própria do sistema,

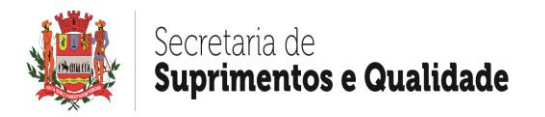

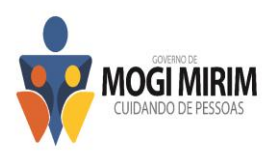

indicando, assim, a data final correspondente aos parâmetros informados pelo usuário;

• O sistema deverá possibilitar manter, em caráter permanente, durante o uso do sistema, as informações pertinentes aos compromissos da agenda, em um monitor auxiliar ou tv, de modo a informar e orientar os usuários sobre os prazos;

Possuir ferramenta de controle da movimentação processual (relatório do histórico do processo), com registro de todos os atos praticados no processo, com data, hora bem como o usuário que os praticou;

Possuir ferramenta de pesquisa dos registros por campos diferenciados como: número de processo, número da CDA, nome do contribuinte, endereço do contribuinte, código do imóvel, número de protocolo etc.;

Possuir ferramenta que permita a consulta fonética pelo nome do devedor/executado;

Possuir ferramenta que possibilite aos setores envolvidos com a Execução Fiscal (tributário, dívida ativa etc.) cadastrar solicitações que impliquem em tramitação processual interna; Assim, caso o setor de dívida ativa reconheça, por exemplo, a inexistência de uma dívida por motivo de cancelamento do lançamento ou satisfação do débito, e estando este em fase de execução, deverá informar essa situação no sistema para que a procuradoria expeça a petição de extinção do processo;

- Permitir a consulta pelo setor de execução fiscal e a impressão da(s) petição(ões) pertinente(s) à providência solicitada, de forma direta, na própria ferramenta, inclusive com os documentos cartoriais e peças processuais subsequentes (despacho, certidão, mandados etc.);
- Permitir anotações de prazo, data para providência, responsável pela providência, número do processo administrativo referente, alerta de vencimento de prazo, providência e motivo da providência;

Permitir visualizar observações, consulta à pasta do processo digital perante o tribunal, anexação de documentos, assinatura digital de documentos e o histórico de movimentação processual do ato;

Possuir formulário para cadastro manual de publicações, contendo campos para anotação da numeração unificada CNJ do processo, da data da disponibilização, data da publicação, data do prazo e acesso direto à agenda, caso haja publicações advindas dos Diários Oficiais que o usuário queira gerir por meio do sistema;

Possuir formulário de cadastro e controle do apensamento de feitos, com data, número do processo apenso, vara e motivo do apensamento, bem como botão de atalho para o formulário do processo ao qual está apensado;

Possuir formulário de cadastro e controle de cartas precatórias expedidas, com possibilidade de armazenamento das seguintes informações: da data da expedição da carta precatória, nome do Juízo Deprecado, número da precatória, finalidade, número/ano do protocolo, data da devolução e resultado (cumprida total, cumprida parcial, não cumprida);

Possuir formulário de cadastro e controle de recursos interpostos, com possibilidade de armazenamento das seguintes informações: parte que o interpôs (autor, réu, terceiros, ministério público etc.) tipo de recurso, data da remessa, foro para o qual foi remetido, instância, nº do processo/recurso, turma/câmara, nome do relator, nome do revisor, efeito

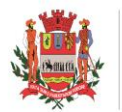

# uprimentos e Qualidade

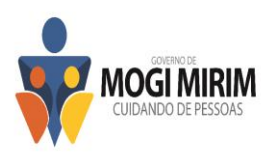

em que foi recebido (devolutivo, suspensivo, ambos etc) data do trânsito em julgado, ementa do acórdão;

Possuir formulário de cadastro e controle incidentes processuais com possibilidade de armazenamento das seguintes informações: data, fundamento, moeda, valor, número/ano do protocolo, descrição/alegação, data da sentença, descrição sucinta da sentença;

Possuir formulário de cadastro e controle de garantias oferecidas no processo, com possibilidade de armazenamento das seguintes informações: data do mandado de penhora, tipo da penhora (original, reforço etc), folhas da juntada, descrição do bem, valor original do bem, valor atualizado do bem, dados do fiel depositário (nome, CPF, RG, endereço completo, naturalidade, profissão e filiação). Para depósito ou fiança, possibilidade de anotar código e nome do banco, agência, número da conta, descrição e valor, permitindo a anotação e controle dos valores levantados;

Possuir formulário de cadastro e controle de hasta pública, com possibilidade de armazenamento das seguintes informações: nº da hasta (1º, 2º etc) data da hasta, hora da hasta, resultado (positivo, negativo, suspensa etc), data da arrematação, valor da arrematação, nome, CPF ou CNPJ do arrematante;

Possuir ferramenta que automatize o preenchimento e a emissão da guia DARE-SP, instituída pelo provimento CG nº 33/2013, da Corregedoria Geral de Justiça do Estado de São Paulo e pela Portaria CAT 107, de 18.10.13, da Coordenadoria de Administração Tributária de São Paulo, para recolhimento de taxas judiciárias, de modo a dinamizar o preenchimento da mesma no site da Secretaria da Fazenda do Estado de São Paulo, permitindo, ainda, a guarda do documento para ser reimpresso por ocasião de eventual extravio da guia por parte do devedor;

Possuir recurso básico de acessibilidade, com ferramenta para auxílio óptico que promova melhor desempenho visual de pessoa com baixa visão, através de lupa que possibilite a ampliação de imagem dos conteúdos na tela, permitindo ao usuário definir o tamanho do zoom bem como seu direcionamento para todas as regiões da tela;

Possuir ferramenta de exportação de dados para alimentação do sistema do Setor de Cadastro Imobiliário/Mobiliário, através de arquivos em formato .txt ou xml (ou similar), de modo a possibilitar a transferência de informações sobre alterações cadastrais, em especial quanto à alteração da titularidade de bens imóveis objetos de cobrança;

Possuir ferramenta que possibilita a importação de dados para alimentação do sistema do Setor Dívida Ativa, através de arquivos em formato txt ou xml (ou similar), de modo a possibilitar a recepção de informações sobre acordos de parcelamentos e/ou pagamentos à vista realizados no setor de dívida ativa, referentes a débitos ajuizados;

Possuir ferramenta de exportação de dados para alimentação do sistema do Setor Dívida Ativa, através de arquivos em formato txt ou xml (ou similar), de modo a possibilitar o envio de informações sobre as custas processuais ocorridas da tramitação dos processos (diligências de Oficial de Justiça, despesas de postagem, despesas de Certidão Imobiliária etc);

Possuir ferramenta que faça o controle dos processos que estejam com abertura de vista à Procuradoria, de modo a possibilitar, na devolução, a exportação, através de geração de arquivo em formato txt ou xml (ou similar), dos processos devolvidos ao cartório, contendo dados (número de processo, data da devolução e descrição do pedido), de maneira a

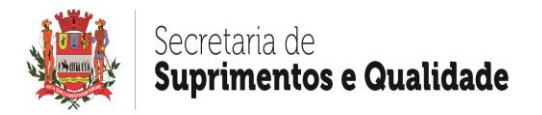

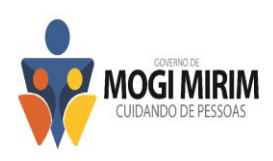

possibilitar sua leitura por aplicativos tais como MS-Word, MS-Excel ou outros sistemas de apoio aos serviços cartoriais, com a finalidade de agilizar e facilitar o fichamento de todo ou parte do lote destes processos devolvidos.

#### **Gestão de Processos Consultivos**

O sistema deverá possuir ferramenta de gestão dos processos consultivos, com as sequintes funcionalidades:

- Permitir o cadastramento das partes, indicando quem são autores, representantes, e, se houver, terceiros interessados na demanda, possibilitando o armazenamento do nome, endereço completo, CPF/CNPJ, tipo de pessoa (física ou jurídica), telefone(s), e-mail e filiação, bem como nome do Advogado da parte, se existir, com número de inscrição na Ordem dos Advogados do Brasil;
- Permitir o cadastramento e controle de compromissos em agenda do próprio sistema, possibilitando a inserção de informações, a parametrização de alertas que poderão ser enviados por SMS e e-mail com a finalidade de reduzir a possibilidade de perda dos compromissos agendados;
- Permitir visualização de fluxo de trabalho que apresenta ao usuário as demandas pendentes de execução pelo usuário de maneira intuitiva;
- Possuir acesso ao editor de textos, permitindo que o usuário elabore suas manifestações, salvando no histórico do respectivo processo;
- Permitir que o usuário acesse todas as manifestações que foram elaboradas em cada processo por meio de histórico, impressas ou exportadas em formato pdf;
- Permitir a criação de modelos de manifestações, possibilitando que o usuário defina se o modelo será público ou privativo para visualização, bem como se apenas ele poderá visualizar ou ainda indicar os usuários com os quais deseja compartilhar;
- Possuir campo para pesquisa de modelos ou documentos já elaborados através da descrição do documento;
- Permitir que o usuário, no momento da confecção de suas manifestações visualize os modelos e documentos já elaborados anteriormente, localizando-os através dos filtros de descrição do documento, permitindo que, após a localização, o mesmo possa ser visualizado de maneira externa, ou copiado na íntegra para modificações no editor de textos;
- Possuir ferramenta para distribuição automática de processos administrativos entre os procuradores considerando a unidade, dezena ou milhar final do número de processos possibilitando a organização e controle da atuação dos mesmos;
- Possuir formulário que permita anotar as férias, afastamentos e licenças do procurador, reorganizando o controle de distribuição de processos administrativos entre seus pares no período de sua ausência;
- Possuir pasta digital própria para cada processo administrativo, com o armazenamento automático de documentos, manifestações e pareceres emitidos para os respectivos processos através do sistema, ou através do anexo de arquivos externos.

## **Integração com o DENATRAN**

O sistema deverá possuir ferramenta que realize acesso integrado e respectiva pesquisa na base de dados contida no Webservice do Departamento Nacional de Trânsito (DENATRAN), devendo, para tanto:

Permitir a pesquisa de veículos automotores por meio do número da placa do mesmo ou de número de CPF;

Permitir a visualização da pesquisa com apresentação de dados como o nome do

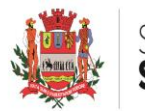

# ecretaria de **uprimentos e Qualidade**

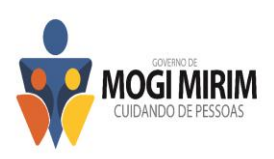

proprietário, número de CPF do proprietário, a marca e modelo do veículo, o ano e modelo do veículo, se consta comunicado de venda ou não, a cor do veículo e o município de emplacamento;

Permitir a impressão do resultado da consulta bem como sua inclusão na pasta digital do processo, de modo a possibilitar sua anexação na petição de penhora ou arresto.

# **Integração com a ARPEN**

O sistema deverá possuir ferramenta que permita ao usuário a pesquisa de informações fornecidas pela Associação dos Registradores de Pessoas Naturais do Estado de São Paulo (ARPEN), para tanto, deverá:

- Permitir ao usuário realizar pesquisa por meio de número de CPF ou nome completo cadastrado na base de dados;
- Permitir visualizar o resultado da pesquisa, com apresentação de informações como nome do falecido, matrícula do registro, data do óbito, data do registro do óbito, nome do cartório, nome dos genitores e CPF do falecido;

## **Gestão de Financeira**

Embora se busque, para troca de dados financeiros, a integração dos sistemas da procuradoria com o sistema nativo de Dívida Ativa, que realiza o atendimento para pagamento dos débitos, inclusive os ajuizados, faz-se necessário e para tal o sistema contratado também deverá possuir ferramenta de gestão de acordos para pagamento ou parcelamento dos débitos. Assim, o sistema deverá:

- Possuir ferramenta para realização de acordos para pagamento e/ou parcelamento do débito ajuizado, com ferramenta de atualização do montante da dívida; emissão de demonstrativo simulando o valor do parcelamento com inclusão das custas processuais, taxa judiciária e honorários advocatícios; emissão dos termos de transação (Termo de Acordo e Confissão de Dívida); emissão de boletos bancários para pagamento da dívida, das custas processuais e honorários advocatícios no padrão Febraban; emissão da guia GARE para recolhimento de taxas judiciárias;
- Possuir ferramenta para agrupamento de processos, localizando-os pelo nome da parte ou inscrição/cadastro, para a realização de acordos agrupados, seguindo as regras previstas no item anterior;
- Permitir correção do débito com aplicação de índices como Ufesp, Unidade Fiscal do Município, Tabela Prática do Tribunal de Justiça do Estado de São Paulo e outros que vierem a ser instituídos;
- Possuir ferramenta que possibilite a alimentação do formulário do sistema com índices mensais da Tabela Prática do Tribunal de Justiça de São Paulo;
- Permitir a remessa eletrônica de boletos registrados, conforme manual padrão FEBRABAN;
- Permitir baixa eletrônica de pagamentos dos boletos e carnês através de arquivos de retorno do banco padrão CNAB 240 / CNAB 400; Em âmbito judicial, após a baixa, o sistema deverá imprimir, em ato contínuo e de forma automática, a respectiva petição de extinção, no caso de pagamento à vista, ou petição de suspensão do feito pelo prazo do acordo, no caso de parcelamento do débito.
- Permitir a geração de carnê em forma de ficha de compensação para pagamento do débito parcelado, no padrão Febraban, com possibilidade de armazenamento das seguintes informações: nome da cedente (Exequente); nome e endereço completo do sacado (Acordante); data de vencimento da parcela; número de parcela; valor do boleto; número do processo e vara, descrição da origem da cobrança;
- Permitir a baixa manual de pagamentos dos boletos e carnês, através de digitação.

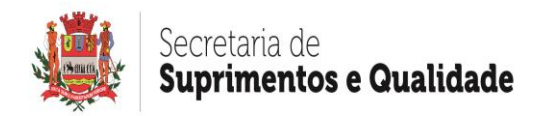

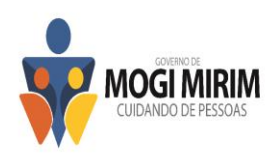

Em âmbito judicial, após a baixa, o sistema deverá imprimir, em ato contínuo e de forma automática, a respectiva petição de extinção, no caso de pagamento à vista, ou petição de suspensão do feito pelo prazo do acordo, no caso de parcelamento do débito;

- Possuir ferramenta que permita agrupar ou desagrupar boletos de acordos realizados de forma individual, considerando o mesmo número de inscrição ou cadastro;
- Permitir a geração de remessas registradas de boletos agrupados e/ou não agrupados, bem como, a geração automatizada de arquivos eletrônicos para captura e comunicação das informações financeiras com a instituição bancária responsável pelo registro e prestação de informações ao Banco Central;
- Permitir a captura e registro de arquivo eletrônico gerado pela instituição bancária responsável pelo registro e prestação de informações ao Banco Central;
- Possuir ferramenta que automatize o preenchimento e a emissão da guia DARE-SP, instituída pelo provimento CG nº 33/2013, da Corregedoria Geral de Justiça do Estado de São Paulo e pela Portaria CAT 107, de 18.10.13, da Coordenadoria de Administração Tributária de São Paulo, para recolhimento de taxas judiciárias, de modo a dinamizar o preenchimento da mesma no site da Secretaria da Fazenda do Estado de São Paulo, permitindo, ainda, a guarda do documento para ser reimpresso por ocasião de eventual extravio da guia por parte do devedor;

## **Recepção de Arquivos do Cartório de Registro de Imóveis.**

O sistema deverá possuir ferramenta que permita ao usuário importar informações eventualmente fornecidas pelo Cartório de Registro de Imóveis local (C.R.I.), a fim de comparar dados sobre proprietários de imóveis cadastrados na base de dados do sistema, cujo convênio é de responsabilidade do contratante. Deverá possuir as seguintes funcionalidades:

- Permitir ao usuário pesquisar arquivos gerados pelo C.R.I. constantes em disco rígido, possibilitando a importação do arquivo selecionado para o sistema. Deverá informar ao usuário dados sobre o imóvel sendo, no mínimo, o número da matrícula do imóvel, o nome do cartório, o endereço, o número, bairro, CEP, lote, quadra, área do terreno, área construída, o tipo de ato praticado em cartório, a data da averbação, a data da transação e o valor da transação. Deverá apresentar ao usuário dados sobre as pessoas físicas e jurídicas constantes do arquivo como, no mínimo, nome, CPF ou CNPJ, endereço, número, complemento, cidade, bairro, CEP, UF e percentual de participação no imóvel;
- Permitir ao usuário visualizar as CDA(s) para as quais a ferramenta localizou, no arquivo proveniente do C.R.I., registros coincidentes com a base de dados do sistema. Deverá possibilitar a visualização de CDA(s) que não tenham sido ajuizadas. Deverá apresentar ao usuário as informações relativas às CDA(s) como, no mínimo, o número da CDA, o nome do devedor e o valor;
- Apresentar ao usuário informações imobiliárias dos registros importados do C.R.I. como, ao menos, o nome do cartório, o número de matrícula do imóvel, o endereço, número, complemento, bairro, CEP, lote, quadra, loteamento, a área do terreno, a área construída, o tipo de ato praticado em cartório, a data de averbação, a data de transação e o valor da transação. Deverá informar dados sobre as pessoas físicas e jurídicas nos registros encontrados como, pelo menos, nome, CPF ou CNPJ, endereço, número, complemento, bairro, cidade, CEP, UF e percentual de participação na propriedade;
- Permitir a substituição das partes constantes no cadastro do sistema pelas partes encontradas no arquivo importado do C.R.I. bem como permitir a inclusão das partes encontradas no arquivo importado cumulativamente com as constantes do

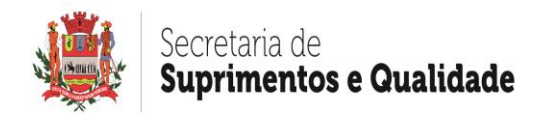

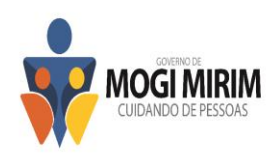

cadastro do sistema;

- Permitir ao usuário bloquear as CDA(s) em lote ou individualmente, após a importação do arquivo, assinalando o motivo do bloqueio, de modo que ela não seja encaminhada para ajuizamento;
- Permitir a exportação dos dados localizados, possibilitando ao usuário optar por salvar todos os registros localizados ou somente os registros selecionados. Deverá permitir a geração de arquivo magnético de exportação das informações. Deverá permitir exportar os registros para os quais a comparação de dados constantes do arquivo proveniente do C.R.I. não coincidiu com nenhum registro havido no banco de dados do sistema;
- Permitir ao usuário visualizar, de maneira individualizada, o histórico de andamentos processuais dos registros localizados;
- Informar ao usuário os dados provenientes do arquivo importado do C.R.I. como o nome do cartório, o número de matrícula do imóvel, o endereço, o número, complemento, bairro, CEP, lote, quadra, loteamento, a área do terreno, a área construída, o tipo de ato praticado, a data de averbação, a data de transação e o valor da transação. Deverá apresentar dados sobre as pessoas físicas e jurídicas constantes dos registros encontrados como, ao menos, nome, CPF ou CNPJ, endereço, número, complemento, bairro, cidade, CEP, UF e percentual de participação na propriedade;
- Permitir ao usuário criar, em lote ou individualmente, documentos para prática de atos jurídicos ou administrativos quanto aos registros localizados;
- Permitir a exportação dos dados localizados, possibilitando ao usuário optar por gerar arquivo de todos os registros localizados ou somente de alguns que forem selecionados;
- Permitir exportar os registros para os quais a comparação de dados constantes do arquivo proveniente do C.R.I. não coincidiu com nenhum registro havido no banco de dados do sistema;
- Permitir ao usuário pesquisar por todos os dados provenientes dos arquivos importados do C.R.I. Deverá dispor de banco de dados no qual as informações importadas, mesmo que não utilizadas, deverão ser armazenadas. Deverá realizar a pesquisa no banco de dados considerando informações como o número da inscrição imobiliária, a matrícula do imóvel, o número do CPF ou do CNPJ do proprietário ou pelo nome do proprietário;
- Permitir a categorização de atos cartoriais em um fluxo de trabalho, de modo que os registros importados dos arquivos disponibilizados pelo C.R.I. sejam distribuídos, de maneira automática, entre categorias específicas de atos praticados pelo cartório. A ferramenta deverá nortear o usuário durante a operacionalização das funcionalidades disponibilizadas pela ferramenta. Deverá permitir a inclusão, exclusão e alteração de atos, de forma manual.

## **Envio de SMS (short message service).**

O sistema pretendido deverá disponibilizar ferramenta que permita o envio de SMS aos números de telefones celulares cadastrados na base de dados, a qual deverá conter as seguintes funcionalidades:

- Permitir o envio de SMS às partes com fim de noticiar fatos e/ou informações de interesse da PREFEITURA;
- Permitir a seleção dos registros a serem enviados SMS utilizando como critério de busca o número do processo ou o nome da parte;
- Disponibilizar ao usuário o monitoramento dos SMS enviados, possibilitando a confirmação de recepção pelo destinatário;
- Permitir a impressão de relatórios contendo nome e número do celular da pessoa

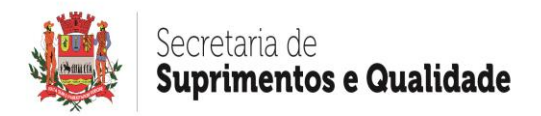

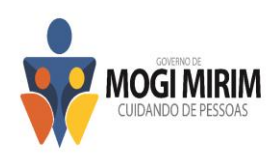

para qual foi enviado o SMS;

- Permitir o envio automático de SMS aos usuários do sistema, com objetivo de alertá-los sobre o vencimento de prazos das tarefas que estejam sob sua competência;
- Permitir configurar os usuários e respectivos telefones celulares nos quais receberão o alerta por SMS;
- Permitir configurar o envio automatizado de SMS aos usuários do sistema, de modo a alertar sobre demandas e compromissos e ele atribuídos e pendentes no sistema, exibindo o detalhamento do compromisso. Deverá permitir parametrizar os dias e horários em que deverão ser enviados os SMS de forma automática, dispensando, assim, qualquer ato manual dos usuários;
- Armazenar todas as mensagens SMS enviadas para futuras consultas, caso necessário.

# **Envio de E-mail.**

O sistema pretendido deverá disponibilizar ferramenta que permita o envio de e-mail aos endereços de correio eletrônico cadastrados na base de dados, a qual deverá conter as seguintes funcionalidades:

- Permitir o envio de e-mail às partes com fim de noticiar fatos e/ou informações de interesse da PREFEITURA;
- Permitir a seleção dos registros para os quais serão enviados e-mail, utilizando como critério de busca o número do processo ou o nome da parte;
- Permitir a impressão de relatório contendo o nome e endereço de correio eletrônico da pessoa para a qual foi enviado o e-mail;
- Permitir o envio automático de e-mail aos usuários do sistema, com o objetivo de alertá-los sobre o vencimento de prazos das tarefas que estejam sob sua competência;
- Permitir configurar o envio automatizado de e-mail aos usuários do sistema, de modo a alertar sobre demandas e compromissos a ele atribuídos e pendentes no sistema. A ferramenta deverá permitir parametrizar os dias e horários nos quais deverão ser enviados e-mail;
- Armazenar todas as mensagens de e-mail enviadas para futuras consultas, caso necessário;

## **Gestão de Correspondências**

O sistema deverá possuir um controle das postagens realizadas para fins de citação dos executados, de modo a permitir que, quando da devolução dos AR´s e ou envelopes pelo Correios, seja anotado no sistema acerca do sucesso ou não da citação (positiva ou negativa).

Deverá permitir o filtro de citações negativas e posteriormente o envio de correspondências administrativas aos moradores dos imóveis cujos endereços constantes da carta de citação retornaram com assinalação de destinatários "ausentes" ou "desconhecidos";

Deverá permitir a geração de carta de citação com envelope integrado (no próprio corpo da carta) bem como AR (Aviso de Recebimento) contendo as seguintes informações: nome e endereço completo do remetente (exequente), nome e endereço completo do destinatário da citação (executado), número de processo e vara, código de Barras com número de ordem do processo, campo para inserção de data, carimbo e assinatura de recebimento, campo para inserção de número de tentativas de entrega; campo para inserção de data da primeira e segunda tentativa de entrega; campo para inserção de ocorrências verificadas na entrega (falecido, mudou-se, desconhecido, ausente etc); campo

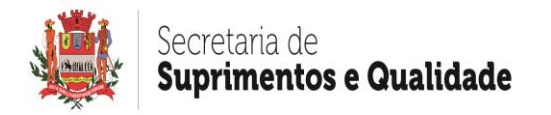

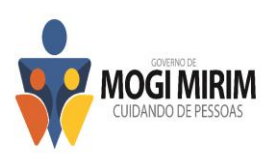

para inserção do conteúdo da carta;

Deverá possuir tela para cadastro e configuração das chancelas/carimbos do convênio entre PREFEITURA e Correios, para as postagens com Comprovante de Recebimento e com Aviso de Recebimento, de maneira a imprimir o carimbo nos documentos que assim exigir, considerando a cidade destino da correspondência;

# **Módulo para Integração com Ferramentas de Leitura e para Gestão de Publicações.**

O sistema, em caráter informativo e complementar aos serviços de leitura de publicações, contratados pela PREFEITURA, deverá permitir ao usuário realizar integração com as empresas de prestação destes serviços, possibilitando o arquivamento das mesmas em banco de dados próprio, bem como a gestão das tarefas com elas relacionadas, assim, deverá permitir:

- Cadastrar "palavras-chave" e possibilitar parametrizar tarefas subsequentes no fluxo de trabalho, de acordo com o teor da publicação;
- Cadastrar usuário, senha e possibilitar a configuração de horário para a execução automatizada do serviço de recebimento das publicações, via integração;
- Cadastrar endereços de e-mail para o envio de alertas relacionados à possíveis falhas ocorridas durante a execução dos serviços de integração;
- Importar, de forma manual e/ou automatizada, através da integração, as publicações dirigidas à PREFEITURA e/ou aos procuradores a ela vinculados, disponibilizadas pela empresa de prestação de serviços de leituras de publicações, utilizando como critério de importação a data da publicação do ato, devendo apresentar ao usuário o teor de cada publicação;
- Processar e manter em banco de dados próprio, automaticamente, as publicações dirigidas à PREFEITURA e/ou aos procuradores a ela vinculados, disponibilizadas pela empresa de prestação de serviços de leituras de publicações, gerando, assim, as tarefas e compromissos previamente cadastrados pelos usuários, de acordo com o teor das mesmas, com sugestão da prática de atos processuais subsequentes;
- Realizar pesquisa e visualização de publicações já recepcionadas anteriormente e/ou arquivadas, utilizando-se como critério de busca a data da publicação do ato, devendo apresentar ao usuário o teor de cada publicação, por meio de seleção individual de cada registro;
- Praticar atos de gestão das publicações como: agendamento de compromissos em agenda própria do sistema, peticionamento, anotação de andamentos processuais no cadastro individual de cada processo, arquivamento da publicação localizada e finalização de eventual tarefa correlacionada a ela, consulta do cadastro individual de cada processo e respectiva pasta digital própria do sistema, visualização do teor integral da publicação recepcionada e visualização do andamento do processo perante o Tribunal;
- Cadastrar manualmente novos processos e/ou vincular publicações recepcionadas para as quais o processo não tenha sido identificado na base de dados do sistema, de modo a possibilitar a adequada gestão processual das mesmas;
- Realizar destaques e anotação de comentários individualizados em cada publicação, com vistas ao direcionamento de futuras medidas a serem tomadas para atendimento das determinações contidas no ato publicado;
- Permitir a visualização das etapas de gestão de publicações por meio de ferramenta de fluxo de trabalho, devendo, de maneira intuitiva, instruir ao usuário sobre quais ações deverão ser tomadas para gerir com êxito as publicações recepcionadas;

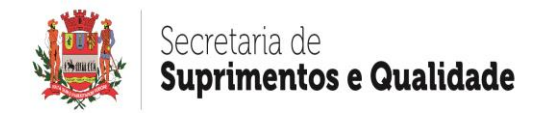

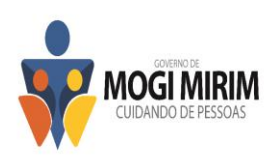

# **Gestão de Ofícios Requisitórios**

O sistema deverá conter ferramenta de gestão de ofícios requisitórios, devendo:

- Possibilitar o recebimento dos requisitórios no sistema, disponibilizando as informações obtidas num fluxo de tarefas do sistema, separando-os em fila de requisitórios pendentes de recebimento e de recebidos, bem como distribuindo-os, no próprio fluxo, aos respectivos procuradores responsáveis pela sua gestão;
- Permitir o reencaminhamento dos requisitórios de um procurador a outro, com campo para anotação de instruções e observações pelo usuário remetente;
- Identificar e cadastrar automaticamente, sem intervenção do usuário, os requisitórios que não possuam registro no sistema;
- Disponibilizar informações detalhadas sobre os requisitórios, tais como seu número, a data de sua disponibilização, o número do processo principal a que pertence, a classe e entidade devedora e a pessoa que o recebeu, caso não seja recebido automaticamente;
- Disponibilizar um link de consulta do ofício requisitório junto ao portal do Tribunal de Justiça, possibilitando a visualização dos aos autos processuais diretamente no sistema;
- Disponibilizar um link de consulta do processo principal junto ao portal do Tribunal de Justiça, possibilitando a visualização dos aos autos processuais diretamente no sistema;
- Possibilitar a confirmação de recebimento do ofício requisitório, com encaminhamento do mesmo para o fluxo de requisitórios recebidos;

# **Gestão de Depósitos em Garantia**

O sistema deverá permitir a importação e leitura de arquivo fornecido por instituições bancárias contendo informações sobre contas e valores garantidos por meio de depósitos judiciais para processos de execução fiscal. A ferramenta deverá disponibilizar as seguintes funcionalidades:

- Permitir a localização e importação de arquivo gerado por instituição bancária gravado em disco rígido;
- Informar ao usuário, ao menos, o número do processo, o nome do banco, a agência, o número da conta e o valor original;
- Apresentar a quantidade de registros de processos judiciais lidos;
- Apresentar a quantidade de processos judiciais encontrados e processos judiciais não encontrados;
- Separar automaticamente os processos que sejam correlatos às execuções fiscais daqueles que não sejam;
- Processar as informações e registrar no banco de dados do sistema as informações positivas acerca de depósitos judiciais, registrando as garantias no cadastro individual do processo;
- Disponibilizar, de maneira automática, tarefa em fluxo de trabalho indicando os registros positivos localizados na pesquisa;
- Permitir ao usuário, ao menos, selecionar individualmente os processos e abrir a pasta virtual respectiva, visualizando cada processo ou CDA;
- Permitir confeccionar documentos em lote para os registros selecionados;
- Permitir excluir tarefa do fluxo de trabalho para os registros selecionados;
- Informar o total de processos com registros positivos de depósitos em garantia;
- Informar o número do processo, a vara, o número de protocolo, o ano de protocolo, a data da distribuição, o valor da ação, o trâmite, o nome da parte e o número da CDA;
- Informar as garantias registradas no banco de dados com a data, o número do

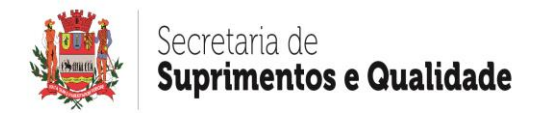

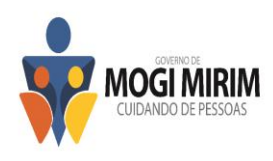

banco, o nome do banco, o número da conta, a descrição, o valor original e o valor atualizado;

• Permitir exportar os registros positivos em arquivo magnético.

## **Protesto Extrajudicial de Certidões de Dívida Ativa.**

O módulo deverá permitir a gestão do envio de CDA(s) a protesto extrajudicial por meio eletrônico mediante encaminhamento de arquivo magnético para a CRA-SP - Central de Remessa de Arquivos de São Paulo, adiante referida como órgão responsável pela gestão dos apontamentos eletrônicos a protesto, contendo dados sobre as certidões já ajuizadas a serem protestadas, bem como controle das fases do protesto (tais como pagamento, sustação, desistência), controle das despesas (despesas e emolumentos) e controle do pagamento dos títulos protestados. O sistema deverá possuir as seguintes funcionalidades:

- Permitir o cadastramento de Cartórios Extrajudiciais para o qual serão enviados os títulos a protesto. Essa ferramenta deverá permitir cadastrar, alterar, excluir e imprimir as informações registradas;
- Permitir o cadastramento de despesas com o envio de títulos a protesto, permitindo a alteração, exclusão e emissão dessas despesas com emolumentos cartorários;
- Permitir a inserção de faixas de valores de despesas, de acordo com tabela dos cartórios extrajudiciais;
- Permitir o cadastramento, alteração, exclusão e impressão das fases em que os títulos apontados a protesto serão incluídos;
- Permitir pesquisar as etapas cadastradas para realização de protestos;
- Permitir o cadastramento, alteração, exclusão e emissão das descrições das irregularidades que possam ocorrer durante o apontamento de títulos a protesto, em consonância com as hipóteses previstas em manual disponibilizado pelo órgão responsável pela gestão dos apontamentos eletrônicos a protesto;
- Permitir o cadastramento, alteração, exclusão e impressão da moeda que será utilizada nos valores dos documentos apresentados a protesto;
- Permitir o cadastramento, alteração, exclusão e impressão de ocorrências que haja durante o apontamento de títulos a protesto, as quais deverão estar em consonância com as hipóteses previstas em manual disponibilizado pelo órgão responsável pela gestão dos apontamentos eletrônicos a protesto;
- Permitir a parametrização da ferramenta de envio de títulos a protesto que possibilite a seleção de devedores constantes nos títulos importados para a ferramenta encaminhar a protesto, podendo essa ser manual ou automática;
- Permitir parametrizar os intervalos de horário para utilização dos serviços do órgão responsável pela gestão dos apontamentos de títulos a protesto, com hora inicial e final de remessa de informações; hora inicial e final para a confirmação e para o retorno; hora inicial e final para a desistência e para o cancelamento;
- Permitir a pesquisa dos dados referentes às CDA(s) que serão encaminhadas a protesto, possibilitando selecionar a natureza jurídica do devedor como critério de busca em sendo pessoa física, jurídica ou ambas;
- Apresentar ao usuário relação por meio da qual seja possível selecionar títulos individualmente;
- Permitir a geração de arquivo magnético contendo dados sobre os títulos enviados a protesto para retorno das informações no sistema de gestão de dívida ativa;
- Permitir considerar em qual etapa do protesto se encontra o título buscado, tornando possível selecionar a descrição da ocorrência de títulos;
- Permitir a geração de arquivo magnético contendo dados sobre as despesas havidas com os títulos enviados a protesto para retorno das informações ao sistema de gestão de dívida ativa;
- Permitir pesquisar títulos considerando critérios como o número do lote de geração

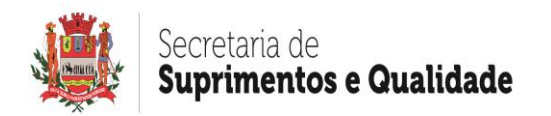

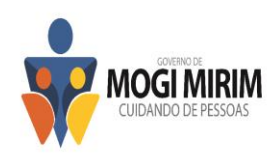

do protesto, a data de geração do protesto ou no número do título, separando, de maneira automática, os títulos de acordo com a etapa do procedimento de protesto em que se encontrem, observadas as etapas descritas em manual do CRA-SP;

- Permitir ao usuário remover os títulos protestados, títulos cancelados, títulos com desistência e sustados;
- Apresentar demonstrativo do débito enviado a protesto, informando o ano de prescrição, o ano do débito, o exercício, o objeto da ação, a quantidade de parcelas, a data de vencimento, a data de inscrição, o número do livro e da folha, o valor principal e o fundamento legal do crédito;
- Permitir visualização do histórico de movimentações do título, possibilitando ao usuário, se assim o desejar, incluir um histórico manualmente;
- Permitir ao usuário selecionar títulos e prepará-los em formato exigido em manual do CRA- SP para transmissão eletrônica;
- Permitir ao usuário que selecione títulos com os quais produzirá arquivo em formato de texto (.txt) para envio ao cartório extrajudicial de protestos;
- Permitir a consulta a lotes de envio eletrônico a protesto de modo que a ferramenta realize a consulta automática de lotes de envio gerados e que aguardam a transmissão eletrônica para o órgão responsável pela gestão dos apontamentos de títulos a protesto;
- Permitir a pesquisa dos títulos que integrem lotes pendentes de envio considerando o número do título;
- Permitir ao usuário visualizar individualmente o conteúdo de cada lote pesquisado;
- Permitir a visualização do arquivo gerado, nos moldes exigidos em manual padronizado do CRA-SP;
- Permitir a exclusão de um ou mais lotes que estejam selecionados;
- Permitir ao usuário pesquisar individualmente títulos enviados por meio eletrônico;
- Permitir, de maneira automática, pesquisa e visualização de lotes gerados para envio de títulos a protesto por meio de transmissão de arquivo de texto (.txt) ao cartório extrajudicial;
- Permitir a geração de lote de remessa de desistência ou cancelamento de apontamentos a protesto para envio por meio eletrônico;
- Permitir ao usuário que anote pagamentos em títulos enviados a protesto para os quais haja confirmação de recepção pelo CRA-SP;
- Permitir a baixa, entendida essa como quitação de despesas pendentes, de despesas cadastradas para os títulos gerados para protesto e a impressão de relatório contendo as despesas que serão baixadas;
- Permitir a pesquisa por lotes gerados para desistência ou cancelamento de títulos enviados a protesto para os quais haja confirmação de recebimento pelo CRA-SP;
- Permitir enviar os lotes selecionados de maneira eletrônica ao CRA-SP por meio de acesso webservice, em parâmetros definidos previamente em manual;
- Permitir a pesquisa por lotes de títulos enviados a protesto para os quais haja confirmação de recebimento pelo CRA- SP, e que, no entanto, haja pendência no recebimento do retorno constando a ocorrência havida com o título, dividindo os tipos de arquivo em categorias como "remessa", "desistência" ou "cancelamento", conforme definido em manual do CRA-SP;
- Permitir solicitar o retorno eletrônico dos lotes selecionados por meio de acesso webservice ao CRA- SP;
- Permitir importação de arquivo de retorno fornecido por cartório extrajudicial, em formato texto (.txt);
- Permitir a visualização das etapas do procedimento de protesto eletrônico de CDA(s) por meio de fluxo de trabalho, instruindo o usuário do sistema, de maneira intuitiva, quais ações deverão ser tomadas para operacionalização com êxito do procedimento de protesto.

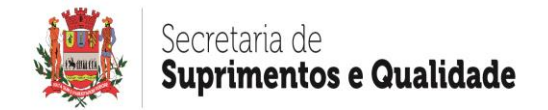

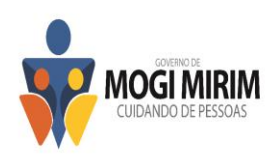

# **Negativação em Órgãos de Proteção ao Crédito.**

O sistema deverá permitir a negativação de devedores junto aos órgãos de proteção ao crédito através de envio eletrônico de arquivo contendo dados sobre os devedores a serem negativados. Deverá possuir as seguintes funcionalidades:

- Permitir a seleção e preparação dos devedores a serem negativados, devendo possibilitar a seleção de um intervalo de devedores, usando algumas opções de filtragem, tais como número do CPF do devedor ou nome do devedor;
- Permitir a geração de arquivo magnético para transmissão aos órgãos de proteção ao crédito contendo a relação de devedores a serem negativados;
- Permitir a leitura e importação de arquivo magnético de retorno contendo relação de devedores negativados junto aos órgãos de proteção ao crédito, bem como dos registros rejeitados por algum motivo ou inconsistência;
- Permitir a geração de arquivo magnético para solicitação de exclusão da negativação de devedores já negativados, em virtude de pagamento ou parcelamento do débito;
- Permitir o controle das fases de negativação e exclusão da negativação dos devedores indicados, possibilitando que estas fases sejam inseridas no sistema de forma manual, mediante digitação ou de forma eletrônica, por meio de leitura de arquivo de retorno;
- Permitir o controle de devedores negativados, de modo que o sistema alerte ao usuário quanto ao pedido de exclusão da negativação caso haja parcelamento ou quitação do débito;
- Permitir a visualização das etapas do procedimento de remessa de informações sobre contribuintes inscritos em dívida ativa aos órgãos de proteção ao crédito por meio de ferramenta de fluxo de trabalho. Essa deverá, de maneira intuitiva, instruir ao usuário quais ações deverão ser tomadas para gestão com êxito do procedimento de negativação;

## **Gestão de Atendimento ao Contribuinte.**

O sistema deverá permitir a gestão de atendimento ao contribuinte que busque informações ou deseje pagar ou parcelar seu débito. Deverá oferecer as seguintes funcionalidades:

- Permitir o cadastramento de mesas de atendimento e definição de grupos de atendimento;
- Permitir, ao menos, inclusão, exclusão, inclusão de todos os grupos de atendimento para a mesa ou opção de movimentação de prioridade do grupo;
- Permitir a reorganização da sequência numeral dos atendimentos;
- Permitir o cadastramento de grupos de atendimento possibilitando ordenar prioridades;
- Gerar código, permitir cadastramento da descrição de grupo e sequência inicial e final para geração de senhas;
- Permitir definição de solicitação de nota de atendimento atribuída pelo contribuinte;
- Permitir solicitação de confirmação do contribuinte caso haja sido direcionado para atendimento por call center;
- Possibilitar ao usuário ativar ou desativar o grupo cadastrado;
- Permitir o cadastramento de faixas de tempo de atendimento, possibilitando associar uma respectiva cor para cada faixa de tempo de atendimento;
- Permitir configuração de categorias de atendimento para confirmação pelos atendentes ao final de cada atendimento;
- Permitir o cadastramento de descrições de categorias de atendimento;

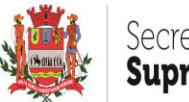

# iecretaria de **Suprimentos e Qualidade**

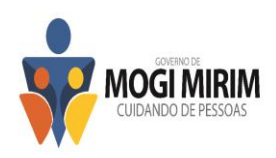

- Permitir o cadastramento de usuários do sistema e a geração automática de códigos respectivos;
- Possibilitar o cadastramento de nome de usuário, senha de acesso, confirmação da senha;
- Permitir o cadastramento do nome do usuário, os números de CPF e RG e a definição de nível de acesso;
- Permitir o cadastramento da descrição do motivo de logoff;
- Permitir ativar ou desativar individualmente os motivos cadastrados.;
- Proceder ao chamamento automático de senhas de atendimento geradas;
- Solicitar do usuário que decline motivo caso precise se ausentar do sistema;
- Permitir o cadastramento de categorias de assuntos a cada grupo de atendimento cadastrado no sistema;
- Permitir alterar a numeração de mesas cadastradas;
- Permitir o cadastramento de mensagens para exibição no monitor onde são chamadas as senhas para atendimento;
- Permitir a geração de senhas de atendimento observados parâmetros estabelecidos no sistema;
- Apresentar ao usuário opções funcionais que permitam a gestão do painel de senhas durante a operacionalização;
- Apresentar opções para início do dia de trabalho com data e hora, para geração de senhas de atendimento, permitindo seleção do grupo de atendimento para o qual será gerado;
- Permitir a geração por lotes com demonstrativo de data, hora e número de senha gerada;
- Permitir imprimir a senha gerada;
- Permitir a alteração da etapa de atendimento das senhas geradas, apresentando relatório de todas as senhas geradas;
- Permitir alteração do trâmite das senhas;
- Apresentar relação de senhas geradas na qual conste, ao menos, o número da senha, a descrição e a situação de atendimento;
- Permitir localizar senhas geradas, considerando como critério de pesquisa, ao menos, data de geração das senhas;
- Apresentar relação informando os trâmites das senhas geradas;
- Apresentar ao usuário, ao iniciar o atendimento, o número da mesa, o número da senha, o grupo da senha e a data e a hora de entrega da senha;
- Apresentar relação na qual informe ao usuário o trâmite das senhas, onde constem informações sobre as senhas que estão sendo chamadas e das senhas que estejam aguardando atendimento;
- Permitir ao usuário opção de atender ou cancelar a senha chamada;
- Apresentar tela de execução onde será computado o tempo de atendimento;
- Permitir encerrar o atendimento e apresentar tela informando o número da senha atendida e confirmação de encerramento do atendimento;
- Permitir transferir a senha para outra categoria de atendimento;
- Permitir apurar a precisão da triagem realizada no momento da geração da senha;
- Apresentar ao usuário relação de categorias nas quais entender se enquadrar o atendimento realizado;
- Permitir cancelar senhas;
- Permitir ao usuário que interrompa as chamadas de senhas definidas para a sua mesa;
- Permitir ao usuário bloquear o atendimento automático de senhas declinando o motivo;
- Permitir a retomada das chamadas de atendimento ao haver novo acesso do usuário com a inserção de senha;

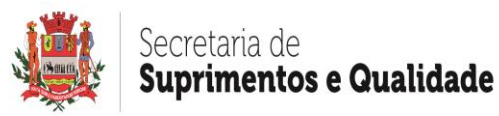

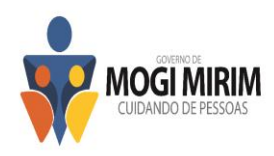

- A ferramenta deverá computar as informações referentes ao bloqueio para geração de relatórios e gráficos gerenciais;
- Permitir ao usuário acesso funcional a opções para controle das atividades executadas na ferramenta, para o envio de mensagem aos atendentes e para cancelamento de senhas não atendidas;
- Permitir ao usuário acesso funcional ao relatório de mesas cadastradas no sistema, sendo-lhe apresentadas informações como, o código da mesa, a descrição do atendimento, o nome de usuário, o número da senha, o tempo de atendimento, o tempo total e o tempo médio de atendimento;
- Permitir escolher entre atualizar informações de atendimento em tempo real, de maneira automática ou atualizá-los manualmente;
- Permitir ao usuário administrador opção de remoção forçada de outro usuário no sistema;
- Apresentar totalizador de registros constantes do sistema;
- Permitir ao usuário que modifique o grupo de atendimento de qualquer mesa registrada no sistema, de modo que possa direcionar o atendimento;
- Permitir visualização de relatório completo da eficiência dos grupos de atendimento registrados e apresentar ao usuário a descrição do grupo de atendimento, a quantidade de atendimentos, a quantidade de senhas esperando para ser atendidas, a quantidade de mesas, o tempo total, o número da próxima senha a ser chamada no grupo, o tempo de espera e a quantidade de senhas canceladas;
- Disponibilizar ao usuário administrador informação sobre a eficiência de cada usuário ocioso logado no sistema; Apresentar, ao menos, o código de usuário, o nome de usuário, o total de atendimentos realizados no dia e as próximas senhas que aguardam atendimento;
- Permitir pesquisar por números específicos de senhas;
- Apresentar informação de todos os usuários que bloquearam o sistema e por qual motivo;
- Permitir ao usuário administrador enviar mensagens a todos os usuários do sistema;
- Permitir o cancelamento de senhas pendentes de atendimento;
- Permitir visualização de relatório dos atendimentos realizados;
- Permitir pesquisar por atendimentos e cancelamentos realizado;
- Apresentar totalizadores de senhas geradas, atendidas e canceladas;
- Permitir pesquisar atendimentos realizados por período por usuários;
- Permitir pesquisar por atendimentos realizados por grupo em determinado período;
- Permitir pesquisar por atendimentos mensais e diários por período;
- Permitir visualização das informações relativas aos acessos dos usuários no sistema;
- Permitir visualizar o tempo do usuário logado no sistema e o tempo médio do usuário logado no sistema;
- Gerar relatório que informe o número de IP da máquina, o computador da rede, o nome de usuário,a data de logon, a hora de logon, a data de logoff e a hora de logoff e permitir a impressão do relatório gerado;
- Permitir a pesquisa por data inicial e final de dados referentes a grupos de atendimento;
- Permitir ao usuário analisar a precisão da triagem de senhas por meio de ferramenta que compare dados parametrizados no sistema com dados inseridos no final de atendimento realizado ao contribuinte;
- Permitir a geração e visualização de gráficos por período;
- Permitir a reprodução das senhas e mensagens aos contribuintes por meio de monitor e o monitor deverá apresentar ao contribuinte o número das senhas em atendimento, informando a mesa e senha que está sendo chamada para

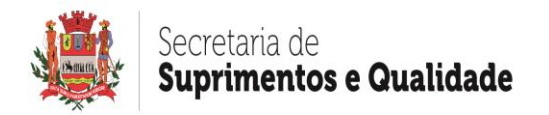

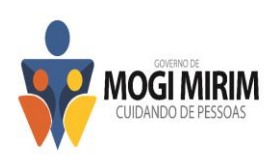

atendimento, as últimas 05 (cinco) senhas chamadas e quais mesas as chamaram;

• O monitor deverá disponibilizar a mensagem de texto inserida na ferramenta e permitir ao usuário abrir o painel de senhas, ocultar o painel de senhas, parar o som de chamadas e selecionar o som de chamada.

# **Relatórios e Gráficos**

O sistema possibilitará a emissão de relatórios e gráficos da gestão processual em geral, devendo:

- Permitir a geração e impressão de relatório contendo os maiores devedores;
- Permitir a geração e impressão de relatório contendo registros por intervalo de valor;
- Permitir a geração e impressão de relatório contendo a movimentação da abertura de vista por período, com totalizador indicando a quantidade e percentual de petições impressas;
- Permitir a geração de relatórios com dados e identificação da PREFEITURA;
- Permitir a geração e impressão de relatórios e gráficos indicando a quantidade de processos registrados no sistema;
- Permitir a geração e impressão de relatórios contendo os processos suspensos, sobrestados e extintos;
- Permitir a geração e impressão de extratos do andamento do processo;
- Permitir a geração de relatórios de modo a demonstrar a quantidade diária e mensal de acordos realizados para pagamento e/ou parcelamento dos créditos cobrados;
- Permitir a visualização dos relatórios em tela, bem como a gravação opcional dos mesmos em meios magnéticos ou outro dispositivo (disco rígido) e a seleção da impressora da rede desejada;
- Permitir a geração de relatório de processos extintos, contendo o número e ano da Certidão da Dívida Ativa (CDA); valor original do débito; data da extinção do processo;
- Permitir a geração de relatório de processos por faixa de valor original da ação, contendo o nome do executado; número do processo e vara; número e ano da CDA; valor original da ação; valor atualizado; situação processual; totalizador com número de registros listados e valor total;
- Permitir a geração de relatório de petições e documentos emitidos considerando o Procurador responsável pelo processo, contendo o nome do usuário responsável pela emissão, totalizador indicando a quantidade, percentual e tipo de documento emitido;
- Permitir a geração de relatório de ações ajuizadas por exercício, contendo a quantidade de ações propostas; ano do ajuizamento; objeto da ação; ano de inscrição da dívida; valor da ação; totalizador com resumo da situação processual (extintos, suspensos, em tramitação normal);
- Permitir a geração de relatório de prazos e compromissos constantes da agenda, contendo a descrição resumida do compromisso;
- Permitir a geração de relatório de bens penhorados no processo;
- Permitir a geração de relatório de processos paralisados por determinado período, sem movimentação processual;
- Permitir a geração de relatório de custas processuais geradas nos processos;
- Permitir a geração de relatório de processos com abertura de vista para devolução ao cartório;
- Permitir a geração de relatórios dos processos consultivos, com o propósito de auxiliar no gerenciamento de tais processos pela Procuradoria;
- Permitir a geração de um gráfico comparativo entre a quantidade de intimações

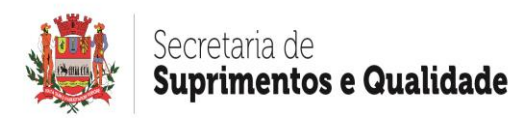

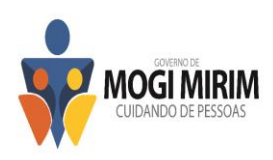

recebidas e processos ajuizados, por exercício;

- Permitir a geração de um gráfico do volume de petições de extinção, frente à quantidade de processos ajuizados, por exercício;
- Permitir a geração de um gráfico de petições emitidas pelo sistema em determinado período de tempo;
- Permitir a geração de um gráfico dos tipos e quantidades de petições emitidas, separados por cada tipo de pedido;
- Permitir a geração de um gráfico da quantidade de processos em tramitação, por faixa de valor;
- Permitir a geração de um gráfico da quantidade de processos recebidos em abertura de vista e intimações eletrônicas, por exercício;
- Permitir a geração de um gráfico de um comparativo entre os tipos de pedidos de citação produzidos pelo sistema;
- Permitir a geração de um gráfico da quantidade de petições de extinção por pagamento nos últimos 12 (doze) meses;
- Permitir a geração de um gráfico dos tipos de petições de penhora emitidas pelo sistema;
- Permitir a geração de um gráfico dos tipos de todas as petições de suspensão e/ou sobrestamento emitidas pelo sistema;
- Permitir a geração de um gráfico dos tipos de todas as petições de citação emitidas pelo sistema;
- Permitir a geração de um gráfico do total de intimações geridas pelo sistema;
- Permitir a geração de um gráfico da média mensal de intimações recepcionadas;
- Permitir a geração de um gráfico da quantidade de petições emitidas por procurador(a);
- Permitir a geração de um gráfico dos tipos de pedidos de extinção realizados nos processos;
- Permitir a geração de um gráfico da quantidade de petições emitidas por assistentes;
- Permitir a geração de um gráfico da média mensal de petições emitidas nos últimos 12 (doze) meses;
- Permitir a geração de um gráfico dos tipos de todas as petições emitidas pelo sistema;
- Permitir a geração de um gráfico do valor total original do estoque de processos ativos;
- Permitir a geração de um gráfico comparativo entre a quantidade de processos recebidos em abertura de vista e de intimações recebidas, nos últimos 12 (doze) meses;
- Permitir a geração de um gráfico do valor total atualizado do estoque de processos ativos;
- Permitir a geração de um gráfico do total de petições emitidas para processos físicos e para processos eletrônicos;
- Permitir a geração de um gráfico comparativo entre a quantidade total de processos físicos ativos e os processos físicos recebidos em abertura de vista;
- Permitir a geração de um gráfico do o total de processos físicos e eletrônicos ativos;
- Permitir a geração de um gráfico da descrição do tipo de pedido e a quantidade dessa mesma petição produzida, em determinado intervalo de tempo;
- Permitir a geração de um gráfico do comparativo entre os tipos de pedidos de citação positivos e negativos produzidos pelo sistema;
- Permitir a geração de um gráfico da representatividade financeira dos processos por faixa de valor;
- Permitir a geração de um gráfico do tipo de pedido de extinção, frente à

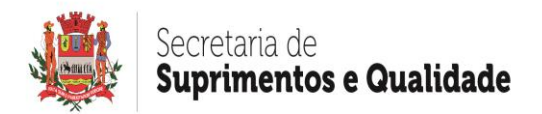

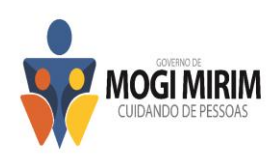

quantidade de processos ajuizados, por exercício;

- Permitir a geração de um gráfico do volume de petições de penhora, frente à quantidade de processos ajuizados por exercício;
- Permitir a geração de um gráfico do tipo de pedido de penhora confeccionado, frente à quantidade de processos ajuizados, por exercício;
- Permitir a geração de um gráfico do comparativo entre a quantidade total de intimações e de processos eletrônicos ativos;
- Permitir a geração de um gráfico do volume de processos físicos e de processos eletrônicos que estejam em regular trâmite, extintos e/ou suspensos;
- Permitir a geração de um gráfico da quantidade total de aberturas de vista feitas pelo sistema;
- Permitir a geração de um gráfico comparativo entre a quantidade de intimações e a quantidade de petições eletrônicas emitidas nos últimos 12 (doze) meses;
- Permitir a geração de um gráfico comparativo entre a quantidade total de processos recebidos em abertura de vista e a quantidade de petições físicas emitidas;
- Permitir a geração de um gráfico comparativo entre os motivos anotados no sistema para citação postal negativa;

Para análise da aceitabilidade do objeto, a licitante vencedora deverá promover a demonstração prática de atendimento pelas ferramentas informatizadas (softwares), por ela ofertada para o licenciamento de uso objetivado por este certame.

Para a sessão de amostragem, a empresa vencedora deverá trazer todos os recursos de hardware que serão utilizados na demonstração, tais como: computador, projetor, impressora, etc., sendo que os dados relativos a nomes de pessoas, autoridades, departamentos etc., utilizados na demonstração do sistema, deverão ser fictícios, exceto quanto a CPF ou CNPJ e quando a ferramenta a ser demonstrada assim os exigir.

Ao final de cada operação, o vencedor fará impressão da tela do sistema, ou, conforme a situação enviará diretamente para a impressora, com vistas a documentar e comprovar a realização do item em demonstração.

Ficam convidadas para participar da sessão da demonstração do sistema, as empresas que participaram da sessão do certame licitatório.

Se da amostragem das principais funcionalidades restar comprovado o atendimento aos requisitos, será firmado contrato com a empresa vencedora, visando à execução do objeto licitado, ressaltando que essa aprovação não desobrigará a licitante de apresentar todas as demais especificações descritas no edital no mesmo prazo limite para a instalação do sistema, sob pena de aplicação das sanções legais.

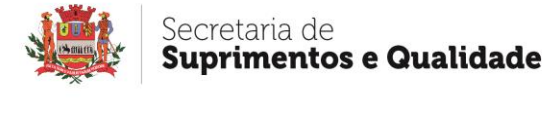

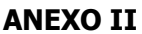

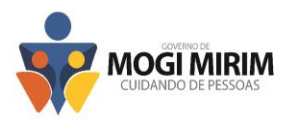

# MODELO DE DECLARAÇÃO DE FATO IMPEDITIVO DE HABILITAÇÃO

A signatária, para fins de participação no Pregão Eletrônico n. \_\_\_\_/2022, e cumprimento às exigências contidas no art. 4°, incisos VII da Lei n. 10.520/2002, declara sob as penas da Lei, que atende plenamente a todos os requisitos de habilitação contidos no Edital n.  $/2022.$ 

Declara ainda a veracidade da assinatura, que, em caso de declaração falsa, ficará sujeito às sanções administrativas, civis e penais aplicáveis, nos moldes da Lei n. 13.726/2018.

E, por ser a expressão fiel da verdade, firmamos a presente.

Mogi Mirim, de de 2022.

\_\_\_\_\_\_\_\_\_\_\_\_\_\_\_\_\_\_\_\_\_\_\_\_\_\_\_\_\_\_\_\_\_\_\_\_\_\_\_\_\_\_ (Nome da Empresa e de seu Representante Legal/RG)

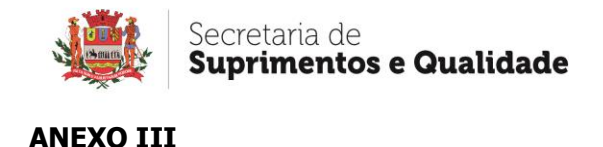

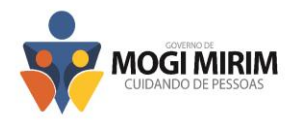

# MODELO DE DECLARAÇÃO DE PROTEÇÃO AO MENOR

A signatária, para fins de participação no Pregão Eletrônico n. \_\_\_\_/2022, declara sob as penas da Lei, que não mantém em seu quadro de pessoal, menores de 18 (dezoito) anos em horário noturno de trabalho ou em serviços perigosos ou insalubres. Declara ainda que não mantém em seu quadro de pessoal menor de 16 (dezesseis) anos, em qualquer trabalho, salvo na condição de aprendiz a partir de 14 (quatorze) anos.

Declara ainda a veracidade da assinatura, que, em caso de declaração falsa, ficará sujeito às sanções administrativas, civis e penais aplicáveis, nos moldes da Lei n. 13.726/2018.

E, por ser a expressão fiel da verdade, firmamos o presente.

Mogi Mirim, de entre de 2022.

(Nome da Empresa e de seu Representante Legal/RG)

\_\_\_\_\_\_\_\_\_\_\_\_\_\_\_\_\_\_\_\_\_\_\_\_\_\_\_\_\_\_\_\_\_\_\_\_\_\_\_\_\_\_\_\_\_\_\_\_\_

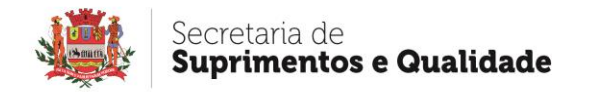

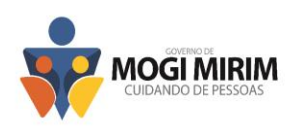

#### **ANEXO IV – MINUTA DE CONTRATO**

# **CONTRATO N.º\_\_\_\_\_\_/\_\_\_\_\_**

#### **CONTRATAÇÃO DE EMPRESA ESPECIALIZADA EM TECNOLOGIA DA INFORMAÇÃO PARA FORNECIMENTO E MANUTENÇÃO DE LICENÇA DE SISTEMA DESTINADO À GESTÃO DE PROCESSOS JUDICIAIS DO ACERVO FÍSICO E ELETRÔNICO DA SECRETARIA DE NEGÓCIOS JURÍDICOS DO MUNICÍPIO DE MOGI MIRIM/SP.**

Por este instrumento de contrato, de um lado o **MUNICÍPIO DE MOGI MIRIM**, Pessoa Jurídica, com sede administrativa nesta cidade de Mogi Mirim, Estado de São Paulo, à Rua Dr. José Alves nº 129, Centro, inscrita no CNPJ/MF sob nº 45.332.095/0001-89, neste ato representado por entre entre entre entre entre entre entre entre entre entre entre entre entre entre entre en \_\_\_\_\_\_\_\_\_\_\_\_\_\_\_\_\_\_\_\_\_\_\_\_\_\_\_\_\_\_\_, de ora em diante designada simplesmente CONTRATANTE e, de outro lado a empresa \_\_\_\_\_\_\_\_\_\_\_\_\_\_\_\_\_\_\_\_\_\_\_\_\_\_\_\_\_\_, inscrita no CNPJ sob o n.º \_\_\_\_\_\_\_\_\_\_\_\_\_\_\_\_\_, sediada na cidade de \_\_\_\_\_\_\_\_\_\_\_\_ (\_\_\_\_), à \_\_\_\_\_\_\_\_\_\_\_\_\_\_\_\_\_\_\_\_\_\_\_\_\_\_\_\_\_\_ neste ato devida e regularmente representada nos

termos da \_\_\_\_\_\_\_\_\_\_\_\_\_\_\_\_\_\_\_\_\_\_\_\_\_\_\_\_\_\_\_, pelo sócio proprietário \_\_\_\_\_\_\_\_\_\_\_\_\_\_\_\_\_, residente e domiciliado à \_\_\_\_\_\_\_\_\_\_\_\_\_\_\_\_\_\_\_\_\_\_\_\_\_\_, na cidade de

\_\_\_\_\_\_\_\_\_\_\_\_\_\_\_\_\_\_\_ (\_\_\_) de ora em diante designada simplesmente CONTRATADA e, de conformidade com os elementos constantes do processo de Licitação sob modalidade de Pregão Eletrônico n. \_\_\_\_\_/2022, e ainda com fulcro nas disposicões da Lei nº 8.666/93 e suas posteriores alterações, pela Lei Orgânica do Município de Mogi Mirim e pelo Código de Defesa do Consumidor, na forma legalmente representada, juntamente com as testemunhas presenciais ao final "ad cautelam" nomeadas e assinadas, ficou ajustado e acertado a assinatura do presente termo, mediante as cláusulas e condições abaixo pactuadas, a saber:

#### 1. DO OBJETO

1.1 A CONTRATADA, na qualidade de vencedora do processo licitatório objeto do Pregão Eletrônico n. \_\_\_\_/2022, e seus anexos, obrigou-se a fornecimento e manutenção de licença de sistema destinado à gestão de processos judiciais do acervo físico e eletrônico da Secretaria de Negócios Jurídicos do município de Mogi Mirim/SP, conforme especificações constantes no Anexo I – Termo de referência.

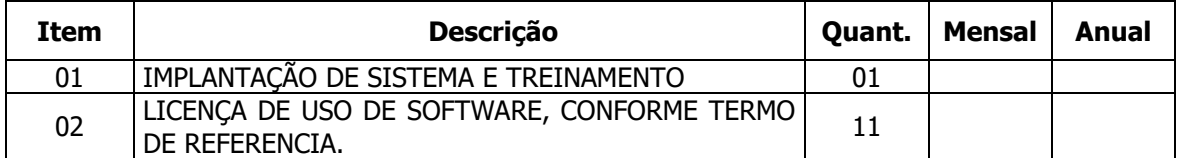

#### 2. DA PRESTAÇÃO DO SERVIÇO

2.1 O sistema deverá estar apto a suportar e gerenciar o volume de dados advindos dos processos judiciais da Execução Fiscal, do Contencioso Fiscal e do Contencioso Comum, devendo abranger manutenção, atendimento técnico integrado e multiusuário, com implantação que garanta as alterações legais, corretivas e evolutivas, com interface gráfica, não sendo permitido interface em modo caractere ou simples emulação de ambiente gráfico.

2.2 O sistema deverá ser executado no ambiente de processamento da tecnologia da informação da PREFEITURA, ao qual estará perfeitamente compatibilizado, devendo apresentar as seguintes características:

• Possuir arquitetura cliente/servidor ou web, garantindo a centralização dos dados. O executável cliente deverá ser compatível com os sistemas operacionais da família

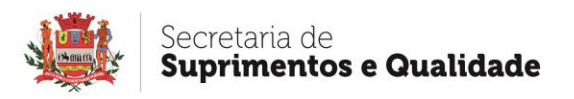

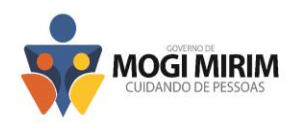

Microsoft (Windows XP/Vista/Win8/Win10 ou superior);

- O banco de dados poderá ser de versão Free/Open Source, todavia deverá possuir boa capacidade de armazenamento, com suporte ao padrão de linguagem SQL e multiplataforma, compatível com os sistemas operacionais MS Windows Server e Linux;
- Os requisitos de integridade e segurança dos dados deverão ser garantidos pela aplicação ou pelo software gerenciador do banco de dados;
- O sistema deverá permitir, sem comprometer sua integridade, a adaptação às futuras necessidades dos usuários, por meio de parametrizações e/ou customizações.

2.3 O sistema deverá operar por transações, sendo que os dados recolhidos em uma transação deverão ficar imediatamente disponíveis em toda a rede, devendo cada dado ser recolhido uma única vez, diretamente no órgão onde é gerado.

2.4 As tarefas deverão ser compostas por telas gráficas específicas, sendo que os dados transcritos pelos usuários deverão ser imediatamente validados, bem como o efeito da transação.

2.5 O sistema deverá assegurar a integração de cadastros e tabelas do sistema, garantindo que a informação seja alimentada uma única vez.

2.6 Deverá garantir a integridade referencial de arquivos e tabelas, não permitindo a exclusão física de registro que tenha vínculo com outros registros ativos.

2.7 O sistema deverá possuir ferramenta de controle de acesso de usuários ou grupos de usuários através de senhas criptografadas e individualizadas, e/ou biometria e certificado digital padrão A3, através da qual o administrador poderá ampliar ou restringir, aos mesmos, acessos a determinadas funções ou ferramentas.

2.8 A ferramenta de controle de acesso deverá permitir a configuração de intervalo de horários individuais em que os usuários ou grupo de usuários cadastrados poderão trabalhar no sistema, de modo a evitar o logon dos mesmos em horários não autorizados pela PREFEITURA.

2.9 O sistema deverá permitir o armazenamento, em ambiente seguro, de um log de auditoria, compreendendo o salvamento das informações detalhadas de todas as ações do usuário referentes a alterações em campos, inclusão ou exclusão de registros, armazenando o conteúdo do campo modificado, data e hora e usuário responsável pela modificação.

2.10 Todos os acessos deverão ser registrados e armazenados juntamente com a identificação do usuário, data e hora do acesso e IP do computador.

2.11 A empresa deverá declarar que se responsabiliza pelo atendimento integral das exigências da Lei Geral de Proteção de Dados Pessoais nº 13.709/2018, tanto na utilização dos seus serviços, como nos softwares e da base de dados disponibilizados e sobre sua responsabilidade.

2.12 Todo o processo de levantamento de requisitos e análise, durante o processo inicial de customização, deverá ser feito em conjunto com os funcionários da PREFEITURA, incluindo os técnicos do setor de informática.

2.13 A PREFEITURA providenciará junto à empresa ou setor responsável pelo sistema da Dívida Ativa, a disponibilização dos dados para a formação da base a ser utilizada pelo sistema licitado, com efetiva participação da proponente para adaptação do formato a ser convertido e seus relacionamentos.

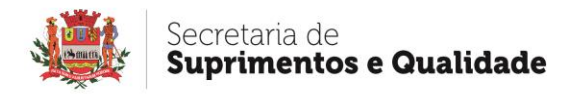

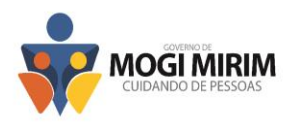

2.14 Para compor a base de dados do sistema contratado, a proponente deverá executar os serviços de migração dos dados existentes nos atuais cadastros e tabelas dos sistemas da PREFEITURA, a qual fornecerá os dados em formato ".txt ou xlm", com os respectivos layouts.

2.15 A apresentação de um plano para instalação do sistema é de suma importância para estudo, preparação e adequação do ambiente tecnológico existente na PREFEITURA. Assim, uma vez contratada e antes de dar início à sua implantação, a proponente deverá apresentar seu plano de instalação, devendo abranger:

- Detalhamento técnico do software, banco de dados e demais arquivos de uso do sistema;
- Regras de acesso e armazenamento dos arquivos utilizados pelo sistema;
- Estrutura física de pastas e arquivos do sistema:
- Equipamentos, espaço em disco e demais configurações necessárias para o perfeito funcionamento do sistema;
- Políticas de segurança e acesso aos arquivos e pastas do sistema;
- Cronograma das etapas de instalação do sistema, com tempo previsto para execução e prazo de conclusão, individualizados por cada etapa;
- Demais orientações administrativas e organizacionais pertinentes ao sistema.

2.16 Implantado o sistema, através de termo de recebimento definitivo, a contratada iniciará a execução do serviço de suporte técnico pelo período que vigorar o contrato, contemplando:

- Suporte técnico e atualização do sistema;
- Garantia da manutenção corretiva e evolutiva do sistema;

2.17 O suporte técnico, realizado por funcionários qualificados da contratada, será prestado durante o horário comercial e deverá, dentre outras atividades, e quando o caso exigir, abranger atendimento destinado à análise e adequação de processos de negócio bem como à implementação de fluxos automatizados de trabalho e à manutenção corretiva do sistema, mediante elaboração de relatórios, avaliando os impactos de eventuais atualizações de versão e o esforço necessário para manter a compatibilidade do produto com a ferramenta, ficando a critério da PREFEITURA decidir sobre a conveniência e oportunidade do momento de sua implementação.

2.18 No suporte técnico deverão estar incluídas as atualizações de versões. Assim, caso a contratada venha a disponibilizar novas versões do sistema durante a execução contratual, deverá fornecê-las, realizando todos os serviços necessários à manutenção da compatibilidade da solução.

2.19 Deverá ser garantido o atendimento para pedidos de suporte no horário das 08h às 17h, de segundas às sextas-feiras.

2.20 O atendimento à solicitação de suporte deverá ser realizado por um atendente apto a prover o devido suporte ao sistema, com relação ao problema relatado, ou redirecionar o atendimento a quem o faça.

2.21 A Contratada deverá estar apta a acessar remotamente o sistema contratado de forma a poder verificar condições de erros que não possam ser reproduzidas em ambientes internos da Contratada. Os procedimentos de acesso serão definidos, analisados, liberados "por demanda" e "caso a caso" e com a supervisão do gestor do contrato.

2.22 As solicitações de correções do sistema por parte da PREFEITURA deverão ser feitas mediante ordem de serviço, cujo registro deverá ser efetivado em ferramenta própria da

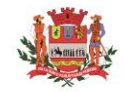

#### Secretaria de **Suprimentos e Qualidade**

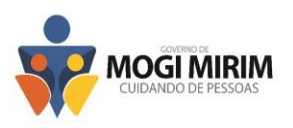

proponente.

2.23 O protocolo da ordem de serviço deverá estar disponível vinte e quatro horas por dia nos sete dias da semana, inclusive sábados, domingos e feriados, sendo que deverá conter campos para informações sobre o nome e e-mail do solicitante, a data e hora da solicitação, a descrição do problema, o nível de prioridade para o atendimento de cada solicitação, numeração de controle e possibilidade de anexar ou inserir imagem da tela do sistema, de forma a demonstrar e/ou exemplificar o ocorrido.

2.24 A tramitação da ordem de serviço deverá ser informada de forma automática desde o registro até sua conclusão, imediatamente a cada interação ocorrida dentro dos departamentos da proponente, mediante envio de e-mail para o usuário do solicitante.

2.25 O histórico de interações da ordem de serviço aberta deverá estar disponível para consulta ao usuário que a solicitou e seu superior.

## 3. DO TREINAMENTO

3.1 No início da implantação do sistema a CONTRATADA deverá apresentar material impresso contendo o Plano de Treinamento para a Equipe de Implantação, abrangendo 01 (uma) vaga para analista (nível técnico) do Departamento de Informática e 10 (dez) vagas para os usuários (nível funcional) da PREFEITURA.

3.2 Os Planos de Treinamento devem conter os seguintes requisitos mínimos:

- a) Nome e objetivo de cada módulo de treinamento;
- b) Público alvo;
- c) Conteúdo programático;
- d) Carga horária de cada módulo do treinamento;

3.3 O treinamento para o nível técnico deverá abranger o suporte ao sistema nos aspectos relacionados à linguagem em que este foi desenvolvido, permitindo que a equipe técnica da PREFEITURA possa efetuar checklist de problemas ocorridos antes da abertura de chamado para suporte da proponente.

3.4 A realização dos treinamentos obedecerá às seguintes condições:

- a) Caberá à PREFEITURA o fornecimento de mobiliário e equipamentos de informática, assim como locais adequados, necessários à realização dos treinamentos;
- b) As despesas relativas à hospedagem, transporte, diárias dos instrutores serão de responsabilidade da Proponente;
- c) As turmas admissíveis por curso serão:

IV. matutino (8:00h às 12:00h)

- V. vespertino (14:00h às 17:00)
- VI. integral (8:00h às 12:00 e 14:00 às 17:00)
- d) Os equipamentos disponíveis serão no mínimo de um microcomputador para cada dois participantes;
- e) Deverá haver disponibilidade de uma impressora, na sala de treinamento, para testes de relatórios;
- f) As datas para início de cada sistema e módulo deverão obedecer ao estipulado no Cronograma de Implantação;
- g) O treinamento e o respectivo material didático deverão ser em idioma português, sendo um kit para cada participante;
- h) O curso de utilização e operação do sistema será para formação de técnicos sobre a

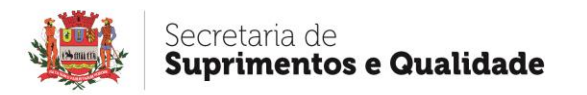

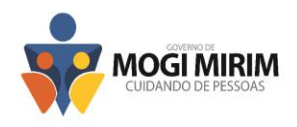

utilização de suas funções;

i) O curso de administração e suporte do sistema será para capacitação do perfeito conhecimento da aplicação, principalmente na sua parametrização e nos recursos oferecidos por funções;

3.5 A PREFEITURA resguardará o direito de acompanhar, adequar e avaliar o treinamento contratado com instrumentos próprios, sendo que, se o treinamento for julgado insuficiente, caberá à Proponente, sem ônus para a PREFEITURA, ministrar o devido reforço.

3.6 Quando solicitado pela PREFEITURA, a Proponente deverá providenciar alterações no programa de treinamento, incluindo recursos, instrutores, conteúdo etc.

4. DO PRAZO

4.1 O presente termo contratual entra em vigor na data de sua assinatura, ou seja, em \_\_\_\_\_\_\_\_\_\_\_\_\_\_\_\_\_\_\_\_\_\_\_\_\_\_\_\_\_\_\_\_\_\_\_\_\_\_\_\_\_ e findando-se em doze meses, admitindo-se sua prorrogação dentro dos limites legais.

#### 5. VALOR DO TERMO CONTRATUAL

5.1 Os contratantes estimam o valor do presente instrumento pela importância global de R\$ \_\_\_\_\_\_\_\_\_\_\_\_\_\_\_\_\_\_ (\_\_\_\_\_\_\_\_\_\_\_\_\_\_\_).

#### 6. DO REAJUSTE

6.1 O preço consignado no contrato poderá ser corrigido anualmente, observado o interregno mínimo de 01 (um) ano.

6.2 Fica designado o índice IPCA/IBGE acumulado do ano, para o reajustamento dos preços, nos termos do Parágrafo 8º do Artigo 65 da Lei Federal n° 8.666/93 e alterações, utilizandose como base o mês de apresentação da proposta.

6.3 Os pedidos de reajuste de preços deverão ser apresentados por escrito e acompanhado dos documentos pertinentes para análise e dirigidos a CONTRATANTE.

6.4 A CONTRATADA perderá o direito de exigir, retroativamente, o reajuste dos preços contratados se não solicitá-lo até, no máximo, até o décimo dia do mês subsequente ao de sua incidência; ultrapassado este prazo os efeitos financeiros do reajuste somente terão vigência a partir da data da solicitação.

6.5 Em caso de eventual mudança do atual plano econômico do País ficará adotado para este edital e para o futuro contrato o novo sistema de moeda e correção que venha a ser substituído, observando sempre, a legislação pertinente.

# 7. DA TRANSFERÊNCIA DO TERMO CONTRATUAL

7.1 A CONTRATADA é expressamente vedada à transferência, no todo dos direitos e obrigações decorrentes deste termo contratual.

#### 8. DAS PENALIDADES

8.1 A licitante vencedora que descumprir quaisquer das cláusulas ou condições do presente Pregão ficará sujeita às penalidades previstas no art. 7º da Lei n. 10.520/2002, bem como aos artigos 86 e 87 da Lei n. 8.666/93.

8.2 De conformidade com o art. 86 da lei n. 8.666/93, a licitante, garantida a prévia defesa, ficará sujeita à multa de 1% (um por cento) sobre o valor dos serviços contratados, por dia de atraso em que, sem justa causa, não cumprir as obrigações assumidas, até o máximo de 05 (cinco) dias, sem prejuízo das demais penalidades previstas na Lei n. 8.666/93.

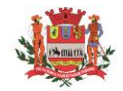

#### Secretaria de **Suprimentos e Qualidade**

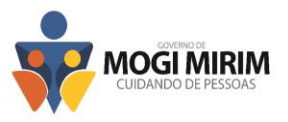

8.3 Pela inexecução total ou parcial do objeto deste Edital, a licitante, garantida a prévia defesa, ficará sujeita às seguintes sanções:

- 8.3.1 Advertência;
- 8.3.2 Multa de 10 % (dez por cento) do valor do contrato;

8.3.3 – Suspensão temporária de participação em licitação e impedimento de contratar com a Administração Pública Municipal, pelo prazo de 05 (cinco) anos;

8.4 Se o valor da multa ou indenização devida não for recolhido, será automaticamente descontada do preço a que a contratada vier a fazer jus, acrescido de juros moratórios de 1% (um por cento) ao mês, ou quando for o caso, cobrado judicialmente.

#### 9. DA RESCISÃO

9.1 O CONTRATANTE poderá declarar rescindido o presente instrumento, independentemente de qualquer interpelação judicial e ou extrajudicial, dispensando ainda, o pagamento de qualquer indenização e ou ressarcimento de qualquer natureza, nos seguintes casos:

§1º Decretação de falência da CONTRATADA ou manifesta impossibilidade de cumprir com as obrigações contratuais.

§2º Transferência total do contrato a terceiros.

§3º Infração de quaisquer das cláusulas pactuadas neste termo contratual.

#### 10. DOS ENCARGOS DA CONTRATADA

10.1 A CONTRATADA assume integral responsabilidade pelos danos que causar ao CONTRATANTE**,** ou a terceiros, por si ou por seus sucessores e ou prepostos, na execução do objeto da presente licitação, isentando o CONTRATANTE de qualquer reclamação que possa surgir em decorrência da execução dos serviços, inclusive quanto às de natureza indenizatória, trabalhista, previdenciária, fiscal e civil e de quaisquer outros, que sempre e necessariamente correrão por conta e risco da CONTRATADA.

#### 11. DA SEGURANÇA DO TRABALHO

11.1 A CONTRATADA é a única responsável para com seus empregados e auxiliares, no que concerne ao cumprimento da legislação trabalhista, previdenciária, fiscal, civil, seguro acidente de trabalho, ou quaisquer outros encargos previstos em lei, em especial no que diz respeito às normas de segurança e saúde no trabalho, sendo que o seu descumprimento poderá ensejar a rescisão contratual com a aplicação de penalidades e sanções legais em face da mesma.

#### 12. DAS CONDIÇÕES DE PAGAMENTO

12.1 O Município de Mogi Mirim pagará a contratada o preço estabelecido na proposta, o qual inclui todos os custos necessários a perfeita execução do objeto do presente licitatório e ficará condicionado à apresentação da Nota Fiscal Eletrônica em duas vias, juntamente com a Certidão de Débitos Relativos a Créditos Tributários Federais e à Dívida Ativa da União e o CRF do FGTS em plena validade.

§1° No corpo da nota fiscal número da licitação, o número do contrato e o número da nota de empenho, o número da conta, banco e agência para que seja efetuada a ordem de pagamento ou ainda ficha de compensação (boleto do banco), anexo.

§2° Nenhum pagamento será efetuado à contratada, enquanto pendente de liquidação qualquer obrigação financeira que lhe for imposta, em virtude de penalidade ou inadimplência, a qual poderá ser compensada com o pagamento pendente, sem que isso gere direito a acréscimos de qualquer natureza.

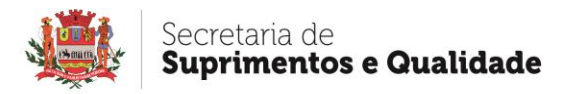

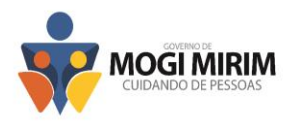

§3° As notas fiscais/faturas que forem apresentadas em desconformidade ao descrito acima e com erro, serão devolvidas à contratada para retificação e nova apresentação.

12.2 O pagamento será efetuado no décimo quinto dia do mês subsequente a data do aceite da Nota Fiscal do recebimento definitivo dos serviços, após a entrega da Nota Fiscal e fica condicionado a Certidão de Débitos Relativos a Créditos Tributários Federais e à Dívida Ativa da União e CRF do FGTS estarem em plena validade.

12.3 A licitante vencedora não poderá negociar os títulos provenientes de contratações junto ao Município de Mogi Mirim.

#### 13. CONDIÇÕES GERAIS

13.1 Fica fazendo parte integrante e inseparável do presente termo contratual, não só o Edital referente ao Pregão Eletrônico n. \_\_\_\_/2022, como também a proposta de preços apresentada pela CONTRATADA, para os fins aqui contidos.

#### 14. DA DOTAÇÃO ORÇAMENTÁRIA

14.1 Os recursos necessários para fazer frente às despesas do presente contrato onerarão a dotação orçamentária:

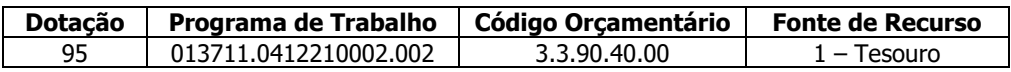

#### 15. DO FORO

15.1 Para dirimir as questões que porventura surgirem no cumprimento deste termo contratual, e que não forem resolvidas administrativamente, será competente o foro da Comarca de Mogi Mirim (SP), com renúncia expressa a qualquer outro por mais privilegiado que seja.

#### 16. DAS COMUNICAÇÕES E DO GESTOR

16.1 O encaminhamento de cartas e documentos recíprocos referentes a este contrato, serão consideradas como efetuadas, se entregues através de protocolo aos destinatários abaixo:

#### CONTRATANTE: CONTRATADA:

16.2 De acordo com o Decreto 8.436/2021 o GESTOR da ATA será nomeado por portaria ficando a seu encargo o gerenciamento das comunicações e pedidos do material, verificação de prazo contrato, tramitação de notas fiscais junto a Secretaria de Finanças, bem como outros atos que se referem a este.

16.3 Caso o Gestor não obtenha êxito nas comunicações, caberá ao Secretario de Suprimentos e Qualidade as demais notificações.

E assim por haverem acordado, declaram ambas as partes aceitas todas as disposições estabelecidas nas cláusulas do presente contrato, bem como observar fielmente, firmando-o em 03 (três) vias de igual teor, para um só efeito, na presença das testemunhas abaixo assinadas.

Mogi Mirim, \_\_\_\_ de \_\_\_\_\_\_\_\_\_\_\_\_\_\_\_\_\_\_\_\_ de 2022.

CONTRATANTE: CONTRATADA: TESTEMUNHAS:

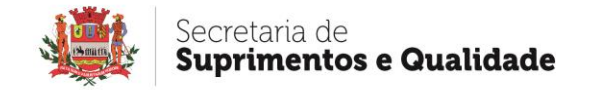

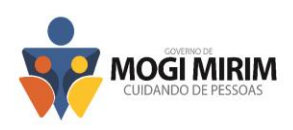

# **ANEXO V – DECLARAÇÃO DE ME ou EPP**

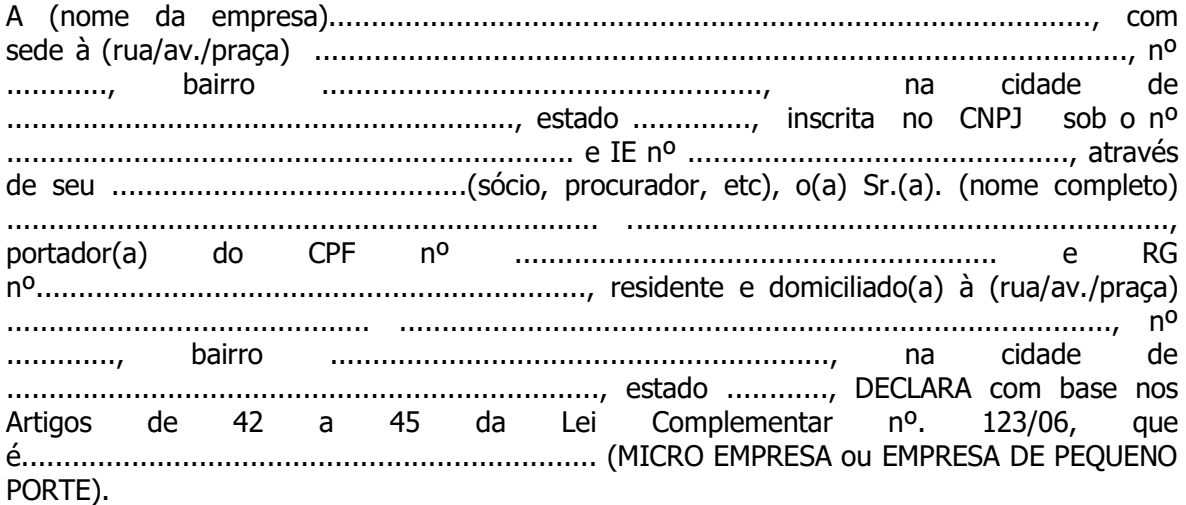

Declara ainda a veracidade da assinatura, que, em caso de declaração falsa, ficará sujeito às sanções administrativas, civis e penais aplicáveis, nos moldes da Lei n. 13.726/2018.

\_\_\_\_\_\_\_\_\_\_\_\_\_\_\_\_\_\_\_\_, \_\_\_\_ de \_\_\_\_\_\_\_\_\_\_\_\_\_\_\_ de 2022.

\_\_\_\_\_\_\_\_\_\_\_\_\_\_\_\_\_\_\_\_\_\_\_\_\_\_\_\_\_\_\_\_\_\_\_\_\_\_\_\_\_\_ (Nome da Empresa e de seu Representante Legal/RG)

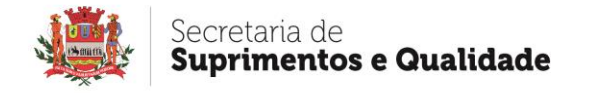

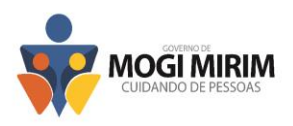

# **ANEXO VI – CADASTRO DO RESPONSÁVEL**

# **CADASTRO DO RESPONSÁVEL**

# **ÓRGÃO OU ENTIDADE**

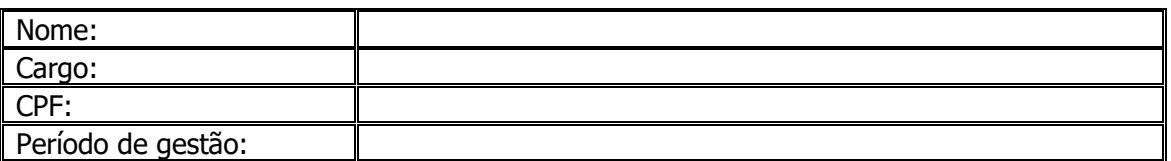

As informações pessoais dos responsáveis estão cadastradas no módulo eletrônico do Cadastro TCESP, conforme previsto no Artigo 2º das Instruções nº 01/2020, conforme "Declaração de Atualização Cadastral" ora anexada (s).

Mogi Mirim, \_\_\_\_ de \_\_\_\_\_\_\_\_\_\_\_\_\_\_\_\_ de 2022.

# **MUNICÍPIO DE MOGI MIRIM**

(a) Cargo Responsável pelo preenchimento

\_\_\_\_\_\_\_\_\_\_\_\_\_\_\_\_\_\_\_\_\_\_\_\_\_\_\_\_\_\_\_\_

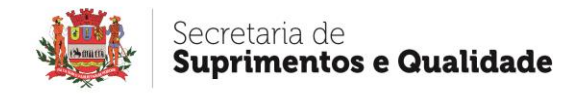

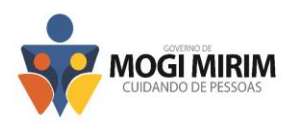

# **ANEXO VII – TERMO DE CIÊNCIA E NOTIFICAÇÃO**

## **CONTRATOS OU ATOS JURÍDICOS ANÁLOGOS TERMO DE CIÊNCIA E DE NOTIFICAÇÃO**

**CONTRATANTE: CONTRATADA: CONTRATO N°(DE ORIGEM): OBJETO: ADVOGADO(S): (\*)**

Pelo presente TERMO, nós, abaixo identificados:

#### **1. Estamos CIENTES de que:**

a) o ajuste acima referido, seus aditamentos, bem como o acompanhamento de sua execução contratual, estarão sujeitos a análise e julgamento pelo Tribunal de Contas do Estado de São Paulo, cujo trâmite processual ocorrerá pelo sistema eletrônico;

b) poderemos ter acesso ao processo, tendo vista e extraindo cópias das manifestações de interesse, Despachos e Decisões, mediante regular cadastramento no Sistema de Processo Eletrônico, em consonância com o estabelecido na Resolução nº 01/2011 do TCESP;

c) além de disponíveis no processo eletrônico, todos os Despachos e Decisões que vierem a ser tomados, relativamente ao aludido processo, serão publicados no Diário Oficial do Estado, Caderno do Poder Legislativo, parte do Tribunal de Contas do Estado de São Paulo, em conformidade com o artigo 90 da Lei Complementar nº 709, de 14 de janeiro de 1993, iniciando-se, a partir de então, a contagem dos prazos processuais, conforme regras do Código de Processo Civil;

d) as informações pessoais dos responsáveis pela contratante e interessados estão cadastradas no módulo eletrônico do "Cadastro Corporativo TCESP – CadTCESP", nos termos previstos no Artigo 2º das Instruções nº01/2020, conforme "Declaração(ões) de Atualização Cadastral" anexa (s);

e) é de exclusiva responsabilidade do contratado manter seus dados sempre atualizados.

#### **2. Damo-nos por NOTIFICADOS para:**

a) O acompanhamento dos atos do processo até seu julgamento final e consequente publicação;

b) Se for o caso e de nosso interesse, nos prazos e nas formas legais e regimentais, exercer o direito de defesa, interpor recursos e o que mais couber.

**LOCAL e DATA:**

## **AUTORIDADE MÁXIMA DO ÓRGÃO/ENTIDADE:**

Nome: Cargo:

 $CPF:$ 

# **RESPONSÁVEIS PELA HOMOLOGAÇÃO DO CERTAME OU RATIFICAÇÃO DA DISPENSA/INEXIGIBILIDADE DE LICITAÇÃO:**

Nome:

Cargo:

CPF:

Assinatura: \_\_\_\_\_\_\_\_\_\_\_

# **RESPONSÁVEIS QUE ASSINARAM O AJUSTE:**

**Pelo contratante:** Nome:

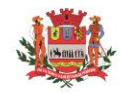

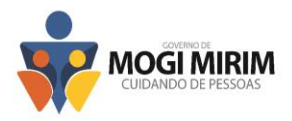

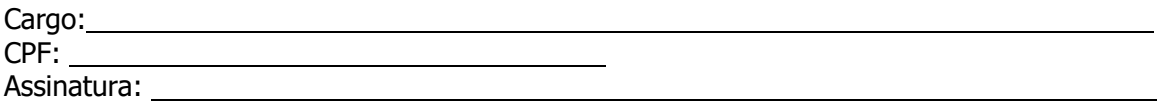

#### **Pela contratada:**

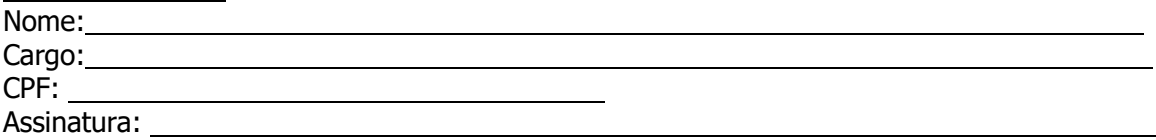

#### **ORDENADOR DE DESPESAS DA CONTRATANTE:**

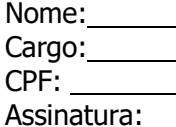

# **GESTOR(ES) DO CONTRATO:**

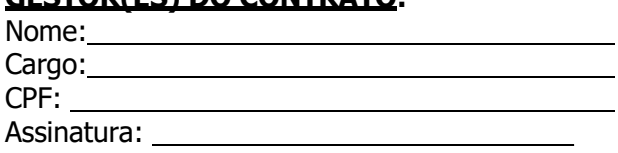

# **DEMAIS RESPONSÁVEIS (\*):**

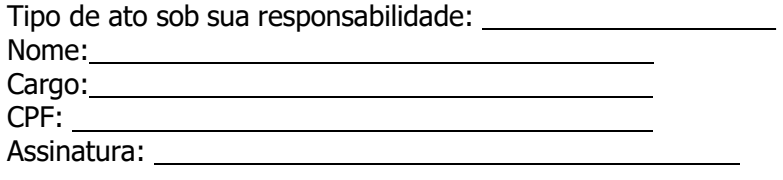

(\*) - O Termo de Ciência e Notificação e/ou Cadastro do(s) Responsável(is) deve identificar as pessoas físicas que tenham concorrido para a prática do ato jurídico, na condição de ordenador da despesa; de partes contratantes; de responsáveis por ações de acompanhamento, monitoramento e avaliação; de responsáveis por processos licitatórios; de responsáveis por prestações de contas; de responsáveis com atribuições previstas em atos legais ou administrativos e de interessados relacionados a processos de competência deste Tribunal. Na hipótese de prestações de contas, caso o signatário do parecer conclusivo seja distinto daqueles já arrolados como subscritores do Termo de Ciência e Notificação, será ele objeto de notificação específica. (inciso acrescido pela Resolução <sup>n</sup>º 11/2021)

 $\_$  , and the set of the set of the set of the set of the set of the set of the set of the set of the set of the set of the set of the set of the set of the set of the set of the set of the set of the set of the set of th

 $\_$  , and the set of the set of the set of the set of the set of the set of the set of the set of the set of the set of the set of the set of the set of the set of the set of the set of the set of the set of the set of th

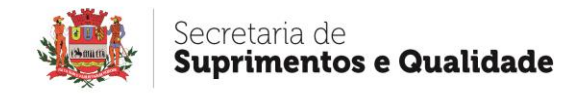

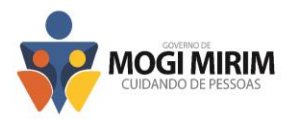

# **ANEXO IX – DECLARAÇÃO DE DOCUMENTOS À DISPOSIÇÃO DO TRIBUNAL**

# **CONTRATOS OU ATOS JURÍDICOS ANÁLOGOS**

CONTRATANTE: CNPJ Nº: CONTRATADA: CNPJ Nº: CONTRATO N° (DE ORIGEM): DATA DA ASSINATURA: VIGÊNCIA: OBJETO: VALOR (R\$):

Declaro(amos), na qualidade de responsável(is) pela entidade supra epigrafada, sob as penas da Lei, que os demais documentos originais, atinentes à correspondente licitação, encontramse no respectivo processo administrativo arquivado na origem à disposição do Tribunal de Contas do Estado de São Paulo, e serão remetidos quando requisitados.

Em se tratando de obras/serviços de engenharia: Declaro(amos), na qualidade de responsável(is) pela entidade supra epigrafada, sob as penas da Lei, que os demais documentos originais, atinentes à correspondente licitação, em especial, os a seguir relacionados, encontram-se no respectivo processo administrativo arquivado na origem à disposição do Tribunal de Contas do Estado de São Paulo, e serão remetidos quando requisitados:

a) memorial descritivo dos trabalhos e respectivo cronograma físico-financeiro;

b) orçamento detalhado em planilhas que expressem a composição de todos os seus custos unitários;

c) previsão de recursos orçamentários que assegurem o pagamento das obrigações decorrentes de obras ou serviços a serem executados no exercício financeiro em curso, de acordo com o respectivo cronograma;

d) comprovação no Plano Plurianual de que o produto das obras ou serviços foi contemplado em suas metas;

e) as plantas e projetos de engenharia e arquitetura.

**LOCAL e DATA: RESPONSÁVEL:** (nome, cargo, e-mail e assinatura)